# **The Multi-Run Simulation Environment SimEnv**

**User's Guide for Version V1.01**

by M. Flechsig, U. Böhm, Th. Nocke & C. Rachimow

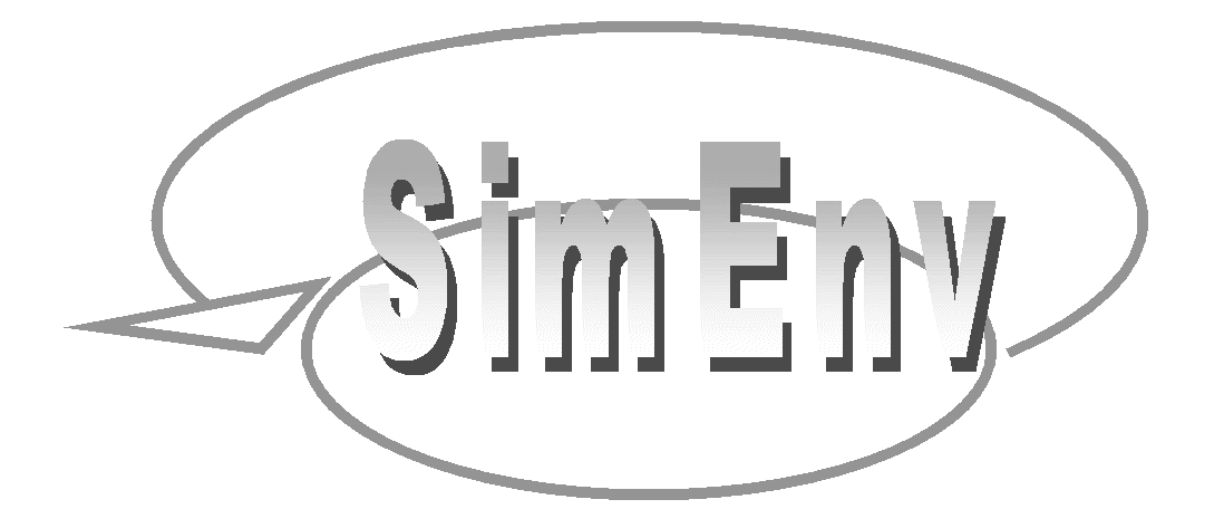

#### **Disclaimer of Warranty**

We make no warranties, expressed or implied, that the programs and data contained in the software package and the formulas given in this document are free of error, or are consistent with any particular standard of merchantability, or that they will meet your requirements for any particular application. They should not be relied for solving a problem whose incorrect solution could result in injury to a person or loss of property. If you do use the programs or data or formulas in such a manner, it is on your own risk. We disclaim all liability for direct or consequential damages from your use of the programs and data.

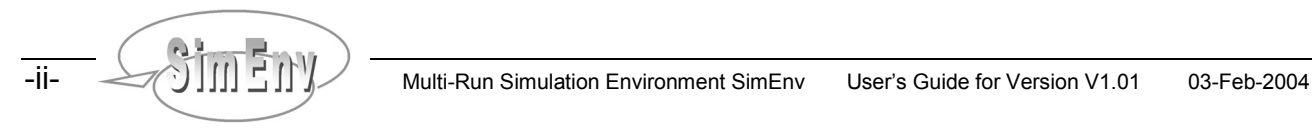

## **The Multi-Run Simulation Environment SimEnv**

## **User's Guide for Version V1.01 (03-Feb-2004)**

by

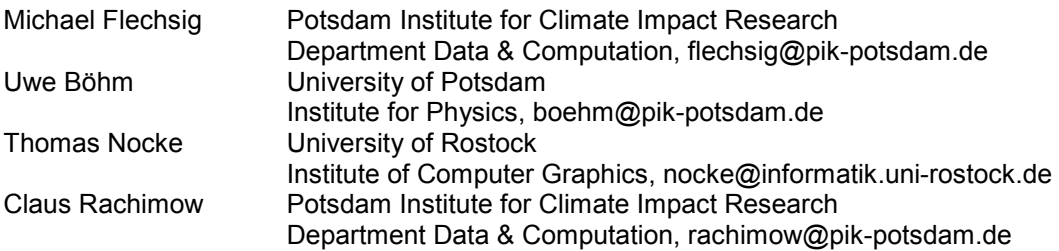

SimEnv in the Internet: http://www.pik-potsdam.de/topik/pikuliar/simenv/home

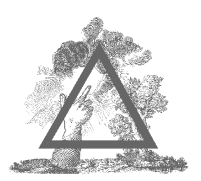

 Potsdam Institute for Climate Impact Research Telegrafenberg 14473 Potsdam, Germany Phone ++49 – 331 – 288 2604 Fax ++49 – 331 – 288 2600 http://www.pik-potsdam.de

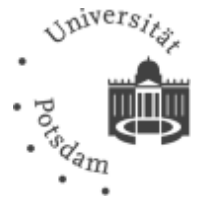

 University of Potsdam Institute for Physics Am Neuen Palais 10 14469 Potsdam, Germany<br>WWW http://r http://physik.uni-potsdam.de

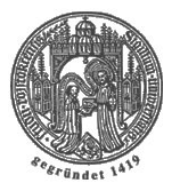

 University of Rostock Institute of Computer Graphics Albert-Einstein-Str. 21 18059 Rostock, Germany<br>
WWW http://wwwicg.informatik.uni-rostock.de

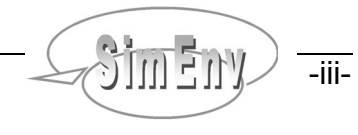

#### **Contents**

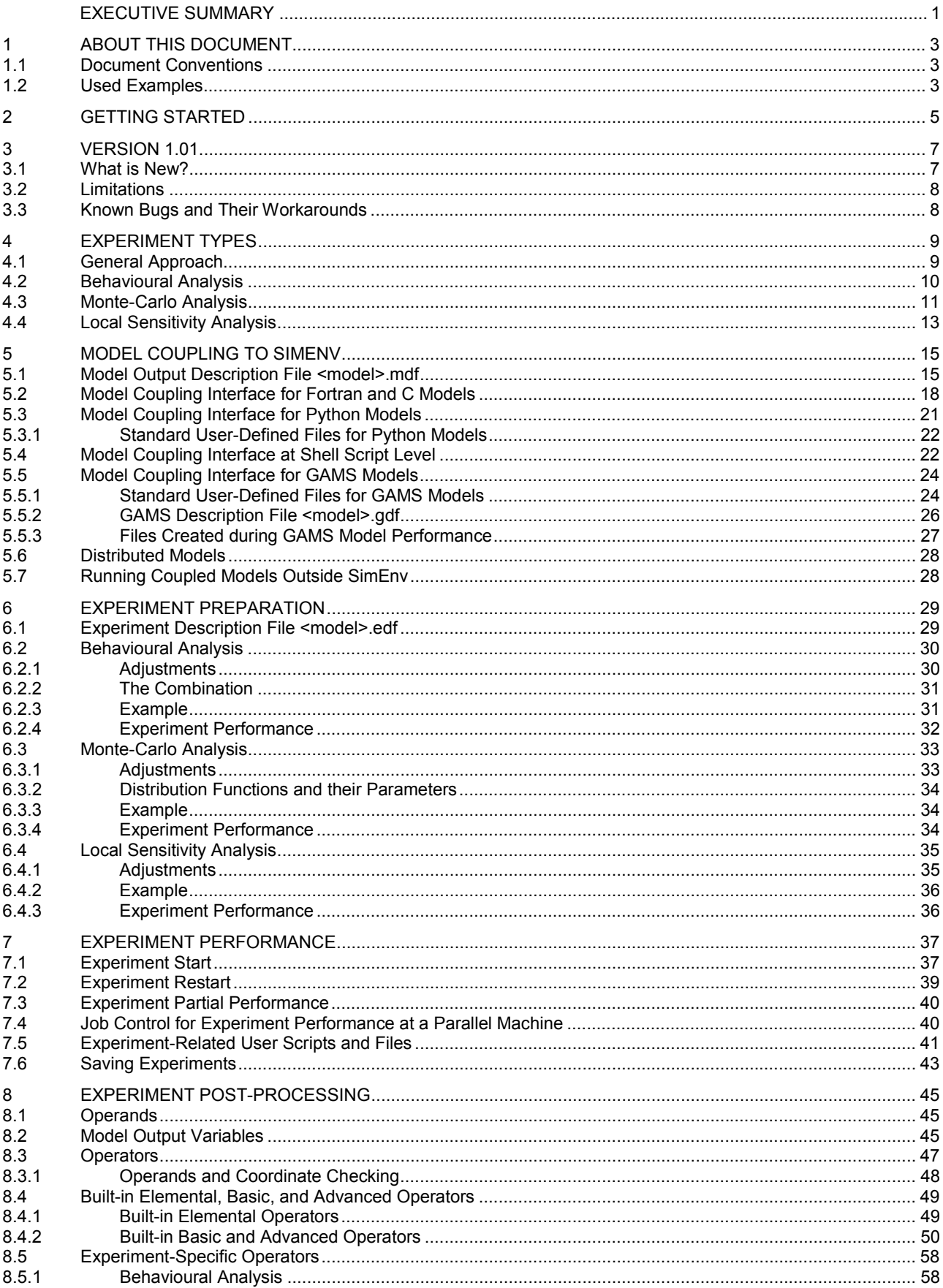

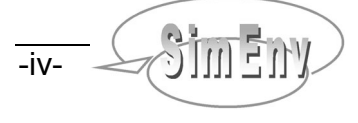

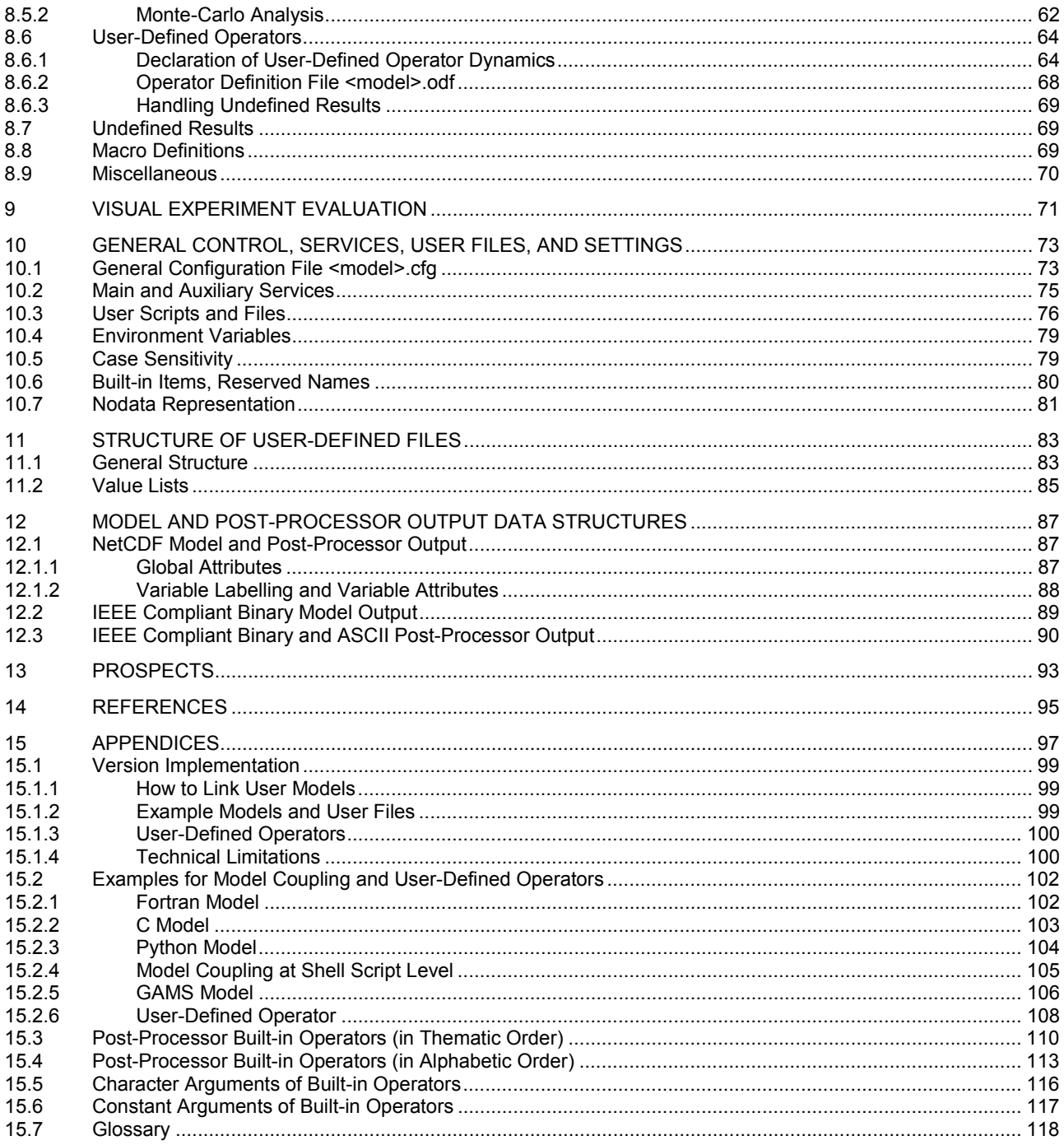

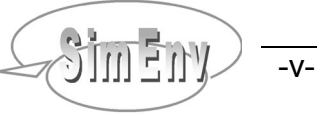

#### **Tables**

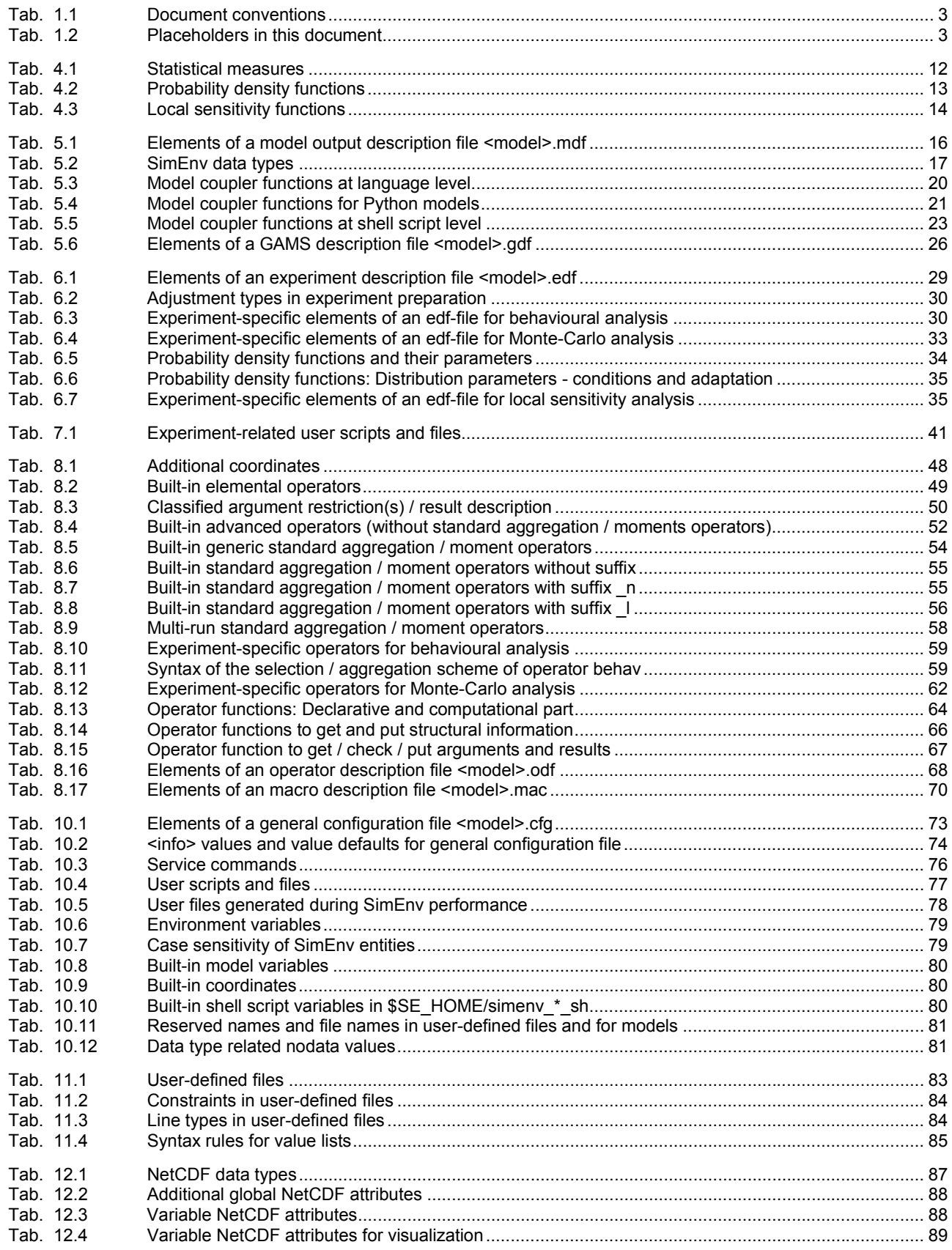

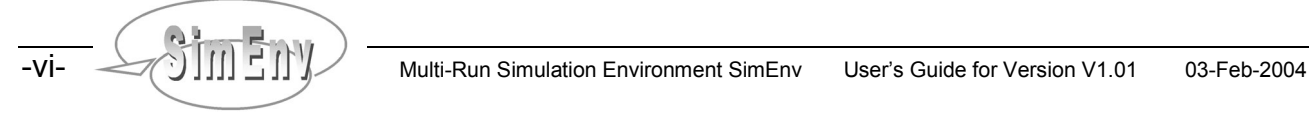

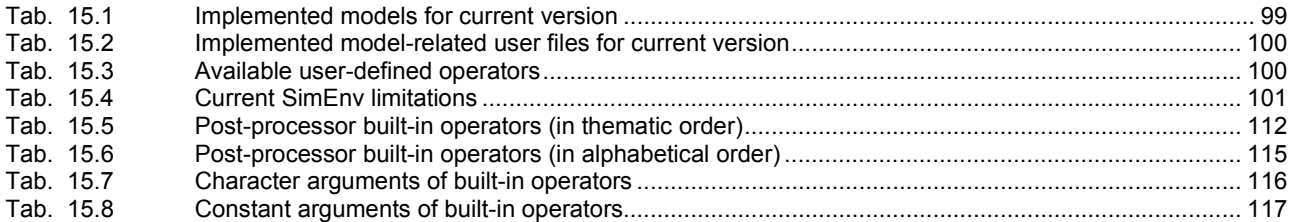

## **Figures**

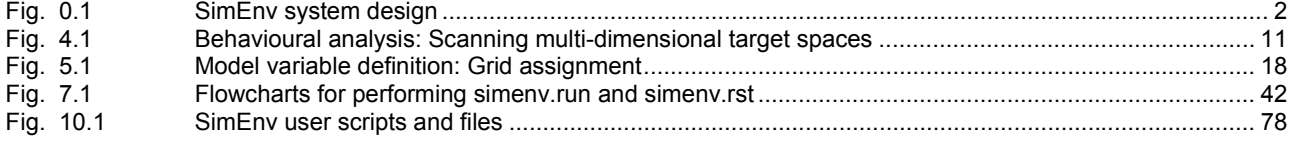

## **Examples**

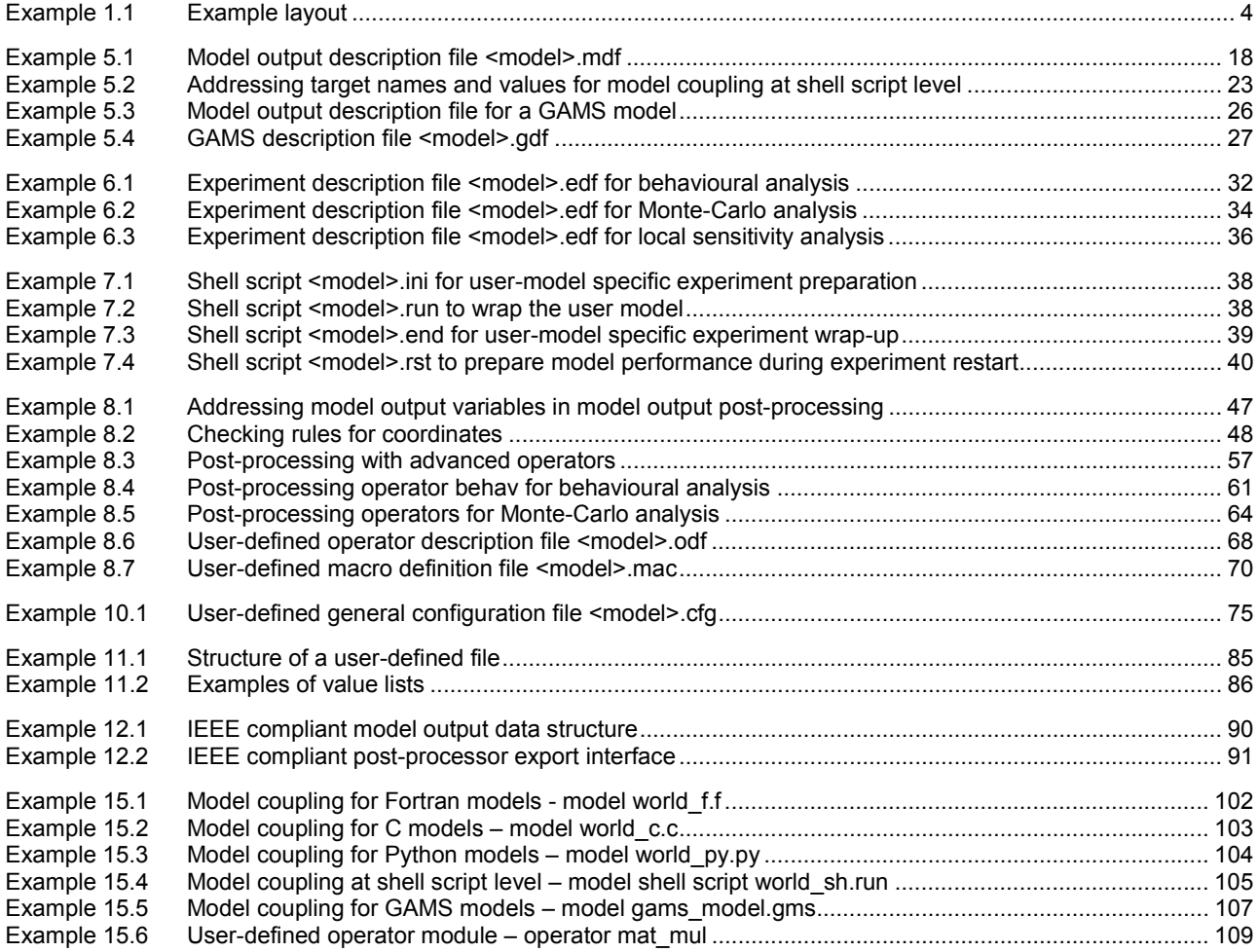

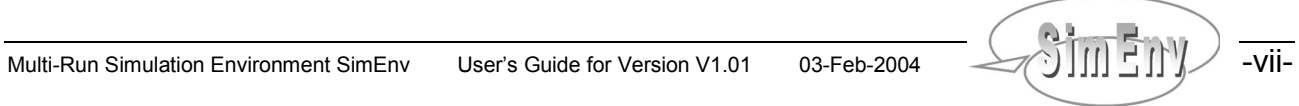

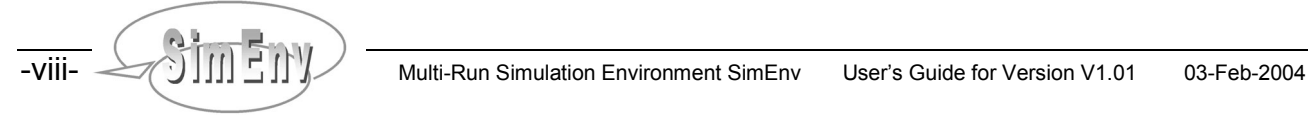

## **Executive Summary**

*SimEnv is a multi-run simulation environment that focuses on model evaluation and usage mainly for quality assurance matters and scenario analyses. Coupling of models to the simulation environment is supported for a number of programming languages by minimal source code modifications and in general at the shell script level. Pre-defined experiment types are the backbone of SimEnv, enabling experimenting with numerical parameter, initial value, or driving forces adjustments of the model. The resulting multi-run experiment can be performed sequentially or in parallel. Interactive experiment post-processing makes use of built-in operator definitions, optionally supplemented by user-defined operators and applies operator chains on model output and reference data. Result output functions generated during post-processing can be evaluated with advanced visualization techniques within SimEnv.*

Simulation is one of the cornerstones for research in Global Change. The aim of the SimEnv project is to develop a toolbox oriented simulation environment that enables the modeller to deal with model related quality assurance matters (Saltelli *et al.*, 2000) and scenario analyses. Both research foci require complex simulation experiments for model inspection, validation and control design without changing the model in general.

SimEnv aims at model evaluation by performing simulation runs with a model in a co-ordinated manner and running the model several times. Co-ordination is achieved by pre-defined experiment types representing multi-run simulations.

According to the strategy of a selected experiment type a set of targets **p** which represent drivers, parameters, boundary and initial values of the model **M** is re-adjusted numerically before each single simulation run. Each experiment results in a sequence of model outputs over the single runs for selected state variables **z** of the model which can be processed and evaluated across the run ensemble specifically after simulation. The following experiment types form the base of the SimEnv multi-run facility:

• Behavioural analysis

Inspection of the model's behaviour in a space spanned from targets p with discrete numerical adjustments and a flexible inspection strategy for the whole space. For model verification, numerical validation, deterministic error analysis, deterministic control design, scenario analysis and spatial patch model applications.

- Monte-Carlo analysis Perturbations of targets p according to probability density functions. Determination of moments, confidence intervals and heuristic probability density functions for z in the course of post-processing. For error analysis, uncertainty analysis, verification and validation of deterministic models.
- Local sensitivity analysis Determination of model (state variables) sensitivity to targets p. Is performed by finite difference derivative approximations from M. For numerical validation purposes, model analysis, sub-model sensitivity.

 Optimization (in preparation) Iterative determination of optimal targets p for mono- or multi-criterial cost functions derived from z by gradient-free methods. For model validation (system - model comparison), control design, decision making.

SimEnv makes use of modern IT concepts. Model preparation for coupling to SimEnv is based on minimal source code manipulations by implementing function calls into Fortran-, C-, Python- or GAMS-model source code for p-adjustments and model output. Additionally, an interface at shell script level is available.

In experiment preparation an experiment type is selected and equipped numerically. Experiment performance supports local, remote, and parallel architectures.

Experiment-specific model output post-processing enables navigation in the experiment - model output space and interactive filtering of model output and reference data by application of built-in and user-defined post-processing operator chains.

Result evaluation is dominated by application of pre-formed visualization modules.

SimEnv model output as well as model output post-processing offer data interfaces for NetCDF, IEEE compliant binary and ASCII format for a more detailed post-processing outside SimEnv.

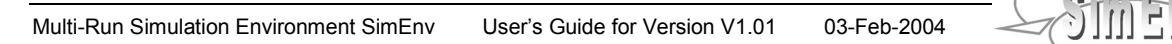

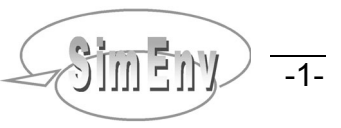

#### **SimEnv key features:**

- Support of key working techniques in experimenting with models: SimEnv enables model evaluation, uncertainty and scenario analyses in a structured, methodologically sound and pre-formed manner.
- Run ensembles instead of single model runs: Model evaluation by multi-run simulation experiments
- Availability of pre-defined multi-run simulation experiment types: To perform an experiment only the targets to experiment with (parameters, drivers, initial values, ...) and rules how to re-adjust them numerically have to be specified.
- Simple coupling of models to the simulation environment: There are model coupling functions mainly to re-adjust an experiment target and to output model results for later post-processing. Model coupling and finally communication between the model and SimEnv can be done at the model language level by incorporating coupling functions into model source code (C, Fortran and Python) or can be done at the shell script level within shell-scripts. Additionally, there is a special interface for GAMS models.
- Support of distributed models: Independently on the kind distributed models are coupled they can be interfaced to SimEnv.
- Parallelization of the experiment: This is a prerequisite for a lot of simulation tasks.
- Operator-based experiment post-processing: Chains of built-in and user-defined operators enable interactive experiment post-processing based on experiment model output and reference data including general purpose and experiment-specific operators.
- Graphical experiment evaluation: For post-processed model output
- Support of standard data formats: Output from the model as well from the post-processor can be stored in NetCDF or IEEE compliant binary format.

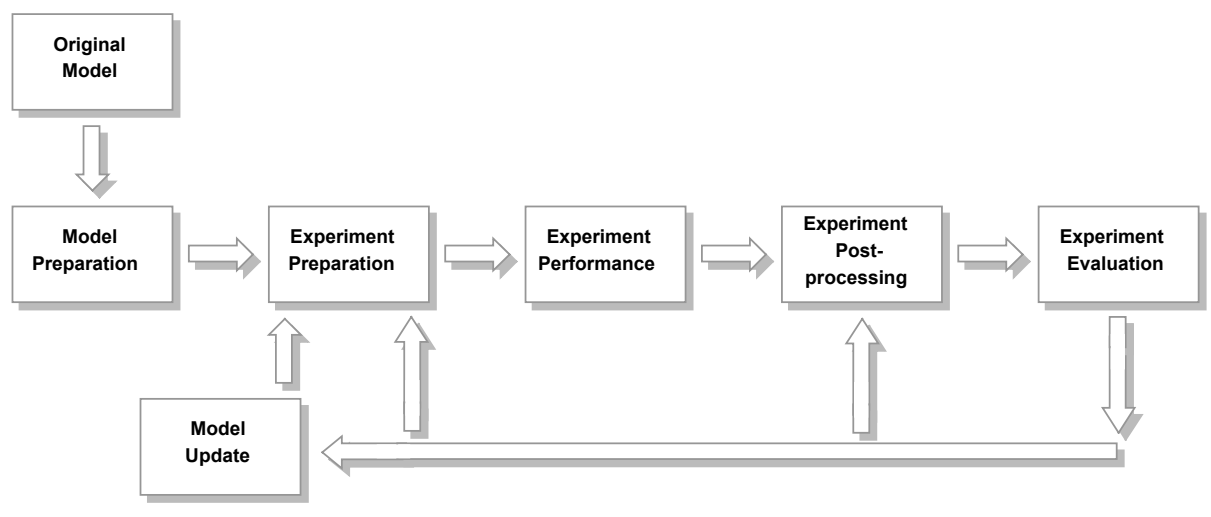

*Fig. 0.1 SimEnv system design*

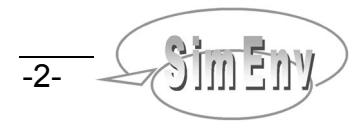

## **1 About this Document**

*In this chapter document conventions are explained. Within the whole document one reference example model is used to explain application of SimEnv. Examples are always located in grey boxes.*

#### **1.1 Document Conventions**

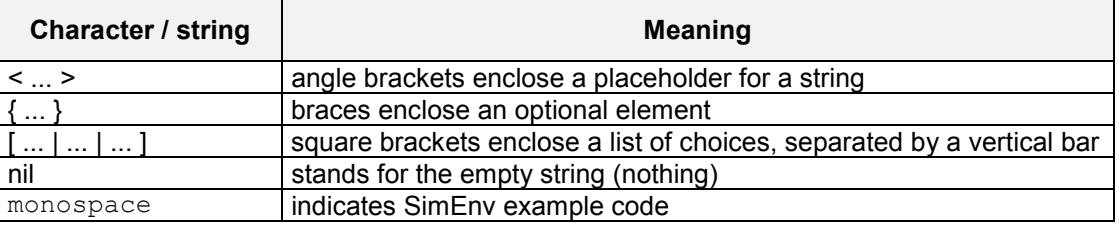

#### *Tab. 1.1 Document conventions*

Tab. 1.2 summarizes the main placeholders used in this document.

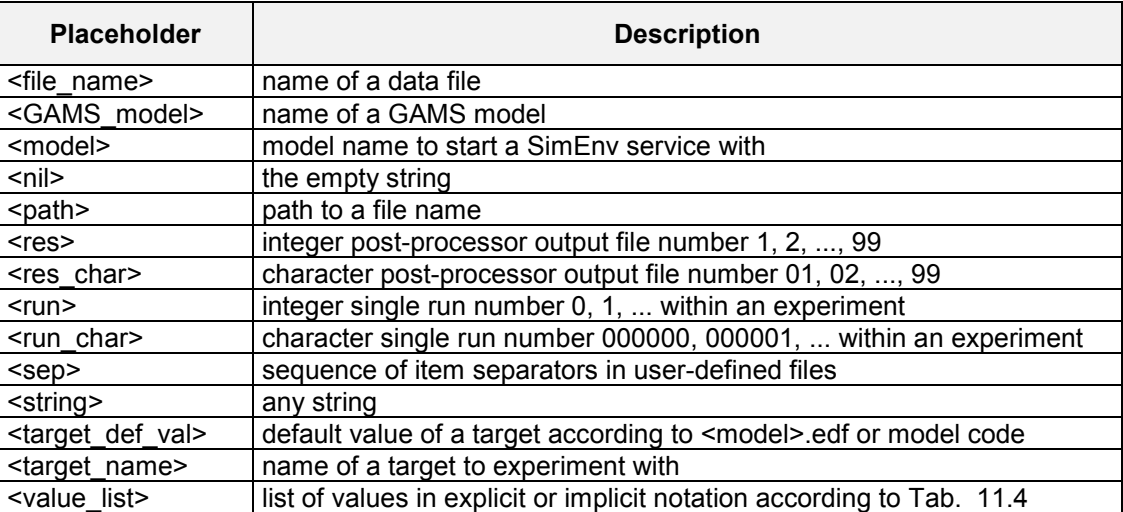

*Tab. 1.2 Placeholders in this document*

### **1.2 Used Examples**

Examples in this document refer to a hypothetical global simulation model. It is to describe dynamics of atmosphere and biosphere at land masses at the global scale over 200 years. Lateral (latitudinal and longitudinal) model resolution differs for different model implementations (see below), temporal resolution is at decade time steps. Additionally, atmosphere is structured into levels.

Models with name world\_\* are assumed to map lateral fluxes and demanding that's why for computing state variables for the whole globe.

In the model pixel f state variables are calculated for one pixel (for one single latitude - longitude constellation).

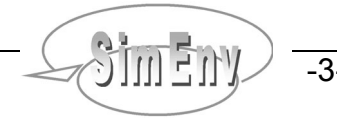

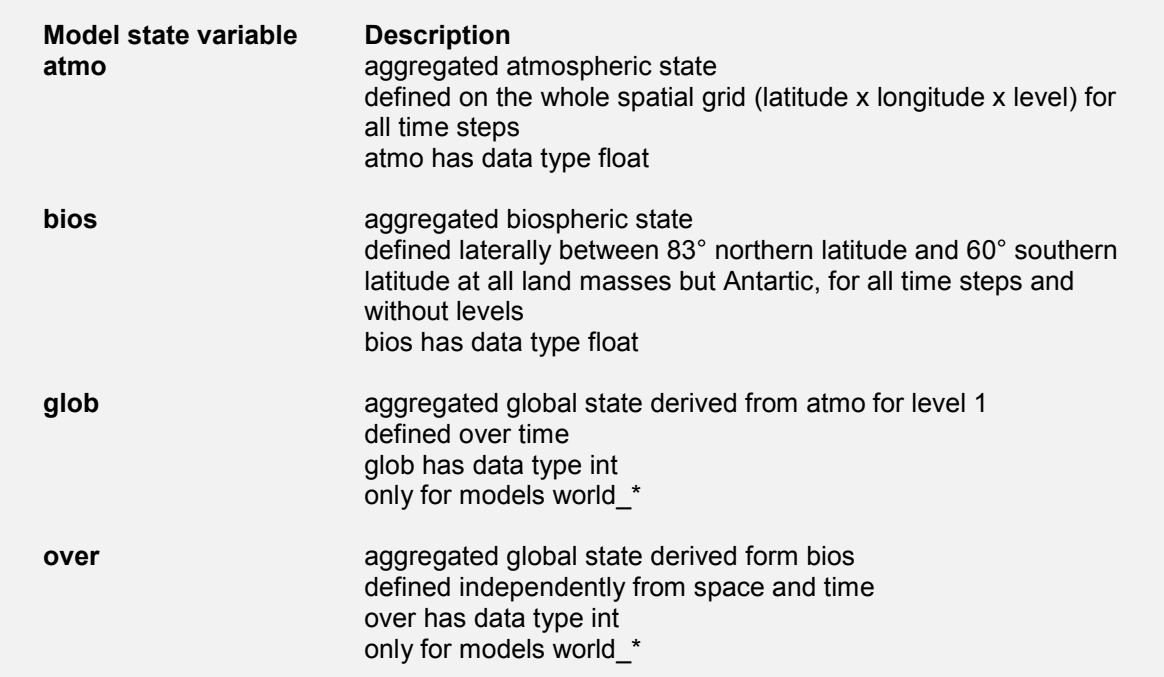

Dynamics of all of these model variables depend on model parameters p1, p2, p3 and p4.

With this SimEnv release the following model versions are distributed:

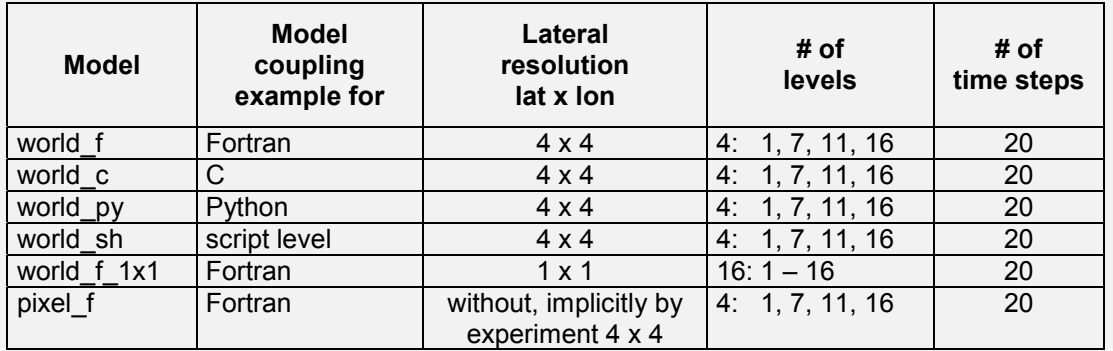

The only example that does not refer to the above model type is that for GAMS model coupling to SimEnv (chapter 5.3 at page 21).

Examples are generally placed in grey boxes.

Examples that are available in the corresponding examples directory of \$SE\_HOME are marked as such.

*Example 1.1 Example layout*

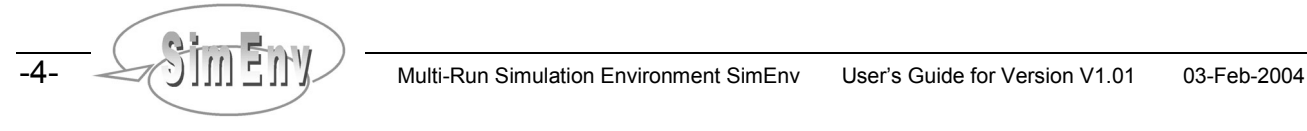

## **2 Getting Started**

*In this chapter a quick start tour is described. Without going into details the user can get an impression how to apply SimEnv and which user files are essential to use the simulation environment.*

- SimEnv is implemented under AIX at IBM's RS6000.
- Set the operating system environment variable **SE\_HOME** at to /usr/local/simenv/bin in your .profile file and export it for ksh
- Change to a working directory you have full access rights.
- Get basic information on SimEnv by entering

#### **\$SE\_HOME/simenv.hlp**

- Select a model implementation language <lng> you want to check SimEnv with a test model:
	- $\langle$ lng> = f for Fortran
		- c for C
		- py for Python
		- sh for shell script level

For the test model contents check Example 1.1 at page 4. For a GAMS model example check chapter 0 at page 22.

Start from the working directory the shell script

#### **\$SE\_HOME/simenv.cpy world\_<lng>**

to copy model world <lng> model and experiment related files to this working directory.

- Copy the file world.edf\_c to world\_<lng>.edf
- Check for
	- The SimEny configuration file **world <lng>.cfg** general configurations of SimEny
	- The model output description file **world\_<lng>.mdf** available model variables
	- The model **world <lng>.<lng>** implementation of the model
		- The model shell script **world <lng>.run** wrapping the model executable
		- The experiment description file **world\_<lng>.edf** experiment definition
	- The post-processing input file **world.post\_c** post-processor expression sequence
	- The macro description file **world\_<lng>.mac** macros for the post-processor
	- The operator description file **world <lng>opr** description of user-defined operators
	- The user-defined operators **usr opr <opr>.f** code of user-defined operator <opr>
- Start a complete SimEnv session by

**\$SE\_HOME/simenv.cpl** world\_<lng> -1 world.post\_c

- SimEnv files will be checked
- The experiment will be prepared
- The experiment will be performed machine (select the login machine on request)
- Model output post-processing will be started for this experiment
	- With the post-processing input file world post c and following
- Interactively: Enter any expression and finish post-processing by entering a single <return> Visualization of post-processed results will be started **(\*)**
	-
- or
- Start **\$SE\_HOME/simenv.chk** world <lng>
	- to check model and experiment files
- Start **\$SE\_HOME/simenv.run** world <lng> to prepare and perform a simulation experiment
- Start **\$SE\_HOME/simenv.rst** world <lng>
- to restart a simulation experiment
- Start **\$SE\_HOME/simenv.res** world\_<lng> {[ new | append | replace ]} {<run>} to post-process the last simulation experiment over the whole run ensemble or for run number <run> and to create a new / append to / replace the result file <model>.res<res\_char>.[ nc | ieee | ascii ] with the highest two-digit number <res\_char>. <res\_char> can range from 01 to 99.
- Start **\$SE\_HOME/simenv.vis** world\_<lng> {[ latest | <res\_char> ]} **(\*)**
	-

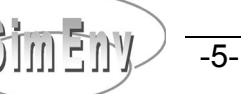

to visualize output from the latest post-processing output file world\_<lng>.res<res\_char>.nc or that with number <res\_char> with the highest two-digit number <res\_char>. <res\_char> can range from 01 to 99.

- Check in the working directory the model coupling and experiment performance log-files
	- world\_<lng>.elog and world\_<lng>.mlog
- Start **\$SE\_HOME/simenv.dmp** world\_<lng> | more to dump a SimEnv model or post-processor output file
- Start **\$SE\_HOME/simenv.cln** world <lng>
- to wrap up a simulation experiment
- Get the usage of all commands by entering a command without arguments.
- To run other simulation experiments and/or output in other data formats modify
	- world\_<lng>.cfg
	- world\_<lng>.edf
	- world\_<lng>.mdf
	- world <lng>.<lng> and/or
	- world\_<lng>.run
- To experiment with other models replace world <lng> by <model> as a placeholder for the name of any other model.

**(\*)**: to get access rights for the visualization server check in chapter 10.2 at page 75 the SimEnv service \$SE\_HOME/simenv.key <user\_name>

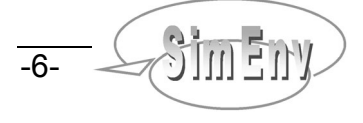

## **3 Version 1.01**

*This chapter summarizes differences between the current and the previous SimEnv release, limitations, and bugs and workarounds.*

#### **3.1 What is New?**

#### **SimEnv**

- (update) New SimEnv home directory **\$SE\_HOME**
- (new) \$SE\_HOME/simenv.hlp to get **basic information** on SimEnv
- (new) **\$SE** HOME/simenv.cpy to copy SimEnv example files to the working directory
- (new) Preliminary visual evaluation of post-processor output
- (new) **Assignment of a coordinate** to each dimension of a model variable in <model>.mdf, (new) Model coupling interface to SimEnv for **Python models**
- (update) Model coupling interface to SimEnv for **GAMS models**
- (new) Interface **. \$SE\_HOME/simenv\_get\_sh** within <model>.run to get experiment targets at shell script level
- resulting in a grid specification for model variables. During model output post-processing coordinate descriptions are checked for multi-argument operator arguments and are transformed individually by operators. Also user-defined operators can check and transform coordinates.
- (update) Coupling function simeny init \* renamed to simeny ini \* and coupling function simeny finish \* renamed to simeny end \*
- (update) simenv.run and simenv.rst only with one argument. For login at a login node of a parallel machine an additional dialogue will check whether to run the experiment controlled by the LoadLeveler or locally at the login machine.
- (new) File <**model>.<run\_char>.err** can be touched in the model or in <model>.run as an indicator to SimEnv to cancel the whole experiment
- (new) New advanced post-processing operators **clip, cumul, experiment, flip, if, mask, nr\_of\_runs, stat, transpose,** and **undef**
- (new) Pre-defined model output variable **sim\_time** of dimensionality 0 and data type float that holds after the experiment the elapsed time in seconds per single run performance of <model>.run
- (new) For Monte-Carlo experiments **Latin hypercube sampling** and samples generated externally can be coupled to targets.
- (update) **\$SE\_HOME/simenv.res** <model> {[ new | append | replace ]} {<run>} to post-process the last simulation experiment and to create a new / append to / replace the result file <model>.res<res\_char>.[ nc | ieee | ascii ] with the highest two-digit number <res\_char>. <res\_char> can range from 01 to 99.
- (new) \$**SE\_HOME/simenv.sts <model> {<sleep>}** to get the current status of an experiment submitted by the LoadLeveler from a login node to a parallel or sequential job class.

#### **User Files**

- (update) **<model>.ctl** renamed to <model>.cfg
- (update) **<model>.prp** renamed to <model>.ini
- <model>.ini performed on request (see <model>.cfg) also for experiment restart
- (update) **<model>.gms** renamed to <model>.gdf
- (update) User files <model>.cfg, <model>.mdf, <model>.edf, <model>.odf, <model>.mac, <model>.gms:

#### New and **standardized syntax for all description files**

 (update) <model>.run and <model>.rst: Instead of \$SE\_RUN=\$1 implement now **. \$SE\_HOME/simenv\_ini\_sh**

as the first command in each <model>.run and <model>.rst

- (update) <model>.run: use . \$SE\_HOME/simenv\_end\_sh as last command
- (new) <model>.end: New optional user shell script **<model>.end** to perform wrap-up of the whole simulation experiment.

#### **3.2 Limitations**

- Only accessible under AIX
- Without experiment specific operators for local sensitivity analysis in experiment post-processing: Only a selected single run can be post-processed for this experiment type.
- No C-interface to write user-defined operators
- Preliminary graphical evaluation of post-processed model output
- Graphical user interface only for graphical evaluation

#### **3.3 Known Bugs and Their Workarounds**

Where: Experiment performance

Model coupling at shell script level using simeny get sh

Bug: Instead of reporting to the protocol file <model>.mlog only these targets that are addressed explicitly by simenv\_get\_sh all experiment targets as defined in <model>.edf are reported

Workaround: Make sure to get all necessary targets and check <model>.run

 Where: Visual evaluation Bug: Some visualization techniques do not work in a stable manner Workaround: None

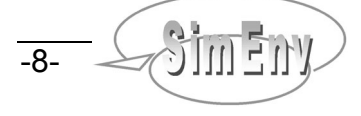

## **4 Experiment Types**

*SimEnv supplies a set of pre-defined multi-run experiment types. Each experiment type addresses a special experiment class for performing a simulation model several times in a co-ordinated manner. In this chapter an overview on the available experiment types is given from the viewpoint of system's theory.*

#### **4.1 General Approach**

SimEnv supplies a set of pre-defined multi-run experiment types, where each type addresses a special experiment class for performing a simulation model or any algorithm with an input - output transition behaviour. In the following, the general SimEnv approach will be described for time dynamic simulation models, because this class forms the majority of SimEnv applications. All information can be transformed easily to any other algorithm.

Based on systems' theory, each time dynamic model M can be formulated - without limitation of generality for the time dependent, time discrete, and state deterministic case as

M:  $Z(t) = ST (Z(t-\Delta t), ..., Z(t-n^*\Delta t), P, X(t), Z_0, B)$ 

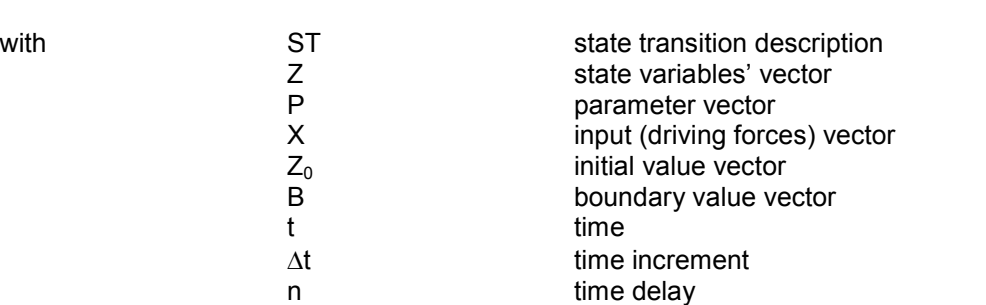

The output vector Y is a function of the state vector Z, parameters P, drivers X, and initial values  $Z_0$ :

$$
Y(t) = OU ( Z(t), P, X(t), Z_0 ).
$$

Model behaviour  $Z$  is determined for fixed n and  $\Delta t$  by state transition description ST, parameters P, driving forces X, initial values  $Z_0$ , and boundary values B. Manipulating and exploring model behaviour in any sense means changing these four model components. While state transition description ST reflects mainly model structure and is quite complex to change, each component of the driving forces vector X normally is a timedependent vector.

Introduction of additional technical parameters  $P_{\text{tech}}$  can reduce the complexity of handling a model with respect to the five model components, described above: Changes in state transition description ST can be predetermined in the model by assigning values of a technical parameter  $p_{tech}$  to alternative submodel versions, which are switched on or off by these values. Additionally, each component of the driving forces vector X can be combined with technical parameters in different ways:

- By selecting special driving forces dependent on the technical value
- By manipulating the driving forces with the parameter value (e.g., as an additive or multiplicative adjustment)
- By parametrizing the shape of a driving force

When this has been done, the model behaviour finally depends only on the parameters P, the initial values  $Z_0$ , and the boundary values B. From the methodical point of view there is no difference between parameters, initial values and boundary values, because all are considered as constant during one model run. That is why in the following the term **target** stands as a placeholder for all the four model components parameters, drivers, initial values and boundary values. All targets form the target set T:

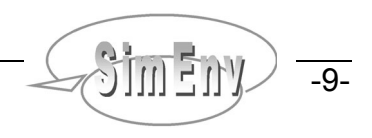

and 
$$
T = \{P, X, Z_0, B\}
$$
  
 $Z = ST(T)$ .

In the following,

$$
T_m = (t_1, ..., t_m) \t m > 0
$$

stands for a subset of the target set T that spans up an m-dimensional sub-space of T by selected model targets ( $t_1$ ,...,  $t_m$ ) from T and

$$
T_{mn} = \begin{pmatrix} t_{11} & \dots & t_{1m} \\ \dots & & \dots \\ t_{n1} & \dots & t_{nm} \end{pmatrix}
$$
   
  $m > 0, n > 1$ 

stands for a numerical sample for  $T_m$  of size n and finally for m\*n values representing in any sense  $T_m$ . In the set of all T<sub>mi</sub> (i > 1) one extraordinary sample  $T_{m1}$  exists that matches the nominal (default) numerical target constellation for the model M.

If  $\{\ \}$ <sub>n</sub> denotes the dynamics of the model M over a sample of size n then it yields:

$$
\{ Z \}_n = \{ ST(T_{mn}) \}_n .
$$

For simulation purposes in SimEnv experimentation with the model M over  $T_{mn}$  is based on the assumption that dynamics of M for each representative from the sample is indepent from all other representatives, which is fulfilled in general. This results in the possibility to form a run ensemble for performing the model M with n single model runs from the sample  $T_{mn}$ .

SimEnv experiment types differ in the way  $T_m$  is sampled to get  $T_{mn}$ . There are deterministic and nondeterministic sampling strategies that offer a broad range of techniques for

- Experimentation with models
- Post-processing model output results
- Interpreting results with respect to uncertainty and sensitivity matters of models.

The experiment types are described in detail in the following.

#### **4.2 Behavioural Analysis**

Behavioural analysis uses a deterministic strategy to sample  $T_m$ . It is the inspection of the model in the target space  $T_m$  where inspection points are set in a regular and well structured manner.

Behavioural analysis can be interpreted and used in different ways:

- For scenario analysis: to show how model behaviour changes with changes of target values
- For numerical validation purposes: to determine target values in such a way that the output vector matches with measurement results of the real system
- For deterministic error analysis: to analyse how the model error is dependent on target errors
- For a simulation-based control design: to determine target values in such a way that a goal function becomes an extreme

SimEnv behavioural analysis sampling strategy is a generalization of the one-dimensional case for  $T_1$ , where the model behaviour is scanned in dependence on deterministic adjustments of one target  $t<sub>1</sub>$ . The general case for  $T_m$  demands a strategy for scanning m-dimensional spaces in a flexible manner. Based on the predecessors of SimEnv (Wenzel *et al*., 1990, Wenzel *et al.*, 1995, Flechsig, 1998) subspaces of the mdimensional target space can be scanned on the subspace diagonal (parallel in a one-dimensional hyperspace) or completely for all dimensions (combinatorially on a grid) and both techniques can be combined. Besides this regular scanning method an irregular technique is possible.

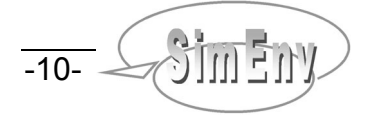

The resulting number of single simulation runs for the experiment depends on the number of target samples per dimension of the scanned target space and from the selected scanning method. An experiment is described by the names of the involved targets, their numerical adjustments and their combination (scanning method). Model output post-processing resolves the scanning method again and outputs results as projections on multi-dimensional target subspaces.

Fig. 4.1 describes the regular scanning technique by an example. In the left scheme (a) the two-dimensional target space  $(p_1, p_2)$  is scanned combinatorially, resulting in  $4*4 = 16$  model runs, while the middle scheme (b) represents a parallel scanning of the two targets at the diagonal by  $1+1+1+1 = 4$  model runs. The scheme (c) at the right side shows a complex scanning strategy of the 3-dimensional target space ( $p_1$ ,  $p_2$ ,  $p_3$ ) with  $(1+1+1+1)^*$ 3 = 12 model runs. Each filled dot represents a single model run.

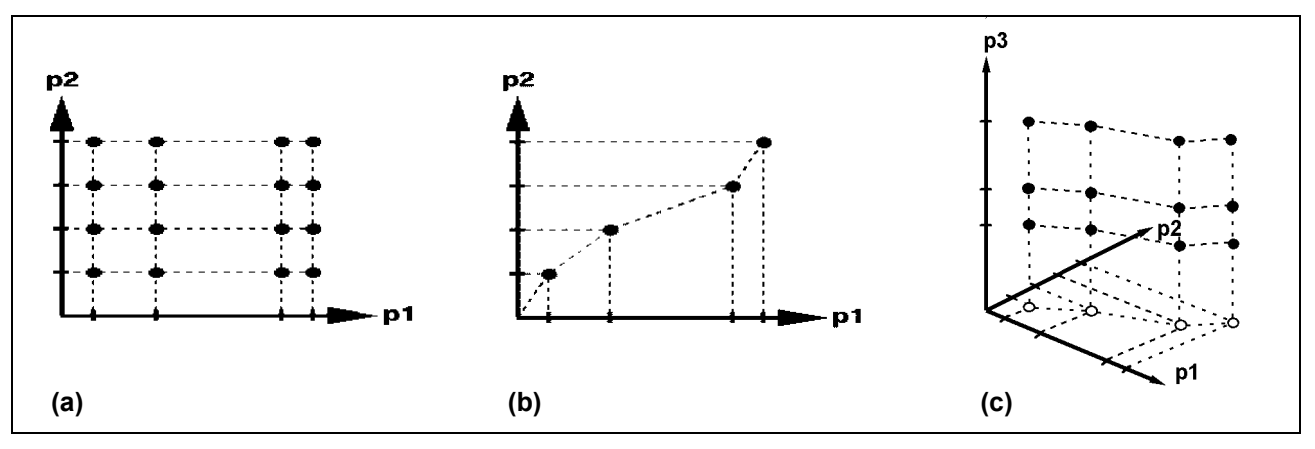

![](_page_18_Figure_3.jpeg)

#### **4.3 Monte-Carlo Analysis**

Monte-Carlo analysis uses a non-deterministic strategy to sample  $T_{mn}$ . A Monte-Carlo experiment in SimEnv is a perturbation analysis with pre-single run target perturbations.

Theoretically, with a Monte-Carlo analysis moments of a state variable z can be computed as

$$
M^{(k)}\{z\} = \int_{T_m}^{T_m} z(T_m)^k \cdot pdf(T_m) dT_m
$$
\nwith  
\n
$$
M^{(k)}\{z\}
$$
\n
$$
M^{(k)}\{z\}
$$
\n
$$
M^{(k)}\{z\}
$$
\n
$$
M^{(k)}\{z\}
$$
\n
$$
M^{(k)}\{z\}
$$
\n
$$
M^{(k)}\{z\}
$$
\n
$$
M^{(k)}\{z\}
$$
\n
$$
M^{(k)}\{z\}
$$
\n
$$
M^{(k)}\{z\}
$$
\n
$$
M^{(k)}\{z\}
$$
\n
$$
M^{(k)}\{z\}
$$
\n
$$
M^{(k)}\{z\}
$$
\n
$$
M^{(k)}\{z\}
$$
\n
$$
M^{(k)}\{z\}
$$
\n
$$
M^{(k)}\{z\}
$$
\n
$$
M^{(k)}\{z\}
$$
\n
$$
M^{(k)}\{z\}
$$
\n
$$
M^{(k)}\{z\}
$$
\n
$$
M^{(k)}\{z\}
$$
\n
$$
M^{(k)}\{z\}
$$
\n
$$
M^{(k)}\{z\}
$$
\n
$$
M^{(k)}\{z\}
$$
\n
$$
M^{(k)}\{z\}
$$
\n
$$
M^{(k)}\{z\}
$$
\n
$$
M^{(k)}\{z\}
$$
\n
$$
M^{(k)}\{z\}
$$
\n
$$
M^{(k)}\{z\}
$$
\n
$$
M^{(k)}\{z\}
$$
\n
$$
M^{(k)}\{z\}
$$
\n
$$
M^{(k)}\{z\}
$$
\n
$$
M^{(k)}\{z\}
$$
\n
$$
M^{(k)}\{z\}
$$
\n
$$
M^{(k)}\{z\}
$$
\n
$$
M^{(k)}\{z\}
$$
\n
$$
M^{(k)}\{z\}
$$
\n
$$
M^{(k)}\{z\}
$$
\n
$$
M^{(k)}\{z\}
$$
\n
$$
M^{(k)}\{
$$

By interpreting the probability density function pdf( $T_m$ ) as the error distribution in the target space  $T_m$  it is possible to study error propagation in the model. On the other hand Monte-Carlo analysis can be interpreted as a stochastic error analysis, if there are measurements of the real system for z.

For a numerical experiment in SimEnv it is assumed that the probability density function pdf( $T_m$ ) can be decomposed into independent probability density functions pdf<sub>i</sub> for all targets t<sub>i</sub> of T<sub>m</sub>:

$$
pdf(T_m) = \prod_{i=1}^m pdf_i(t_i)
$$

and the m-dimensional integral is approximated by a sequence of n single simulation runs of the model where the numerical target values t<sub>ij</sub> of t<sub>i</sub> (1 ≤ i ≤ m, 1 ≤ j ≤ n) are sampled according to the probability density function pdf<sub>i</sub>.

![](_page_18_Picture_12.jpeg)

On the basis of these assumptions, the statistical measures in Tab. 4.1 can be computed during performance of a post-processing session from a Monte-Carlo analysis with n simulation runs resulting in n realizations  $z_1$ ,...,  $z_n$  of the state variable z:

![](_page_19_Picture_298.jpeg)

**Tab. 4.1** Statistical measures **n** n n n n n n n

*(\*): indices for sums*  $\it \Sigma$ *, products*  $\it \Pi$  *and extremes run from 1 to n:*  $\it \Sigma$  $\it \Pi$  $\it \Gamma$  *min*  $\it \Gamma$  *max i=1 i=1 i=1,...,n i=1,...,n*

Tab. 4.2 summarizes these probability density functions (Bohr, 1998) that are pre-defined in SimEnv for targets to be perturbed. Additionally, SimEnv offers to import random number samples in the course of experiment preparation.

![](_page_19_Picture_5.jpeg)

| <b>Distribution</b> | Short-<br>cut      | Probability density function pdf                                                                                                    |                  | <b>Distribution parameters</b> |                                                                 |
|---------------------|--------------------|----------------------------------------------------------------------------------------------------|------------------|--------------------------------|-----------------------------------------------------------------|
| uniform             | U(a,b)             | $pdf(x) = \frac{1}{b-a}$<br>$pdf(x) = 0$                                                                                                    | if $x \in [a,b]$ | a<br>$\mathsf{h}$              | lower boundary<br>upper boundary > a                            |
|                     |                    |                                                                                                    | otherwise        | it is:                         | mean = $(a+b)/2$<br>standard deviation =<br>$\sqrt{(b-a)^2}/12$ |
| normal              | $N(\mu, \sigma^2)$ |                                                                                                    |                  | $\mu$                          | mean                                                            |
|                     |                    | $\left[\text{pdf}(x) = \frac{1}{\sigma\sqrt{2\pi}}\exp\left(-\frac{(x-\mu)^2}{2\sigma^2}\right)\right]$                                     |                  | $\sigma$                       | standard deviation $> 0$                                        |
| lognormal           |                    | $\left \int_{0}^{L(\mu,\sigma^2)} \rho df(x) = \frac{1}{x\sigma\sqrt{2\pi}} \exp\left(-\frac{(\ln x - \mu)^2}{2\sigma^2}\right)$ if $x > 0$ |                  | $\frac{\mu}{\sigma}$           |                                                                 |
|                     |                    |                                                                                                    |                  |                                | > 0                                                             |
|                     |                    | $pdf(x) = 0$                                                                                                    | otherwise        | it is:                         | $ln(x) \sim N(\mu, \sigma^2)$                                   |
| exponential         | $E(\mu)$           | $\left  \text{pdf}(x) = \frac{1}{\mu} \exp\left(-\frac{x}{\mu}\right) \right $                                                              | if $x > 0$       | $\mu$                          | mean $> 0$                                                      |
|                     |                    | $pdf(x) = 0$                                                                                                    | otherwise        | it is:                         | standard deviation = $\mu$                                      |

*Tab. 4.2 Probability density functions*

The number of runs to be performed during a Monte-Carlo analysis has to be specified. An experiment is described by the targets involved in the analysis, their distribution and the appropriate distribution parameters.

### **4.4 Local Sensitivity Analysis**

Local sensitivity analysis uses a deterministic sampling stategy in ε-neighbourhoods of the numerical default constellation *T*<sub>m1</sub> of the model M. For each target *t*<sub>i</sub> from the nominal target constallation *T*<sub>m1</sub> and each ε<sub>j</sub> from the ε-neighbourhoods  $(\epsilon_1, \ldots, \epsilon_k)$  two members  $(t_1, \ldots, t_{i-1}, t_i \pm \epsilon_i, t_{i+1}, \ldots, t_m)$  of the resulting sample are generated. The sample size n is given by 2\*m\*k. Running the model at this sampling set serves to determine sensitivity functions.

In classical systems' theory, model sensitivity of a model state variable z with respect to a target t is the partial derivative of z after t. In the numerical simulation of complex systems finite sensitivity functions are preferred, because they can be obtained without model enlargements or re-formulations. They are linear approximations of the classical model sensitivity measures (Wierzbicki, 1984).

Local sensitivity functions can be used for localizing modification-relevant model parts as well as controlsensitive targets in control problems. On the other hand, identification of robust parts of a model or even complete robust models makes it possible to run a model under internal or external disturbances. Sensitivity analysis in SimEnv post-processing is based on finite sensitivity functions, which are defined as in Tab. 4.3.

![](_page_20_Picture_7.jpeg)

![](_page_21_Picture_249.jpeg)

#### *Tab. 4.3 Local sensitivity functions*

Accordingly, local sensitivity of the model to a target is always expressed as the sensitivity of a model's state variable z, usually at a selected time step within a surrounding ε of a target value t. That is why the conclusions drawn from a local sensitivity analysis are only valid locally with respect to the whole target space. Additionally, local sensitivity functions only describe the influence of one target  ${\sf t}_i$  from the whole vector  ${\sf T}_{\sf m}$  on the model's dynamics.

Linear, squared and absolute local sensitivity functions allow comparison of the influence of various targets on the same state variable. The relative local sensitivity functions are suited to comparing the sensitivity of the same target on different state variables, because of the normalization effect of the nominal state variable z(t) and the nominal target value *t*. The symmetry test will return zero if the state variable z shows a symmetrical behaviour in the surrounding of the nominal value of the target *t*.

A local sensitivity experiment is described by the names of the targets t to be involved and the increments ε. The number of runs for the experiment results from the number of targets and increments: two runs per target for each increment plus one run with the default values of the targets. Local sensitivity functions are calculated during model output post-processing.

![](_page_21_Picture_5.jpeg)

## **5 Model Coupling to SimEnv**

*To use any model within SimEnv it has to be coupled to the simulation environment. SimEnv offers easy coupling techniques at programming language and shell script level. While at language level SimEnv function calls have to be implemented into model source code to adjust experiment targets, i. e. model parameters, initial values or boundary values of the current single run out of the run ensemble numerically and to output simulation results, at the shell script level communication between the simulation environment and the model can be based on operating system information exchange methods. To plug the model into the simulation environment the variables of the model to be output during experiment performance and to be postprocessed during model output processing have to be declared in the model output description file <model>.mdf. Additionally, the model itself has to be wrapped into a shell script <model>.run.*

*Model coupling is related to transferring adjusted numerical values of model targets under investigation from the simulation environment to the model and to transferring model variables under investigation from the model to the simulation environment for later post-processing. Coupling is supported at the programming language level for C, Fortran, Python, and GAMS programming languages, the model is implemented in and the shell script shell script level.*

#### **5.1 Model Output Description File <model>.mdf**

In the model output description file <model>.mdf the model variables are declared that are to be output by a SimEnv model coupling interface function in the model (code) and are to be post-processed after experiment performance. Additionally, coordinate axes are defined and flexibly assigned to model variables. Consequently, a model variable always is defined on a coordinate system, formed from the assigned coordinates to the variable.

Each model variable has a name, a dimensionality and assigned extents, a data type, a description and a unit. The name should correspond with the name of the variable in the simulation model code. Association between these two names is achieved by the SimEnv coupling function simenv put \* (see below). The dimensionality is the number of dimensions of the model variable, an extent is related to each dimension and represents the number of elements > 1 in that dimension. A variable of dimensionality n corresponds with a n-dimensional array, a variable of dimensionality 0 is a scalar.

Additionally, coordinate axes are defined. Each coordinate axis a strictly monotonous sequence of coordinate values, a description and a unit is assigned to. For reasons of simplification in model output postprocessing coordinate axes are assumed as curvilinear.

Each dimension of a variable with a dimensionality > 0 a complete coordinate axis or a part of a coordinate axis is assigned to. Consequently, each variable with a dimensionality > 0 is defined on a coordinate system formed from the assigned coordinates. For reasons of simplification in result evaluation with visualization techniques coordinate systems are assumed as rectilinear (orthogonal with variable distances between adjacent coordinate values). The model variable values then exist on the grid, spanned up from the coordinate values of the coordinate axes.

Since coordinate axes can be assigned to model variable dimensions in a flexible manner, model variables can exist on the same coordinate system or completely or partially disjoint coordinate systems.

<model>.mdf is an ASCII file that follows the coding rules in chapter 11 at page 83 with the keywords, names, sub-keywords, and info as in Tab. 5.1.

![](_page_22_Picture_10.jpeg)

![](_page_23_Picture_257.jpeg)

![](_page_23_Picture_258.jpeg)

To Tab. 5.1 the following additional rules and explanations apply:

- For the description of **line type** check Tab. 11.3 at page 84.
- Coordinate and variable names must differ from target names in experiment description (see chapter 0) and from built-in and user-defined operator names for model output post-processing (see chapter 8.6.2).
- Assignment of coordinate axes to variable dimensions and consequently of a grid to a variables is only valid for model output post-processing. Normally, the simulation model itself will also exploit the same grid structure. Nevertheless, the grid structures of the model are defined autonomously in the model in a explicit or implicit manner and do only correspond with the grid structure in the model output description file symbolically.
- Model variables with dimensionality 0 are not assigned to a coordinate axis.
- The values of a coordinate have to be ordered in a strictly monotonous sequence. They may be nonequidistant and may be ordered in a decreasing sequence.
- With the sub-keyword **coord extents** only a portion of coordinate values of a coordinate axis can be assigned to a dimension of a variable. This portion is addressed by its begin and end value co valled and/or co val<sub>i2</sub>. The number of coordinates of the portion has to be greater than 1.  $\text{co}_1$ val<sub>i1</sub> > co\_val<sub>i2</sub> for strictly increasing values of coordinates
	- co\_val<sub>i1</sub> < co\_val<sub>i2</sub> for strictly decreasing values of coordinates
- With the sub-keyword **var\_extents** portions of variables are made addressable during post-processing. In the same way multi-dimensional variables are supplied with indices in the simulation model the model they also have an index description in the model output description file for purposes of model output post-processing. It is advisable, that these two descriptions coincide. The index range is described by a start and an end index vi\_ext<sub>i1</sub> and/or vi\_ext<sub>i2</sub>.

Index set is a strictly increasing, equidistant set of integer values, index increment is 1,

![](_page_23_Picture_12.jpeg)

 $vi\_ext_{i1}$  <  $vi\_ext_{i2}$ ,

vi\_ext<sub>i1</sub>  $\leq$  0 is possible.

- Coordinate values and index values are assigned in a one-to-one manner.
- For multi-dimensional variables that do not exist on an assigned grid completely or partially, simply assign formal coordinate axes to.
- Specify at least one model output variable in <model>.mdf.

![](_page_24_Picture_171.jpeg)

#### *Tab. 5.2 SimEnv data types*

For the following example of a model output description file and the assigned grid for model variable bios check Example 1.1 at page 4:

![](_page_24_Picture_172.jpeg)

![](_page_24_Picture_10.jpeg)

![](_page_25_Figure_0.jpeg)

*Example 5.1 Model output description file <model>.mdf*

![](_page_25_Figure_2.jpeg)

*Fig. 5.1 Model variable definition: Grid assignment*

#### **5.2 Model Coupling Interface for Fortran and C Models**

Tab. 5.3 describes the functions that can be used in user models written in Fortran or C to adjust experiment targets for the current single run of the run ensemble and to output model results from the current single run. Two additional functions are responsible to initialize and/or finish SimEnv model coupling interactions.

Finally, two other model coupling functions are available: One function can be used to get the number of the current single run and an other to announce output of a slice of the data of a defined model variable. The latter is good for models with multi-dimensional variables where at least one dimension is omitted in the model's variable declaration because the dynamics for this dimension is calculated in place (e.g., time). The assigned variable then has a lower dimensionality than the corresponding variable in the model output description file. Nevertheless the slice-function ensures that model output over the omitted dimension can be handled in model output post-processing in common.

Model coupling functions are generic. To distinguish between the programming languages function names have a language suffix f (for Fortran) and c (for C). All functions have a 4-byte integer function value (integer\*4 and/or int). Implementation of the functions for C is based on a call by reference for the function arguments.

In Tab. 5.3 input and output data types are documented for functions used in Fortran. For C the corresponding data types are valid.

![](_page_25_Picture_10.jpeg)

![](_page_26_Picture_402.jpeg)

![](_page_26_Picture_2.jpeg)

![](_page_27_Picture_205.jpeg)

*Tab. 5.3 Model coupler functions at language level*

- Make sure consistency of type and dimension declarations between the model variables in model source code and the corresponding variable declarations in the model output description file <model>.mdf.
- Model variables that are not output completely or partially within the user model are handled in resultpost-processing as their corresponding nodata-values (see chapter 8.7 at page 69).
- Application of simenv\_slice\_\* for NetCDF model output may result in a higher consumption of computing time for each single run of the experiment compared with NetCDF model output without simenv\_slice\_\*. For this case, keep in mind the trade-off between the demand for computing time and the demand for main memory.

In Example 15.1 at page 102 the model world f.f and in Example 15.2 at page 103 the model world c.c are explained.

![](_page_27_Picture_6.jpeg)

## **5.3 Model Coupling Interface for Python Models**

Due to the special features of Python the coupling interface to SimEnv differs from that for Fortran and C in chapter 5.2. Additionally, Python supports only some data types (check Tab. 5.2). Tab. 5.4 summarizes the coupling functions to use for a Python model.

![](_page_28_Picture_339.jpeg)

![](_page_28_Figure_3.jpeg)

*Tab. 5.4 Model coupler functions for Python models*

![](_page_28_Picture_5.jpeg)

- Python coupling functions are declared in the file \$SE\_HOME/simenv.py. To use these functions in a Python model import it by
	- from simenv import \*

and refer to it for example by simeny.get run py.

- \$SE\_HOME has to be appended to the operating system environment variable PYTHONPATH.
- Errors that occur during performance of one of the above functions are directly reported to <model>.mlog.

In Example 15.3 at page 104 the model world\_py.py is described in detail.

#### **5.3.1 Standard User-Defined Files for Python Models**

#### **<model>.ini**

<model>.ini (see chapter 7.1 at page 37) is for Python models a mandatory script and has to have the same contents for all Python models:

```
$SE_HOME/py_model_ini
iexit = $?
if test $iiexit = 0
then
# additional user-model specific commands can be implemented here
# ...
fi
exit $iexit
```
For an experiment restart (check chapter 7.2 at page 39) <model>.ini has to be performed again. To force this specify in <model>.cfg (check chapter 10.1at page 73) for the sub-keyword restart\_ini the value yes.

#### **5.4 Model Coupling Interface at Shell Script Level**

For models that do not allow to implement the model coupling interface at programming language level (e.g., because source code is not available) SimEnv supplies a coupling interface at shell script level: the shell script <model>.run (see chapter 7.1 at page 37) is used to wrap the model and optionally to have at disposal corresponding functionality of the SimEnv-coupling functions of Tab. 5.3).

 For model coupling at the shell script level, i.e., within the shell script <model>.run the adjusted experiment targets for the current single run from the whole run ensemble can be made available within <model>.run to forward them by any means the modeller is responsible for to the model under investigation.

One common way to forward experiment targets to the model is to place current numerical target values as arguments to the model at model command line. Another way could be to read the targets from a special file in a special file format.

- Directly before performing simeny get sh make sure that the shell script variables target name and target def val have be specified. At the end of each simeny get sh these variables are set again to empty strings.
- After running . \$SE\_HOME/simenv\_get\_sh an experiment target <target name> from the experiment description file <model>.edf is available in <model>.run as a shell script variable <target\_name> and the adjusted value of the target is available as \$<target name>.
- After running the model model output has to be identified and potentially transformed within <model>.run for SimEnv output. To do this simply write your own simeny put sh as a transformation program that reads in all the native model output and outputs it to  $SimEnv$  by applying the coupling functions simenv\_\*\_\* from the SimEnv model coupler at language level.
- Tab. 10.10 lists the built-in (pre-defined) shell script variables that are used in \$SE\_HOME/simenv \* sh and finally in <model>.run.

![](_page_29_Picture_19.jpeg)

![](_page_30_Picture_352.jpeg)

*Tab. 5.5 Model coupler functions at shell script level*

```
. $SE_HOME/simenv_ini_sh
# get adjusted value for the a target p def, defined in the edf-file
target name='p def'
target def val=2.
. $SE HOME/simenv get sh
# now shell script variable p def is available
# value of shell script variable p def is according to edf-file
# get adjusted value for a target p undef, not defined in edf-file
target name='p_undef'
target<sup>-</sup>def val=-999.. $SE_HOME/simenv_get_sh
# now shell script variable p_undef is available
# value of shell script variable p undef
\# ...
. $SE_HOME/simenv_end_sh
                                                      Example file: world_sh.run
```
![](_page_30_Figure_4.jpeg)

![](_page_30_Picture_5.jpeg)

In Example 15.4 at page 105 the model shell script world sh.run is described in detail.

### **5.5 Model Coupling Interface for GAMS Models**

SimEnv allows to couple GAMS models to the experiment shell. A GAMS model for SimEnv can consist of a GAMS main model and GAMS submodels.

Therefor, two additional include-statements have to be inserted into these GAMS model source code files where experiment targets are to be adjusted or model variables are to be output. The GAMS model source code files can be the GAMS main model or any GAMS model that is called directly from the main model. The include files are

- \$include <GAMS\_model>\_simenv\_get.inc \$include <GAMS\_model>\_simenv\_put.inc where <GAMS model> is the name of a GAMS model file without extension .gms under consideration. The include statement \$include <GAMS\_model>\_simenv\_put.inc has to be placed in the GAMS model file at such a position where all the variables from the model output description file can be output by GAMS put-statements.
- For the path, all GAMS model source code files under consideration are located the user can specify in <model>.cfg an appropriate directory (check chapter 10.1 at page 73 for more information.
- During experiment preparation the file **<GAMS\_model>\_simenv\_put.inc** and during experiment performance files <GAMS model> simenv get.inc are generated automatically to forward GAMS model output to SimEnv data structures and to adjust investigated experiment targets, respectively. These include files correspond with the simenv put and simenv get functions at the language level (see chapter 5.2).

In Example 15.5 at page 107 the model gams model.gms is described in detail.

Additionally, the following settings are valid:

- An ASCII GAMS description file **<model>.gdf** (see below) has to be supplied to specify the GAMS submodels and assigned targets and model variables in detail.
- Maximum dimensionality of any model output variable declared in <model>.mdf is 2 for GAMS models.

Note the following information:

- To output the GAMS model status to SimEnv a
	- PARAMETER modstat

has to be declared and the statement

modstat = <model\_name>.modelstat

has to be incorporated in the GAMS model before the \$include <GAMS model> simeny put.inc line. The variable modstat has to be stated in the model output description file <model>.mdf and the GAMS description file <model>.gdf.

Relevant information is output to standard output as well as to the model log file <model>.mlog.

#### **5.5.1 Standard User-Defined Files for GAMS Models**

#### **<model>.ini**

<model>.ini (see chapter 7.1 at page 37) is for GAMS models a mandatory script and has to have the contents for all GAMS models:

\$SE\_HOME/gams\_model\_ini  $i$ exit = \$? if test  $$i$ iexit = 0 then # additional user-model specific commands can be implemented here # ... fi exit \$iexit

For an experiment restart (check chapter 7.2 at page 39) <model>.ini has to be performed again. To force this specify in <model>.cfg (check chapter 10.1at page 73) for the sub-keyword restart\_ini the value yes.

![](_page_31_Picture_23.jpeg)

#### **<model>.run** <model>.run (see chapter 7.1 at page 37) has for each GAMS model the same contents:

\$SE\_HOME/simenv\_ini\_sh \$SE\_HOME/gams\_model\_run . \$SE\_HOME/simenv\_end\_sh

#### **<model>.end**

<model>.end (see chapter 7.1 at page 37) is for GAMS models a mandatory script and has to have the contents for all GAMS models:

\$SE\_HOME/gams\_model\_end

# additional user-model specific commends can follow

Python script language is used to prepare, run and to end a GAMS model.

#### **<model>.edf**

Corresponding experiment targets in the experiment description file <model>.edf (see chapter 0 at page 29) and in the GAMS model source code must have same names. In the GAMS model code the targets specified in the experiment description file have to be of type PARAMETER and have be defined before the include statement \$include simenv\_get.inc.

#### **<model>.mdf**

Corresponding variables in the model output description file and in the GAMS model source code must have same names. The variable type has to be always real\*4 / float in the model output description file. In GAMS model code the model variables declared in the model output description file can be of the numeric types VARIABLES or PARAMETER. Currently, dimensionality of GAMS model output is limited to 0, 1 or 2.

![](_page_32_Picture_140.jpeg)

![](_page_32_Picture_12.jpeg)

![](_page_33_Picture_211.jpeg)

#### **5.5.2 GAMS Description File <model>.gdf**

The ASCII GAMS description file <model>.gdf is necessary to create for each GAMS submodel a simenv\_get.inc file before the experiment and the simenv\_put.inc file for each single simulation run. The file holds the specific characteristics of GAMS model output needed by SimEnv to generate GAMS putstatements. All model variables from the model output description file and all targets from the target description file have to be used in this file again.

<model>.gdf is an ASCII file that follows the coding rules in chapter 11 at page 83 with the keywords, names, sub-keywords, and info as in Tab. 5.1.

![](_page_33_Picture_212.jpeg)

*Tab. 5.6 Elements of a GAMS description file <model>.gdf*

![](_page_33_Picture_7.jpeg)

To Tab. 5.6 the following additional rules and explanations apply:

- For the description of **line type** check Tab. 11.3 at page 84.
- Each target and each model variable as declared in <model>.edf and <model>.mdf respectively has to be used in the <info>-field of <model>.gdf exactly one time.
- To each GAMS submodel submodel\_name an arbitrary number of targets and model variables can be assigned to.
- The <info>-field for the <sub-keyword> put is adapted to GAMS syntax to output GAMS model variables. Afterwards this output is used to generate the appropriate SimEnv output. <index\_set> is mandatory for variables with a dimensionality > 0. Otherwise, specification of <index set> is forbidden. Indices as used in the GAMS model are separated from each other by comma.
- Each sub model in <model>.gdf with at least one get sub-keyword has to have an \$include <sub\_model>\_simenv\_get.inc statement in the corresponding GAMS model file <sub\_model>.gms
- Each sub model in  $\leq$ model>.gdf with at least one put sub-keyword has to have an  $\sin$ clude <sub\_model>\_simenv\_put.inc statement in the corresponding GAMS model file <sub\_model>.gms
- There has to be exactly one main GAMS model, identified by <subkeyword> type. All other models have to be of type sub.
- Sub-keywords delete and change are introduced to enable exchange of information across GAMS submodels for a parallel performance of an experiment. For parallel experiments a series of single runs are performed in parallel. Names of files to exchange information between sub-models have to be identified in a unique manner by appending the corresponding single run number < run\_char> with six digits. While the delete sub-keyword addresses all these files that have to be deleted after the end of a single run the change sub-keyword is to modify these file names directly in the GAMS (sub-) models.

```
With respect to Example 15.5 the GAMS description file could look like
gdf descr descr GAMS model output description
gdf descr for the examples in the SimEnv
gdf descr User's Guide
gdf model directory ./
model gams model descr this is the only GAMS model to use
model gams_model type main
model gams_model get dem_ny
model gams_model get dem_ch
model gams model put x.l(i,j):10:5model gams_model put a(i):10:5
model gams_model put z.l
model gams_model put modstat
If the above model would be coupled to an additional sub-model sub_model, the GAMS description
file could be completed by
gdf delete exchange file<run char>.dat
model gams model change exchange file
model sub model descr this is a sub-model
model sub<sup>model</sup> type sub
model sub model change exchange file
                                       Example file: gams_model.gdf
```
![](_page_34_Figure_10.jpeg)

*Example 5.4 GAMS description file <model>.gdf*

#### **5.5.3 Files Created during GAMS Model Performance**

During experiment performance minutes of the modified GAMS models for single run number 0 and 1 are stored permanently in the subdirectory gams\_minutes of the current experiment working directory. If the directory gams minutes does not exist, minutes are not stored without warning.

![](_page_34_Picture_14.jpeg)

Additionally to the files listed in Tab. 10.5, during the performance of a GAMS model the following files are created temporarily in the current working directory and are deleted after each single simulation run or after the whole experiment:

- $\bullet$  <model  $z$ > [ pre | main | post  $l$ .inc
- <model z><run char>.gms
- <model\_z><run\_char>.lst
- <model\_x>\_simget<run\_char>.inc
- <model\_y>\_simput<run\_char>.inc
- <var><run\_char>.put

#### where

- <var> is a placeholder a model variable
- <model\_z> is a placeholder for the model of type main and all models of type sub
- <model\_x> is a placeholder for these models where at least one get-subkeyword is assigned to

 $\leq$  model  $y$  is a placeholder for these models where at least one put-subkeyword is assigned to

in the gdf-file.

#### **5.6 Distributed Models**

SimEnv supports performance of distributed models. Distributed models may consist from a web or a chain of stand-alone sub-models, i.e., the model is computed by performing a set of stand-alone binaries. Each of these stand-alone sub-models can use SimEnv functionality, i.e., simenv get  $*$ , simenv get run  $*$ , simenv\_put\_\*, or simenv\_slice\_\*. In such sub-models simenv\_ini\_\* and simenv\_end\_\* have to be incorporated in. Additionally, the corresponding SimEnv model coupling functionality at shell script level (simenv \* sh modules) can be applied. The model description file <model>.mdf collects all the state variables from all sub-models and the experiment description file <model>.edf collects all the targets for all submodels.

#### **5.7 Running Coupled Models Outside SimEnv**

To run a model coupled to SimEnv outside the simulation environment in its native mode as before code transformation the following simple rules have to be applied to the model:

For Fortran and C models:

Link the model with the object library \$SE\_HOME/libsimenvdummy.a instead of \$SE\_HOME/libsimenv.a. SimEnv function values (return codes) from this library are zero, function simenv get \* forwards target val def to target val adj, simenv get run \* returns integer run 0 and character run string ' ' (six blanks).

 For Python models: Replace in the model source code from simenv import \*

by

from simenvdummy import \* function values (return codes) from simenvdummy.py are zero, dummy function simenv\_get\_py forwards target val\_def to target\_val\_adj, simeny\_get\_run\_py returns run 000000.

For GAMS models:

Handle in the model source code \$include <model>\_simenv\_get.inc

and

\$include <model>\_simenv\_put.inc as comment lines.

![](_page_35_Picture_26.jpeg)
# **6 Experiment Preparation**

*Experiment preparation is the first step in experiment performance of a model coupled to the environment. In an experiment description file <model>.edf all information to the selected experiment type and its numerical equipment is gathered in a structured way.*

### **6.1 Experiment Description File <model>.edf**

<model>.edf is an ASCII file that follows the coding rules in chapter 11 at page 83 with the keywords, names, sub-keywords, and info as in Tab. 6.1.

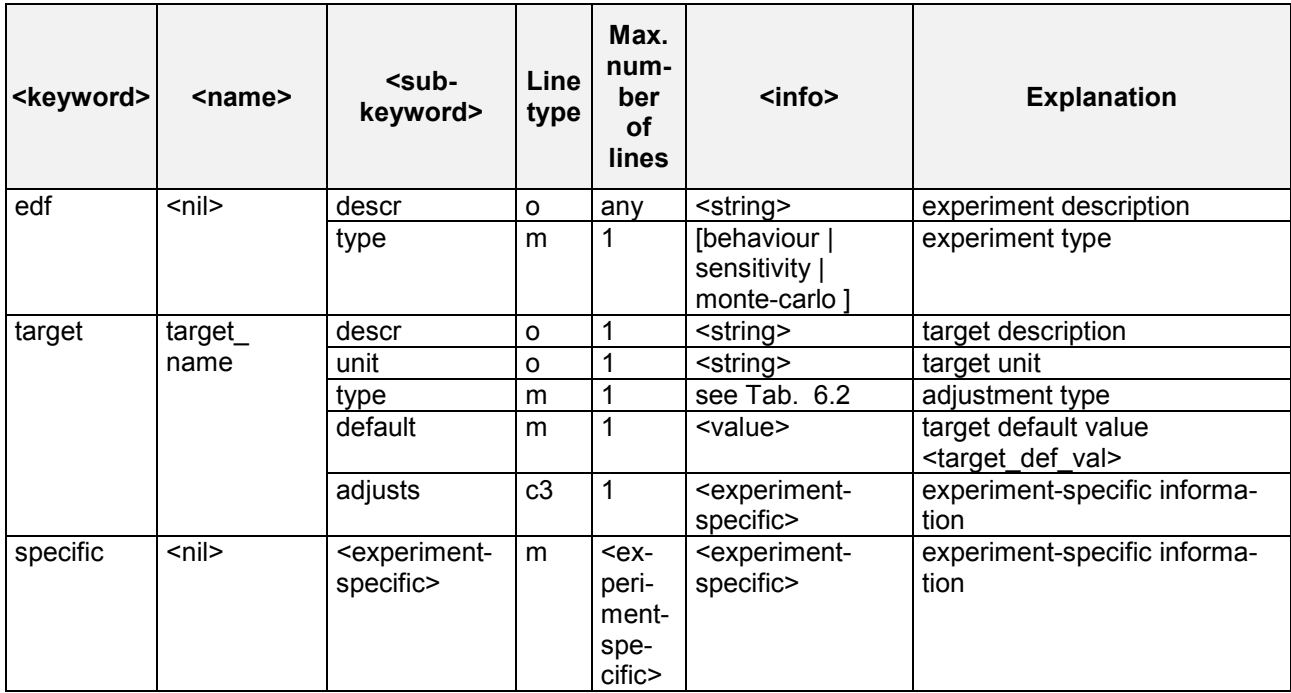

#### *Tab. 6.1 Elements of an experiment description file <model>.edf*

To Tab. 6.1 the following additional rules and explanations apply:

- For the description of **line type** check Tab. 11.3 at page 84.
- Target names must differ from model variables and coordinate names in the model output description file (see chapter 5.1) and from built-in and user-defined operator names for model output post-processing (see chapter 8.6.2).
- A target name is the symbolic parameter / driver / initial value / boundary value name, corresponding to targets of the investigated model. Correspondence is achieved by applying the SimEnv model coupling function simeny get \* in the model.
- **The default value as specified in <model>.edf and not the default value from the model code is used to derive the adjusted value.**
- All experiment-specific information is explained in the appropriate chapters.
- Specify at least one experiment target.
- When preparing an experiment an experiment input file <model>.edf adj is generated with the values to be finally used for the resulting adjustments. These values are applied to the default values of the targets according to the specified adjustment type (see Tab. 6.2 below) before finally influencing the dynamics of the model. The sequence of elements (columns) of each record of <model>.edf adj corresponds with the sequence of targets in the target name space (see chapter 11 at page 83), the sequence of records corresponds with the sequence of single model runs of the experiment. For each ex-

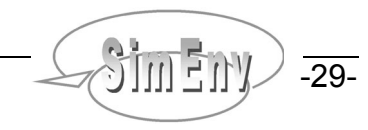

periment a single model run with run number 0 is generated automatically as the nominal run of the model without adjustments. This run does not have an assigned record in <model>.edf adj.

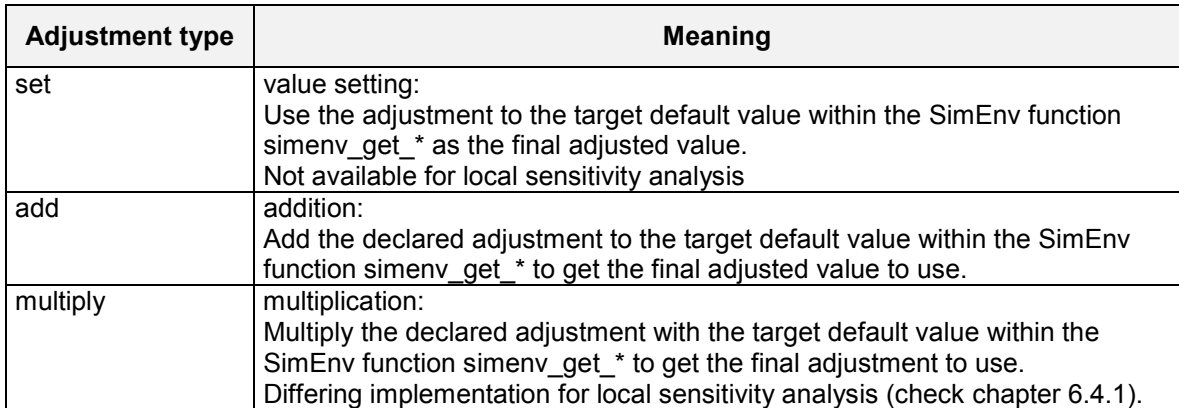

*Tab. 6.2 Adjustment types in experiment preparation*

### **6.2 Behavioural Analysis**

The experiment-specific information for experiment description files in Tab. 6.1 at page 29 is defined for behavioural analysis as follows:

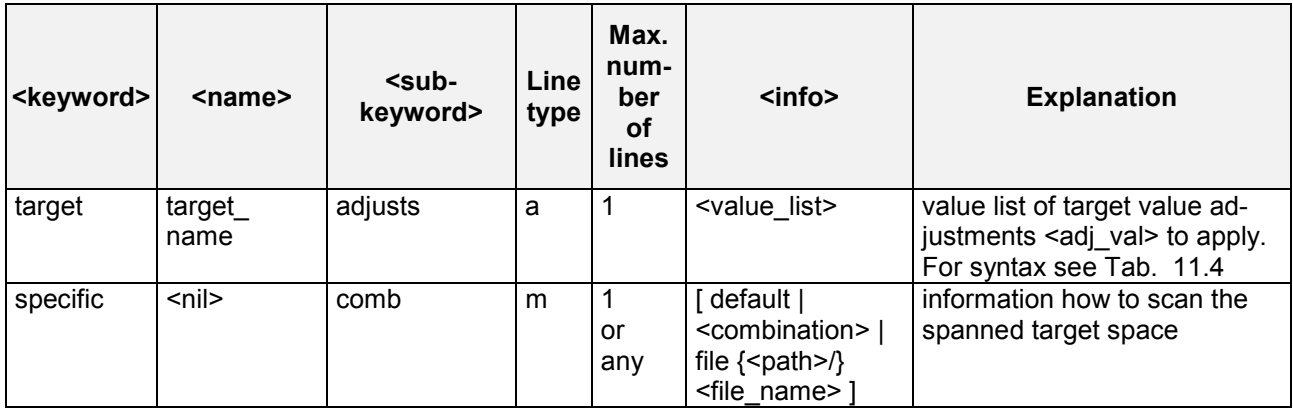

*Tab. 6.3 Experiment-specific elements of an edf-file for behavioural analysis*

To Tab. 6.3 the following additional rules and explanations apply:

- For the description of **line type** check Tab. 11.3 at page 84.
- $\bullet$  For  $\leq$ sub-keyword $\geq$  = comb the following rule vields:
	-
- $\langle \text{info} \rangle = [\text{ default } | \langle \text{combination} \rangle]$  for available  $\langle \text{sub-keyword} \rangle = \text{adjusts}$ <br> $\langle \text{info} \rangle = [\text{file } \langle \text{path} \rangle] \langle \text{file\_name} \rangle]$  for unavailable  $\langle \text{sub-keyword} \rangle = \text{adjusts}$ for unavailable  $\leq$ sub-keyword $\geq$  = adjusts • Values of a value list have to be unique for available  $\leq$ sub-keyword> = adjusts and each target
- Assigned values from file  $\{\text{epath}>\}$  file name> can be multiple defined for each target.
- <path> must not contain environment variables from operating system level.

### **6.2.1 Adjustments**

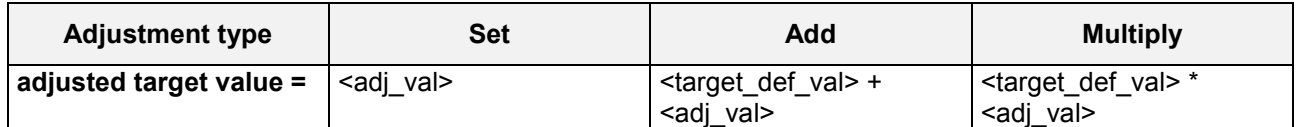

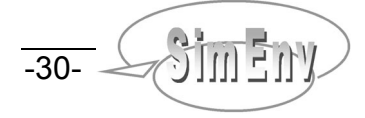

#### **6.2.2 The Combination**

- The combination **<combination>** defines the way in which the space spanned by the experiment targets will be inspected by SimEny: This is done by applying operators  $*$ " and ..." to all stated experiment targets.
	- The operator ..\* " combines adjustments of different targets and so their resulting values combinatorially ("for all mesh points in a grid").
		- Compare with experiment description file (a) from Example 6.1 below.
	- **The operator ...**" combines adjustments of different targets and so their resulting values parallel ("on the diagonal").

For the operator ..." the targets must have the same number of adjustments.

Compare with experiment description file (b) from Example 6.1 below.

- The operator "," has a higher priority than the operator  $\frac{1}{n}$  ". Parentheses are not allowed: For example, p1 \* p2 , p3 \* p4 always combines p2 and p3 in parallel and this combinatorially with p1 and p4. A parallel combination of p1  $*$  p2 with p3  $*$  p4 by (p1  $*$  p2), (p3  $*$  p4) is not possible. Compare with experiment description file (c) from Example 6.1 below.
- In <combination> each target has to be used exactly once.
- By the default combination **default** all experiment targets are combined combinatorially.
	- comb default of the experiment description file (a) from Example 6.1 below is equivalent to comb  $p1 *$ p2 .
- Specification of **file** is only allowed for unused adjusts-sub-keywords all over the edf-file.
	- The adjustments are read from the adjustment data file **{<path>/}<file\_name>.**
	- All targets are assumed to be combined in parallel. Each record of the data file represents one simulation run. The sequence of the adjustments (sequence of columns) in each record corresponds with the sequence of the targets in the target name space (see chapter 11 at page 83).
	- Syntax rules for value lists at page 83 yield.
	- Identical adjustments for a target are allowed.
	- During model output post-processing restricted capabilities for the operator behav apply for this experiment layout.
	- Compare with experiment description file (d) from Example 6.1 below. Combination is implicitly as comb p1, p2. Experiment description files (b) and (d) in Example 6.1 below describe the same experiment.

#### **6.2.3 Example**

The first three experiment description files (a) to (c) represent an experiment description according to Fig. 4.1 (a) to (c) at page 11.

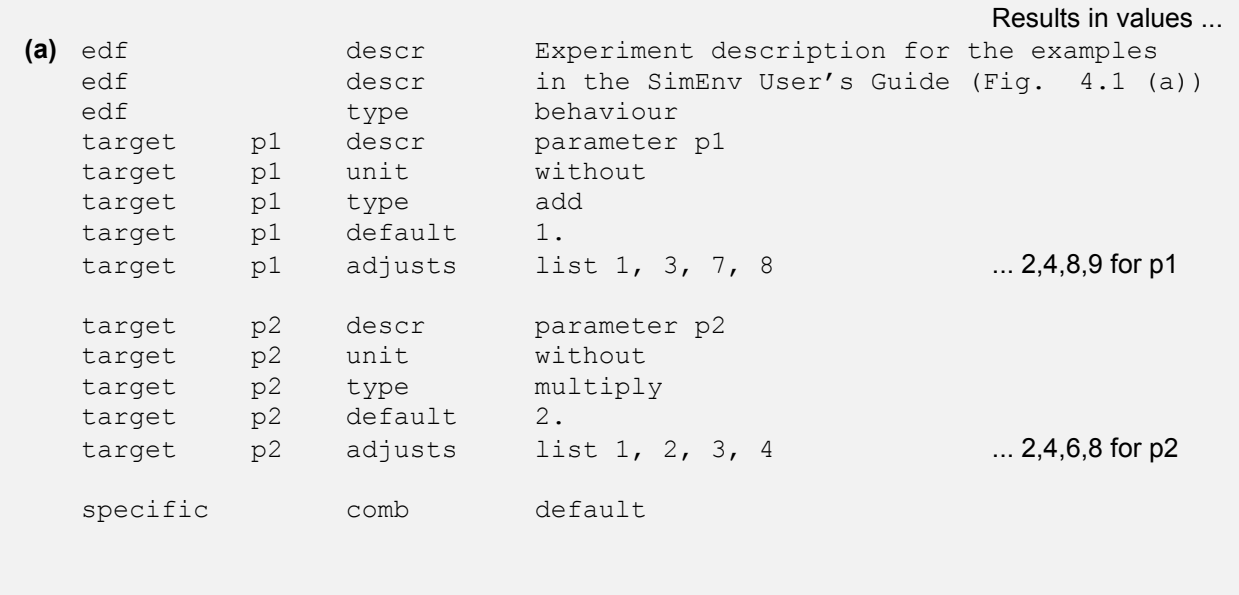

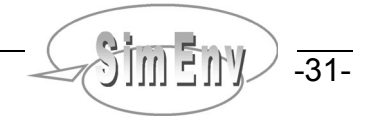

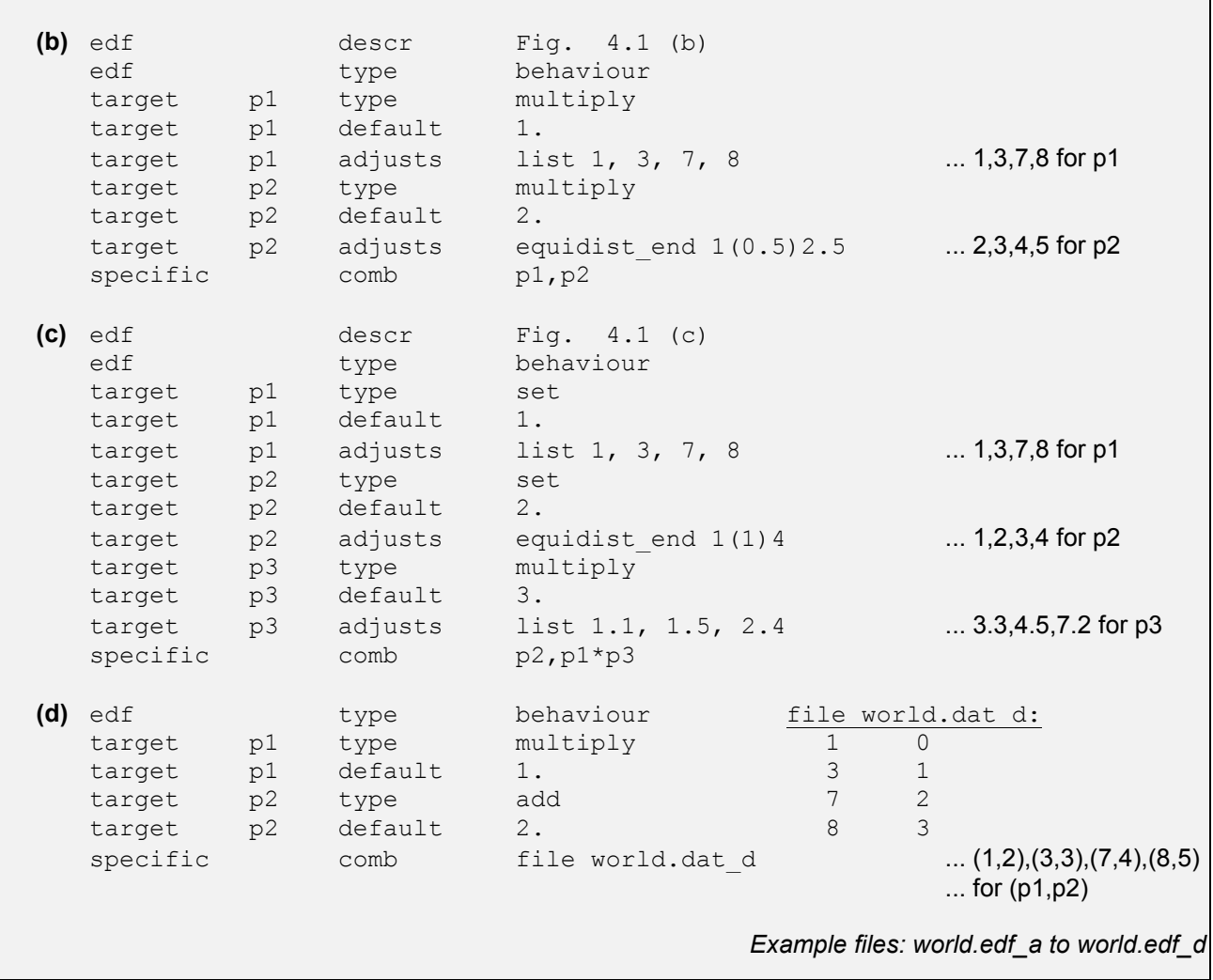

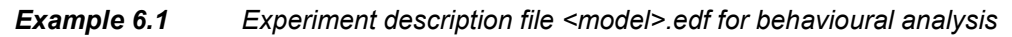

#### **6.2.4 Experiment Performance**

- Firstly, a model run 000000 with the default values of the experiment targets is performed.
- According to the keyword comb the appropriate runs are generated.
- The sequence of the runs corresponds with the sequence of the adjustments in the ASCII file <model>.edf\_adj (check chapter 0 at page 29 for more information).

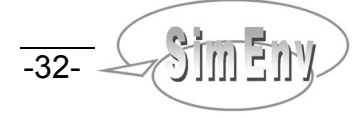

# **6.3 Monte-Carlo Analysis**

The experiment-specific information for experiment description files in Tab. 6.1 at page 29 is defined for Monte-Carlo analysis as follows:

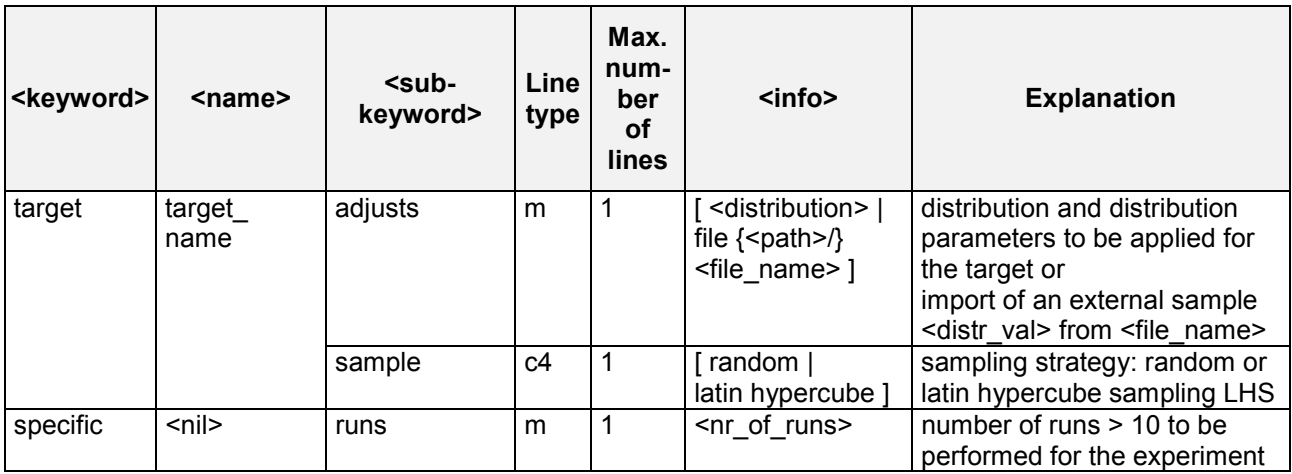

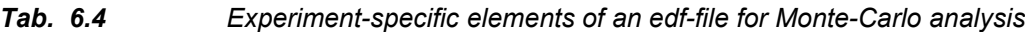

To Tab. 6.4 the following additional rules and explanations apply:

- For the description of **line type** check Tab. 11.3 at page 84.
- <distribution> = <distr\_shortcut> ( <distr\_param\_1> { , <distr\_param\_2> } ) (check Tab. 6.5)
- For implicitly specified distributions according to Tab. 6.5 adjustments are applied to the specified distribution parameters of the distributions. Afterwards, a sample <distr\_val> is generated from the distribution with the adjusted distribution parameters. Adjustment types add and multiply are not applied to the distribution parameter  $\le$  distr param $\ge$  = standard deviation. Instead, the specified standard deviation from the experiment description file is used (adjustment type set is applied).
- For explicitly specified samples of any distribution by the ASCII file <file\_name> adjustments are applied directly to the sample values <distr\_val> from the file. For syntax rules for files check chapter 11. Each record of the ASCII file can hold only one sample value. Sample size has to be identical to <nr\_of\_runs> from the specific-keyword.
- In random sampling, there is no assurance that sampling points will cover all regions of the selected distribution. With latin hypercube sampling LHS this shortcoming is reduced: The sampling range of the target is divided into <nr of runs> intervals of equal probability according to the selected distribution and from each interval exactly one sampling point is drawn. For more information on LHS see Imam & Helton (1998) and Helton & Davis (2000).
- The number of runs <nr of runs> must be greater than 10.

#### **6.3.1 Adjustments**

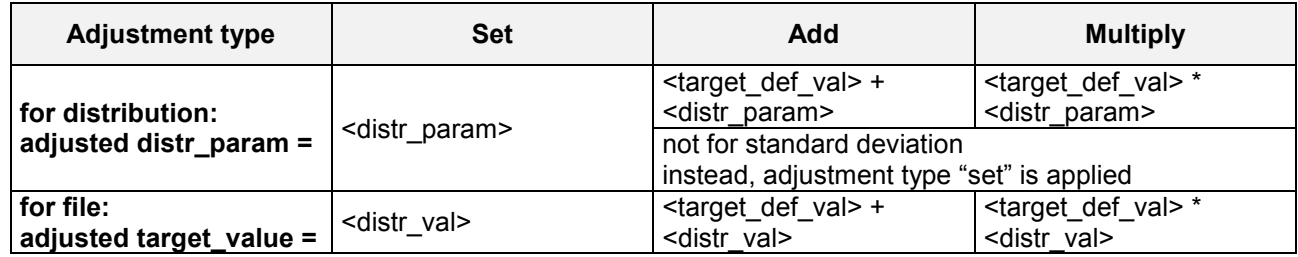

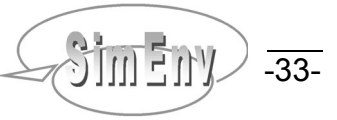

### **6.3.2 Distribution Functions and their Parameters**

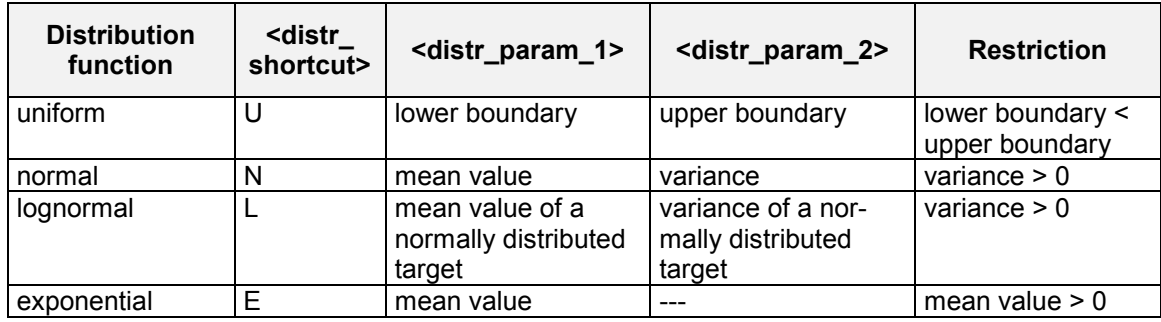

*Tab. 6.5 Probability density functions and their parameters*

For more information on the distribution functions see chapter 4.3 and Tab. 4.2.

#### **6.3.3 Example**

| $(e)$ edf<br>edf<br>edf                                  |                                  | descr<br>descr<br>type                                | Experiment description for the examples<br>in the SimEny User's Guide<br>Monte-Carlo |                                                                                        |  |
|----------------------------------------------------------|----------------------------------|-------------------------------------------------------|--------------------------------------------------------------------------------------|----------------------------------------------------------------------------------------|--|
| target<br>target<br>target<br>target<br>target<br>target | p2<br>p2<br>p2<br>p2<br>p2<br>p2 | descr<br>unit<br>type<br>default<br>sample<br>adjusts | parameter p1<br>without<br>multiply<br>2.<br>latin hypercube<br>distr $U(0.5, 1.5)$  | p2 is a realization of a uniform distrib.<br>between $0.5*2$ and $1.5*2$               |  |
| target<br>target<br>target<br>target                     | p1<br>p1<br>p1<br>p1             | type<br>default<br>sample<br>adjusts                  | add<br>1.<br>random<br>distr $N(0, 0.4)$                                             | p1 is a realization of a normal distribution<br>with mean = $1+0$ and variance = $0.4$ |  |
| target<br>target<br>target                               | p3<br>p3<br>p3                   | type<br>default<br>adjusts                            | add<br>3.<br>file world.dat e                                                        | realization of p3 is read from file<br>world.date and afterwards 3 is added            |  |
| specific                                                 |                                  | runs                                                  | 250                                                                                  | Example file: world.edf_e                                                              |  |

*Example 6.2 Experiment description file <model>.edf for Monte-Carlo analysis*

### **6.3.4 Experiment Performance**

- Firstly, a model run 000000 with the default values of the experiment targets is performed which represents the deterministic case.
- The sequence of the runs corresponds with the sequence of the adjustments in the ASCII file <model>.edf\_adj. <model>.edf\_adj is generated from random numbers of the appropriate distributions U(0,1), N(0,1), L(0,1), and/or E(1). For more information on <model>.edf\_adj check chapter 0 at page 29.

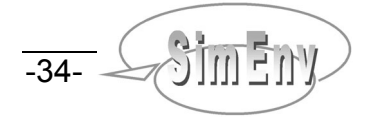

• If the resulting distribution parameters do not fulfil the restrictions in Tab. 6.5 the following adaptations are applied

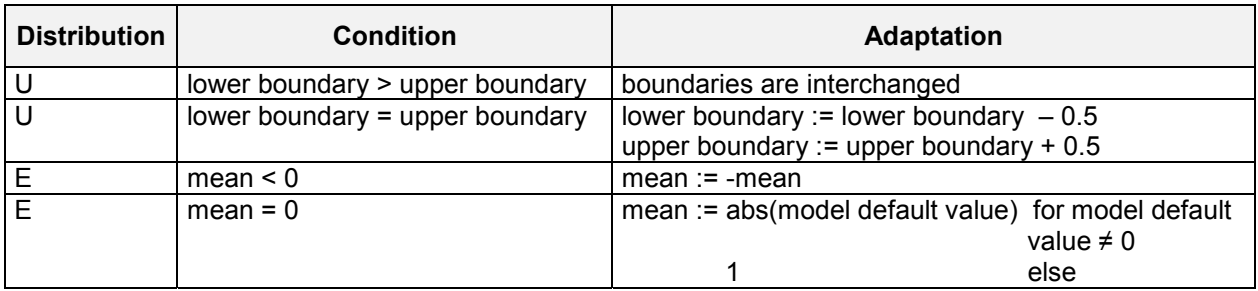

*Tab. 6.6 Probability density functions: Distribution parameters - conditions and adaptation*

### **6.4 Local Sensitivity Analysis**

The experiment-specific information for experiment description files in Tab. 6.1 at page 29 is defined for local sensitivity analysis as follows:

| <keyword></keyword> | $name$          | sub-<br>keyword> | Line<br>type | Max.<br>num-<br>ber<br>οf<br><b>lines</b> | $info$                    | <b>Explanation</b>                                                                                        |
|---------------------|-----------------|------------------|--------------|-------------------------------------------|---------------------------|----------------------------------------------------------------------------------------------------|
| target              | target_<br>name | adjusts          |              | 0                                         |                           |                                                                                                    |
| specific            | $nil$           | incrs            | m            |                                           | <value_list></value_list> | increments <incr_val> for all<br/>targets defined by a value list<br/>For syntax see Tab. 11.4</incr_val> |

*Tab. 6.7 Experiment-specific elements of an edf-file for local sensitivity analysis*

To Tab. 6.4 the following additional rules and explanations apply:

- For the description of **line type** check Tab. 11.3 at page 84.
- Values from the value list must be unique.
- **Note** that computation of adjusted values in local sensitivity analysis differs from all other experiment types.

#### **6.4.1 Adjustments**

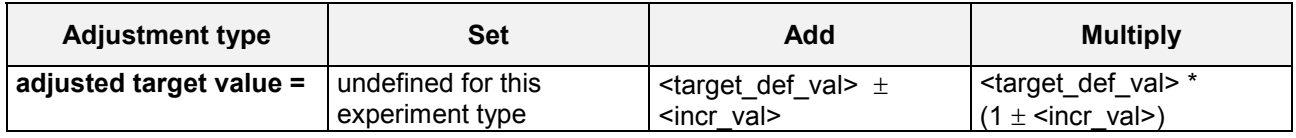

As an example, the linear sensitivity function (see chapter 4.4 at page 13) is then as follows:

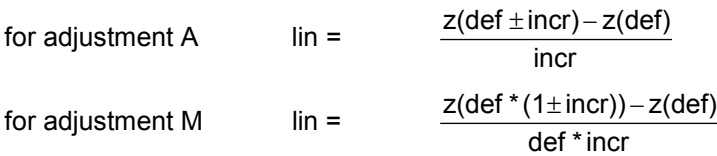

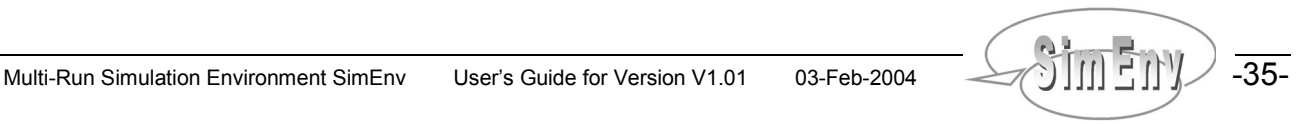

### **6.4.2 Example**

| (f) | edf<br>edf<br>edf                    |                      | descr<br>descr<br>type           | Experiment description for the examples<br>in the SimEny User's Guide<br>sensitivity |                           |
|-----|--------------------------------------|----------------------|----------------------------------|--------------------------------------------------------------------------------------|---------------------------|
|     | target<br>target<br>target<br>target | p1<br>p1<br>p1<br>p1 | descr<br>unit<br>type<br>default | parameter p1<br>without<br>add<br>1.                                                 |                           |
|     | target<br>target                     | p2<br>p2             | type<br>default                  | multiply<br>2.                                                                       |                           |
|     | specific                             |                      | incrs                            | 0.01(0.01)0.05                                                                       |                           |
|     |                                      |                      |                                  |                                                                                      | Example file: world.edf f |

*Example 6.3 Experiment description file <model>.edf for local sensitivity analysis*

#### **6.4.3 Experiment Performance**

- Each experiment target will be adjusted by the same increments as those stated in the incrs info-field
- Adjustment M with the default target value = 0 is indicated during performance of the simulation experiment by a warning message to the file <model>.mlog.
- For finite sensitivity functions several runs have to be performed:
	- A nominal run with the default values of the experiment targets (run number 000000)
	- Per target and per increment two runs with the default values of all targets except that one under consideration, where the adjustment is applied according to the above adjustment rules
	- Accordingly, the number of resulting runs is 2 \* number\_of\_targets \* number\_of\_increments + 1
- Results of each model run are stored and sensitivity functions are applied during model output postprocessing.

The following sensitivity functions can be performed:

Linear, squared, absolute, relative as well as a symmetry test.

- The sequence of the simulation runs are determined in the following manner:
	- nominal run

loop over increment sequence

- loop over experiment targets
	- adjustment for increment

adjustment for negative increment

end loop

end loop

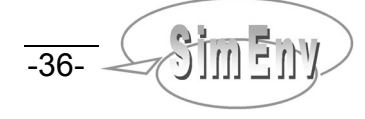

# **7 Experiment Performance**

*After experiment preparation experiment performance is the second step in running a model coupled to SimEnv. Each multi-run experiment can be performed sequentially or in parallel. Besides a new-start of an experiment a restart after an experiment interrupt or only for an experiment slice can be handled by SimEnv.*

### **7.1 Experiment Start**

- Currently an experiment can be performed sequentially on the login-machine and in parallel and/or sequential mode in a job class controlled by the LoadLeveler. In parallel mode the single runs of the run ensemble are distributed to all allocated nodes with their assigned processors. One communication processor is responsible for experiment management.
- The user can define an experiment preparation shell script **<model>.ini** that is performed additionally after standard experiment preparation when starting a new experiment. For experiment restart <model>.ini is performed only on request (see chapter 7.2 below). In <model>.ini additional settings / checks can be performed. For return codes unless zero from <model>.ini the experiment will not be started. ). Make sure that <model>.ini has execute permission by chmod u+x. For Python and GAMS models <model>.ini is a mandatory script with pre-defined contents. Check chapters 5.3.1 and 5.5.1 for more information.
- The model to be applied within the SimEnv experiment has to be wrapped in the shell script **<model>.run**. <model>.run is performed for each single run within the run ensemble.
	- **Make sure that**
		- **. \$SE\_HOME/simenv\_ini\_sh is the first command and**
		- **. \$SE\_HOME/simenv\_end\_sh is the last command**
		- in <model>.run (see Tab. 5.5 at page 23 and Example 7.2 below).
	- Ensure by chmod u+x that <model>.run has execute permission.
	- To cancel the whole experiment after the performance of the current single because of a any condition of the current single run make sure a file **<model>\$run\_char.err** exists as an indicator to stop. You can create this file in the model or in <model>.run. For the latter
		- Perform . \$SE\_HOME/simenv\_get\_run\_sh\_to\_get\_the\_current\_run\_number\_<run\_int>\_and <run\_char> (see Tab. 5.5 at page 23 and Example 7.2 below).
		- Touch the file <model>\$run\_char.err.
	- Perform in <model>.run \$SE\_HOME/simenv \* sh and any executable where coupling functions at source code level simeny  $*$  are used only from the current working directory.
	- For GAMS models <model>.run has a pre-defined structure. Check chapter 5.5.1 for more information.
- The model variables to be output during experiment performance are declared in the model output description file <model>.mdf
- The type and the targets of the experiment to be performed are declared in the experiment description file <model>.edf
- Mapping between experiment targets and targets in the model source code is achieved by application of the generic SimEnv function simenv\_get\_\* in the model code or at shell script level.
- Output of model variables declared in <model>.mdf into SimEnv structures is achieved by the application of the generic SimEnv function simenv\_put (and simenv\_slice) in the model source code or by an appropriate, user-written module simeny put sh at shell script level.
- Model output from run number <run> is stored in the file <model>.out<run\_char>.[ nc | ieee ] if the sum over all model output variables of a single run is less than the appropriate value specified in <model>cfg. Otherwise, model output from the complete experiment is stored in <model>.outall.[ nc | ieee ].
- For each experiment type a run number 0 with the default values of all experiment targets will be performed additionally to the runs declared in the experiment description file <model>.edf.
- During experiment performance a model log-file <model>.mlog is written where adjustments of experiment target values and possibly workarounds for wrong re-adjustments (only for experiment type Monte-Carlo analysis, see Tab. 6.6) are stored. All model output to the terminal is re-directed within SimEnv to the model protocol file <model>.mlog.

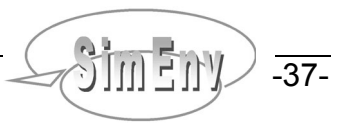

- During experiment performance an experiment log-file <model>.elog is written with the minutes of the experiment.
- Do not start and/or submit another experiment from a working directory where an experiment is still running.
- After the experiment has been finished the model-specific output from the experiment can be wrapped up with the optional shell script **<model>.end**.
- After the experiment has been finished an e-mail is send on demand (check chapter 10.1) to the address as specified in <model>.cfg.
- For more information check Fig. 7.1.

For the shell script world\_f.ini the following contents could be defined:

```
# coarse 0.5° x 0.5° land-sea mask from file land sea mask.05x05
# in the current directory
# to a 4° x 4° resoluted land-sea-mask in file land sea mask.coarsed
# in the current directory to use for all single runs
land sea mask 4 4
# check return code:
iexit=$?
# exit from world f.ini with return code != 0
# as an indicator not to start the experiment
exit $iexit
```
*Example files: world\_[ f | c | py | sh ].ini*

*Example 7.1 Shell script <model>.ini for user-model specific experiment preparation*

```
For the shell script world f.run the following contents could be defined:
# always perform at begin:
. $SE_HOME/simenv_ini_sh
# run the model:
world_f
# assuming a model return code != 0 as an indicator to stop
# the whole experiment for any reason.
# Touch the file below as an indicator to SimEnv for this.
if test $? –ne 0
then
      . $SE_HOME/simenv_get_run_sh
      touch world f.$run char.err
fi
# always per at end:
. $SE_HOME/simenv_end_sh
```
*Example file: world\_f.run*

*Example 7.2 Shell script <model>.run to wrap the user model*

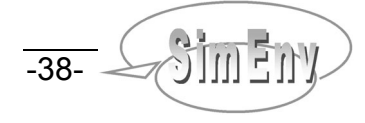

For the shell script world f.end the following contents could be defined:

```
# remove the file of the coarsed land-sea mask
rm –f land_sea_mask.coarsed
```
*Example file: world\_[ f | c | py | sh ].end*

*Example 7.3 Shell script <model>.end for user-model specific experiment wrap-up*

### **7.2 Experiment Restart**

When an experiment was interrupted / has failed because of any reason or in the case of partial experiment performance (see chapter 7.3 below) it can be restarted several times:

- Simply restart the experiment by simenv.rst without changing any of the SimEnv files describing the experiment and/or the model. The only exception may be the information for the experiment-keyword in the general model configuration file <model>.cfg.
- simenv.rst has the same usage as simenv.run
- Restart can be launched on an other machine / in an other job class than that of the interrupted experiment.
- Dependent on the experiment log-file <model>.elog, written in the interrupted experiment a single model run from the complete run ensemble in the restart experiment will be
	- Performed if this run has neither a start nor a finish information in the elog-file
	- Not performed if this run has a start as well as a finish information in the elog file
	- Performed anew if the run has a start information but no finish information in the elog-file. For this case a model restart shell script <model>.rst can be provided by the user optionally to prepare restart of this single model run (e.g., by deleting non-SimEnv temporary or output files). Make sure that <model>.rst has execute permission by chmod u+x.

**Make sure that . \$SE\_HOME/simenv\_ini\_sh is the first command in <model>.rst.** After running \$SE\_HOME/simenv\_get\_run\_sh\_the\_shell script variables run\_int and run\_char are available in <model>.rst (see above).

- Experiment restart works without standard SimEnv experiment preparation. Instead, experiment preparation files and other information from the interrupted experiment will be used.
- The optional experiment preparation shell script **<model>.ini** will be performed only on demand. This request is specified in the configuration file <model>.cfg with the sub-keyword restart ini.
- **<model>.cfg** will be checked anew for experiment restart. Avoid to change information in <model>.cfg for a restart. The only exception is the information related to the experiment-keyword.
- Minutes of the restarted experiment will be appended to the <model>.mlog and <model>. elog files, respectively from the interrupted experiment.
- Restart can be applied to an experiment several times successively.
- Experiment restart can be performed also as partial experiments, independently on the partial status of the original model

For the model world sh (check Example 15.4 at page 105) the following contents could be defined for the restart script world\_sh.rst:

```
# always perform at begin
. $SE_HOME/simenv_ini_sh
# get run number
. $SE_HOME/simenv_get_run_sh
# remove all files from the temporary directory and the directory itself
if test –d run$run_char
then
   cd run$run_char
```
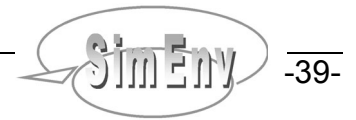

```
rm -f * cd ..
    rmdir run$run_char
f:
```
*Example file: world\_sh.rst*

*Example 7.4 Shell script <model>.rst to prepare model performance during experiment restart*

### **7.3 Experiment Partial Performance**

- SimEnv enables to perform an experiment partially by performing only a run slice out of the whole run ensemble.
- Therefor assign appropriate run numbers to the corresponding experiment keywords in  $\leq$ model>.cfg.
- Make sure that begin run number and end run number represent run number from the experiment (including run number 0) and that begin run number  $\leq$  end run number.
- A partial experiment performance is also possible for an experiment restart.
- For more information check Fig. 7.1.

# **7.4 Job Control for Experiment Performance at a Parallel Machine**

- For experiment performance controlled by the parallel operating environment POE and the LoadLeveler make sure that the environment variable SE\_HOME is set in your .profile-file correctly.
- On a login node to a parallel machine there is an additional SimEnv dialogue whether the experiment is to be submitted by POE and the LoadLeveler to a parallel or sequential job class of this parallel machine or is to be performed locally at the login node.
- Default job control files are supplied by SimEnv to ensure communication with POE and LoadLeveler. These job control files may be copied to the working directory, can be modified and will then be used instead of the default job control files to start an experiment at a parallel or sequential job class. If necessary, copy **\$SE\_HOME/simenv.jcf\_par** and/or **\$SE\_HOME/simenv.jcf\_seq** to the working directory SimEnv is started from, modify the file(s) according to the needs of the experiment you want to perform and / or the machine you want to use and start afterwards simenv.run (or simenv.rst). If available in the current working directory, these modified job control files are used instead of the original files in \$SE\_HOME.

simenv.jcf seq submits a job to a sequential batch class, simenv.jcf par to a parallel batch class.

 Default job control files enable automatic restart of the experiment by the LoadLeveler after an interrupt of the job in a parallel or sequential job class caused by POE, the LoadLeveler or the operating system. The user does not need to restart the experiment manually after such an event.

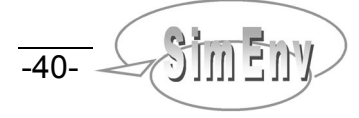

### **7.5 Experiment-Related User Scripts and Files**

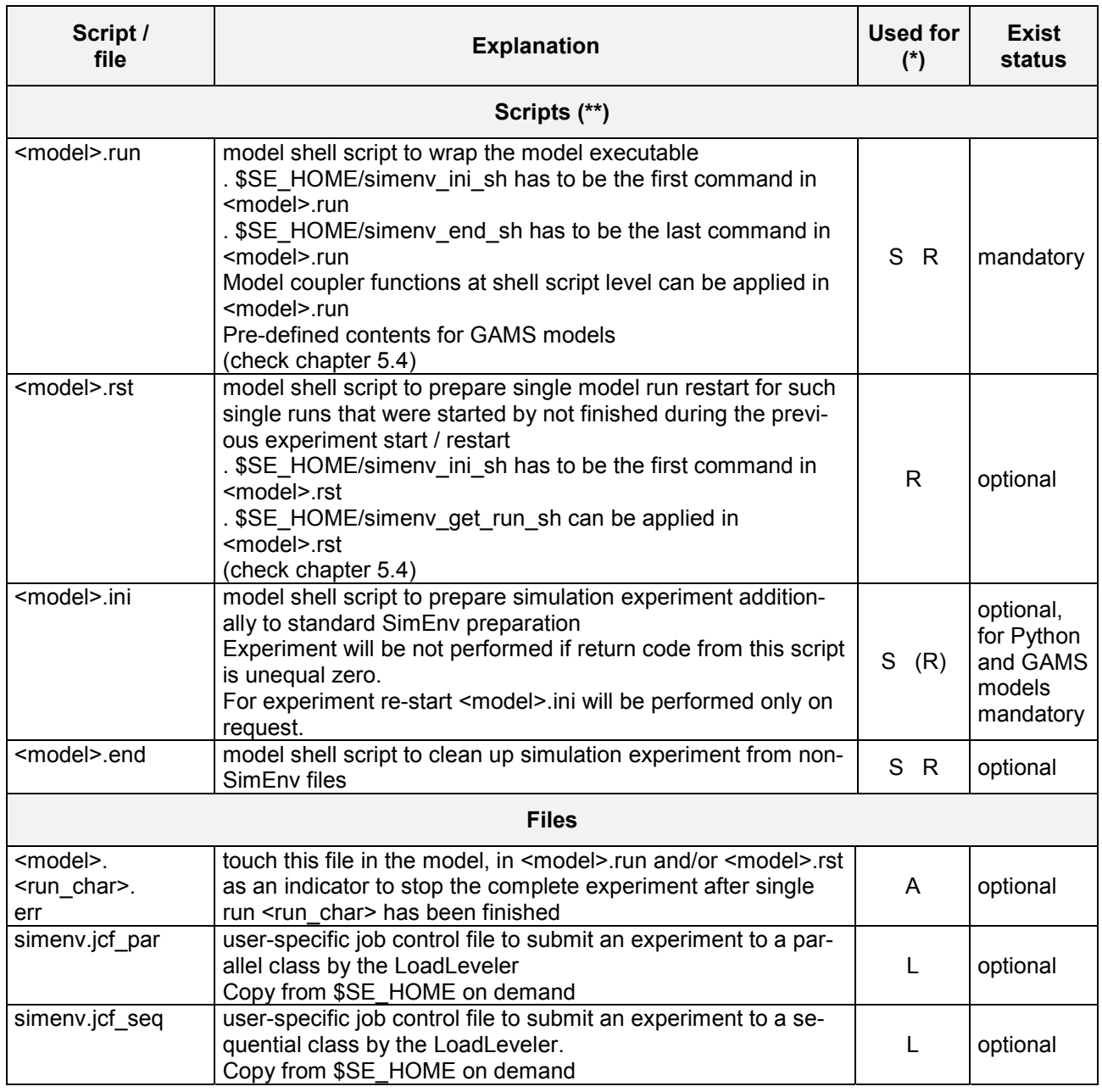

*Tab. 7.1 Experiment-related user scripts and files*

*(\*): script applied for*

 *S: Start of an experiment by \$SE\_HOME/simenv.run <model>*

 *R: Restart of an experiment by \$SE\_HOME/simenv.rst <model> file applied for*

 *L: LoadLeveler experiment submission*

 *A: All experiment perform. at the login machine or by LoadLeveler submission (\*\*): make sure the shell script has execute permission by chmod u+x*

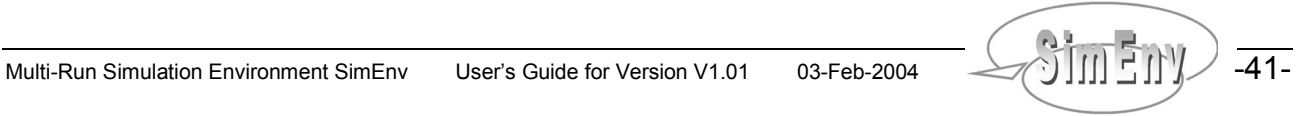

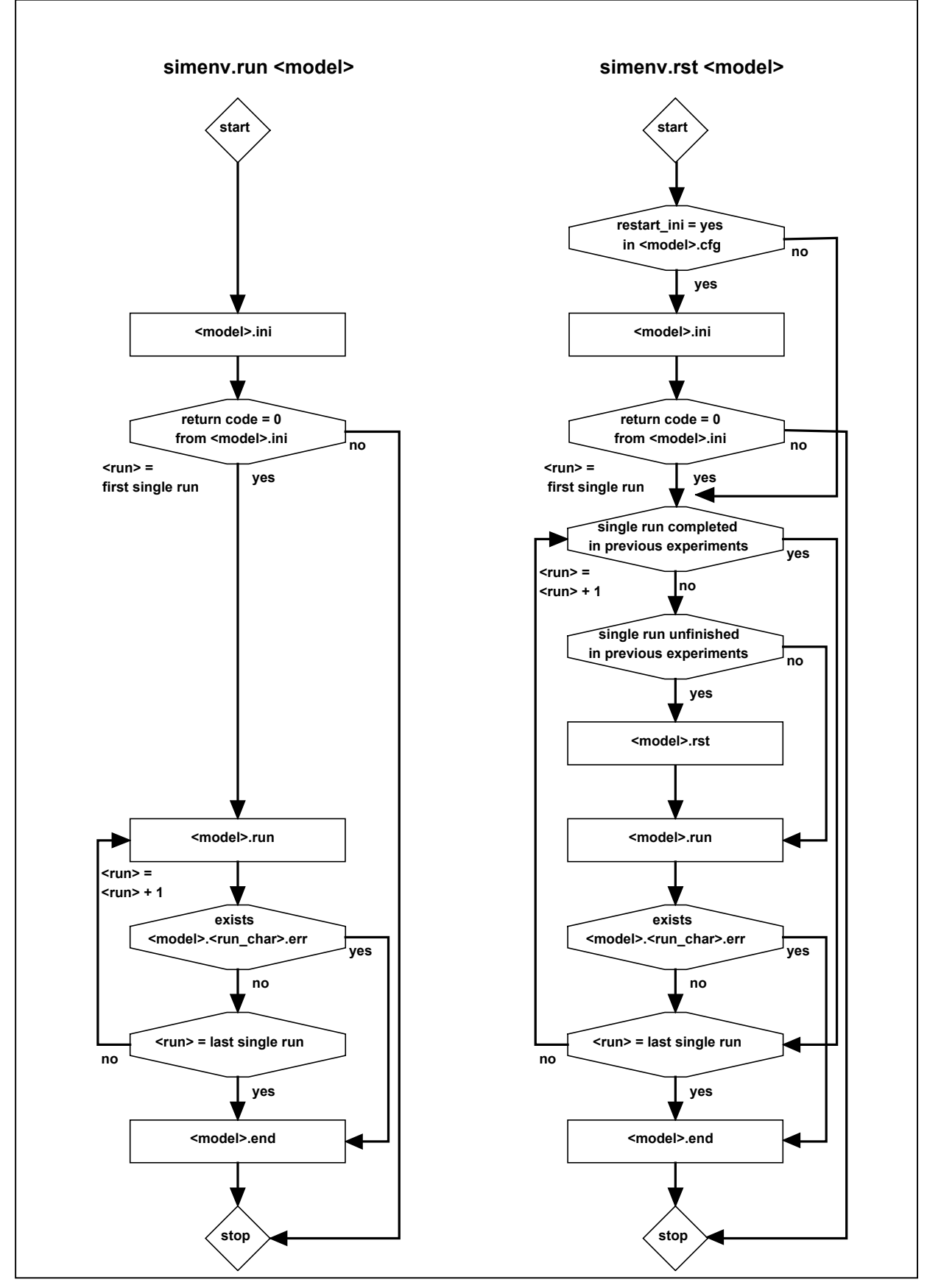

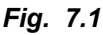

*Fig. 7.1 Flowcharts for performing simenv.run and simenv.rst First and last single run always refer to the corresponding settings in <model>.cfg*

# **7.6 Saving Experiments**

To save experiments for later use, e.g., by SimEnv post-processing, make sure to store from the experiment the following files:

- <mdel>.out[ all | <run char> ].[ nc | ieee ] from the model output directory
- 
- 
- 
- 
- 

• <model>.cfg from the current working directory • <model>.mdf from the current working directory • <model>.edf state from the current working directory • <model>.elog (optional) from the current working directory • <model>:mlog (optional) from the current working directory

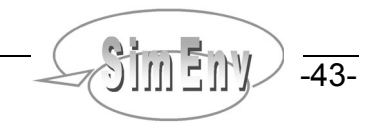

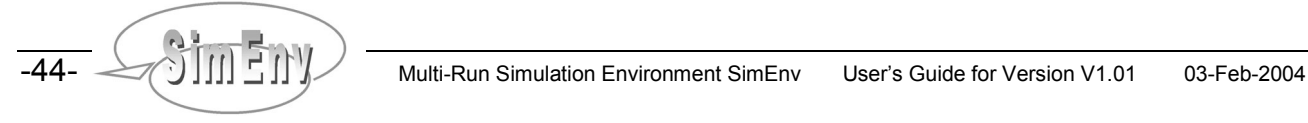

# **8 Experiment Post-Processing**

*Goal of post-processing is to navigate within the model / experiment output space by deriving interactively output functions / data that are to be visualized in experiment evaluation afterwards. Therefor SimEnv supplies operators that can be applied to model output and reference data. There are built-in basic and advanced operators and built-in experiment-specific operators. The user can define its own private operators and easily couple them to the post-processor. Operator chains and recursions are possible. Macros can be defined as abbreviations for operator chains.*

### **8.1 Operands**

Operands in expressions can be

- Model output variables (see below)
- Experiment targets
- Constants in integer or real\*4 / float notation
- Character strings
- **Operators**
- Macros (see chapter 8.8)

To each operand (with the exception of character string operands) a

- Dimensionality **dim(operand)** and extents **ext(operand,i)** with i=1,...,dim(operand) and coordinates **coord(operand,i)** with i=1,...,dim(operand) are assigned to. The dimensionality is the number of dimensions, an extent is related to each dimension and represents the number of elements in that dimension. Extents are always greater than 1. To each dimension a coordinate is assigned to. Coordinates have a name and from all coordinate values the coordinate is defined for a subset is assigned to the extent of the dimension of the operand.
- Operators transform dimensionality, dimensions, and coordinates of the their non-character operator arguments into unique dimensionality, dimensions and coordinates of the operator result (see chapter 8.3).
- Operands of dimensionality 0 do not have a coordinate assignment.
- Experiment targets and constants always have a dimensionality of 0.
- Consequently, a post-processor result as a sequence of operators applied to operands also has unique dimensionality, extents and coordinates.

### **8.2 Model Output Variables**

- A variable of dimensionality n corresponds with a n-dimensional array and is defined at a n-dimensional grid, spanned up from the coordinate values of the assigned coordinates The complete data field of a model output variable or parts of it can be addressed in model output post-processing (see below). Dimensionality, dimensions and coordinate description of this data field is derived from the model variable description
- Model output variables are specified in the ASCII model output description file <model>.mdf by their
	- Name
	- **Dimensionality**
	- **Extents**
	- Coordinate assignment to each dimension (for all of above descriptions see Tab. 5.1 at page 16)
	- Data type (see Tab. 5.2 at page 17).
	- Use simenv.chk to check variables description in model output description file <model>.mdf
- Addressing of model output data fields or parts of it is done in model output post-processing by corresponding model output variables names.
- For variables with a dimensionality greater than 0 it is possible to address only a part of the whole variable field by

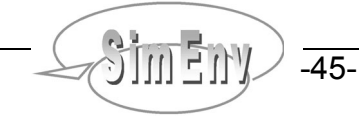

- Specifying for a dimension an index range by  $i = index$  value 1 { : index value 2 } index value  $1 \leq$  index value 2 index\_value\_2 = index\_value\_1 if index\_value\_2 is missing. i= stands for index addressing
- Specifying for a dimension an coordinate range by  $c =$  coordinate\_value\_1 { : coordinate\_value\_2 } coordinate\_value\_1  $\leq$  coordinate\_value\_2 for strictly increasing coordinate values coordinate value  $1 \geq$  coordinate value 2 for strictly decreasing coordinate values coordinate value  $1$  = coordinate value 2 if coordinate value 2 is missing c= stands for coordinate addressing
- Index and coordinate ranges are separated from each other by a comma, the sequence of ranges for all dimensions is enclosed in brackets and is appended after the variable name. For one variable c= and i= can be used in mixed mode for different dimensions. \* denotes the complete range of a dimension.  $c=$  \* is identical to  $i=$  \* is identical to \*
- In the general SimEnv configuration file <model>.cfg (see chapter 10.1 at page 73) a global default for index and/or coordinate addressing is established for the whole post-processing session. This global default can be overwritten locally by using  $c =$  and/or  $i =$ .

Having a model variable definition as in Example 5.1 at page 18 then in model output post-processing atmo **and**  $atmo({*},{*},{*},{*})$  and  $atmo(c=*,*,i=*,*)$  and atmo(c=88:-88, c=-178:178, c=1:16, c=1:20) and atmo(i=1:45, i=1:90, i=1:4, i=1:20) and atmo( $i=1:45$ ,  $c=-178:178$ ,  $\star$ ,  $\star$ ) and  $\text{atmo}(1:45,1:90,1:4,1:20)$  and (with address\_default = index in model.cfg)  $atmo(1:45, c=-178:178, 1:4, 1:20)$  and (with address\_default = index in model.cfg) all address all 45\*90\*4\*20 values and the following holds true for this addressed variable: Dimensionality  $= 4$ Coordinates = lat , lon , level , time Extents = 45 , 90 , 4 , 20  $atmo (*, *, *, c=11:20)$  addresses all values of last 10 decades Dimensionality = 4 Coordinates = lat , lon , level , time Extents = 45 , 90 , 4 , 10  $\pm$  atmo (\*,\*, c=1, c=1) addresses all values of the first decade for level 1 Dimensionality = 2 Coordinates = lat , lon Extents = 45 , 90 atmo (c=0,  $\star$ , 1, i=20) addresses all values of level 1for the last decade at equator Dimensionality = 1 Coordinates = lon  $F$ xtents =  $90$ atmo  $(i=23, *1, i=20)$  addresses all values of level 1for the last decade at equator Dimensionality = 1 Coordinates = lon Extents = 90  $atmo(c=0, c=2, c=1, c=20)$  addresses the value for the last decade at  $(lat,lon,level.time) = (0^{\circ}, 2^{\circ}, 1, 20)$ Dimensionality =  $0$ 

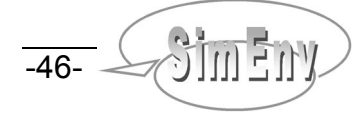

```
Coordinates = (without)
                                         Extents = (without)
atmo (c=0, c=1:9, c=1, c=20) addresses the values for the last decade at
                                         (lat,lon,level, time) = (0^{\circ}, 2^{\circ}, 1, 20) and (0^{\circ}, 6^{\circ}, 1, 20)Dimensionality = 1
                                         Coordinates = lon
                                         Extents = 2
atmo (c=0, c=1, c=1, c=20) error in addressing: c=1 for lon does not exist
                                                                          Example file: world.post_bas
```
*Example 8.1 Addressing model output variables in model output post-processing*

### **8.3 Operators**

- Operators transform dimensionality, dimensions, and coordinates of the their non-character operator arguments into unique dimensionality, dimensions and coordinates of the operator result. There are
	- Multi-argument operators that demand a certain relation between dimensionalities, dimensions and coordinates of their arguments
	- Single-argument operators that replicate dimensionality, dimensions and coordinates from the only argument to the operator result
	- Operators that increase dimensionality of the operator result and assign new coordinates to the additional dimensions (check Tab. 8.1 below) or form new coordinates from resulting target adjustments (see chapter 8.5.1 for behavioural analysis).
- SimEnv post-processing operators may have two special types of arguments:
	- Character arguments: Only character strings enclosed in ' ' are valid as arguments. Some built-in operators (e.g., count) have a pre-defined set of valid character argument strings (e.g., for operator count strings all, def, and undef)
	- Integer or float constant arguments: Only constants in appropriate format are valid as arguments. Model variables of dimensionality 0 (e.g., over) or general operands with dimensionality 0 (e.g., over+345) are invalid.
	- If defined, character and constant arguments are always the first arguments of an operator. If both argument types are defined for an operator then the sequence is character arguments followed by constant arguments.
- Operators are generic with respect to the data types of their operands: Each non-character argument can be used with operands of all defined data types (see chapter 5.1). Internally, arguments of any type are converted to real\*4 / float representation. This may lead to undefined real\*8 arguments in real\*4 representation.
- Results of SimEnv post-processing operators are always of the type real\*4 / float.
- SimEnv post-processing follows the standard approach for description of operators for basic as well as advanced built-in or user-defined operators.
- Advanced built-in or user-defined operators
	- Have a unique name and a number of operands
	- The sequence of operands is enclosed in parentheses directly after the operator name
	- Operands are separated by a comma.
	- Recursions of the same operator (also for user-defined operators) are possible: log10(min n(3 , min n(log10(atmo(\*,\*,1,c=20)) , 400) , 10\*over))
- Elemental operators use the common form of notation:

glob + 345

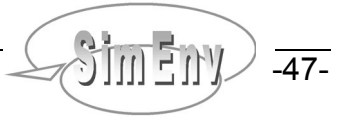

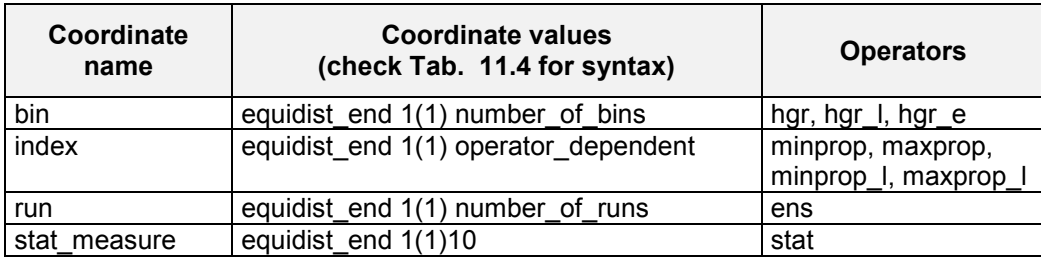

*Tab. 8.1 Additional coordinates*

### **8.3.1 Operands and Coordinate Checking**

The requirement for a lot of operators that their arguments must have same coordinates for same dimensions may restrict application of post-processing especially for hypothesis check heavily. To enable a broader flexibility with respect to this situation a general solution is provided by SimEnv post-processing: With the sub-keyword coord check in the general configuration file <model>.cfg three different modi can be assigned globally to SimEnv post-processing:

coord\_check = strong

To ensure for two arguments with same dimensionalities and extents to have same coordinates it is necessary that

- Assigned coordinate values for corresponding dimensions are unique
- Assigned coordinate names for corresponding dimensions are unique
- coord\_check = strong is the default
- coord  $check = weak$

To ensure for two arguments with same dimensionalities and extents to have same coordinates it is necessary that

- Assigned coordinate values for corresponding dimensions are unique
- Assigned coordinate names may differ.

Coordinate description of an appropriate operator result dimension is delivered from the first operand. coord\_check = without

To ensure for two arguments with same dimensionalities and extents to have same coordinates Neither coordinate names nor coordinate values for corresponding dimensions are checked

Coordinate description of an appropriate operator result dimension is delivered from the first operand. Check Example 8.2 for some instances.

Having a model variable definition as in Example 5.1 at page 18 then the checking rules for coordinates are applied in the following manner to operands with dimensionality 1:

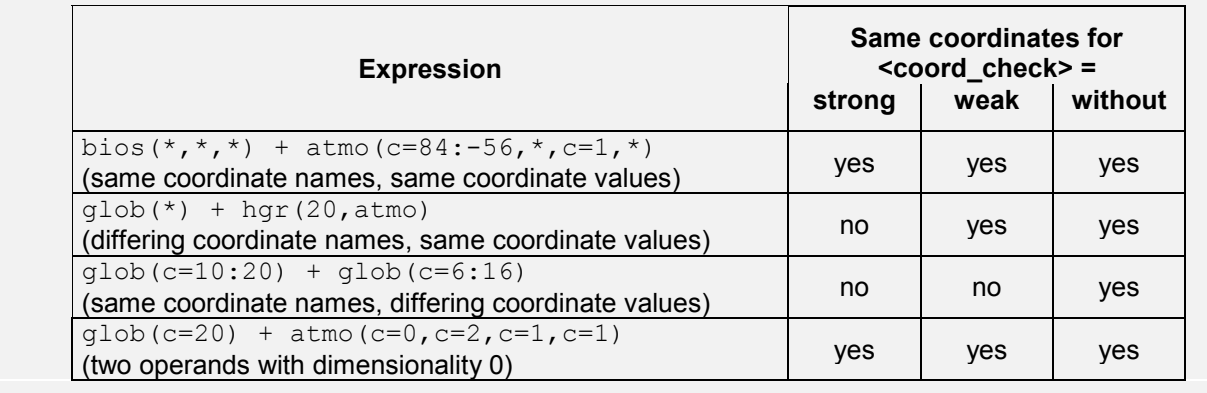

While determination of coordinate information is unique for  $\leq$  coord check> = strong, coordinate information is delivered from the first summand for <coord\_check> = [ weak | without ].

*Example 8.2 Checking rules for coordinates*

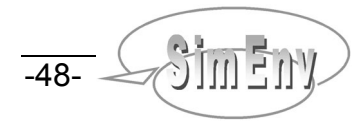

## **8.4 Built-in Elemental, Basic, and Advanced Operators**

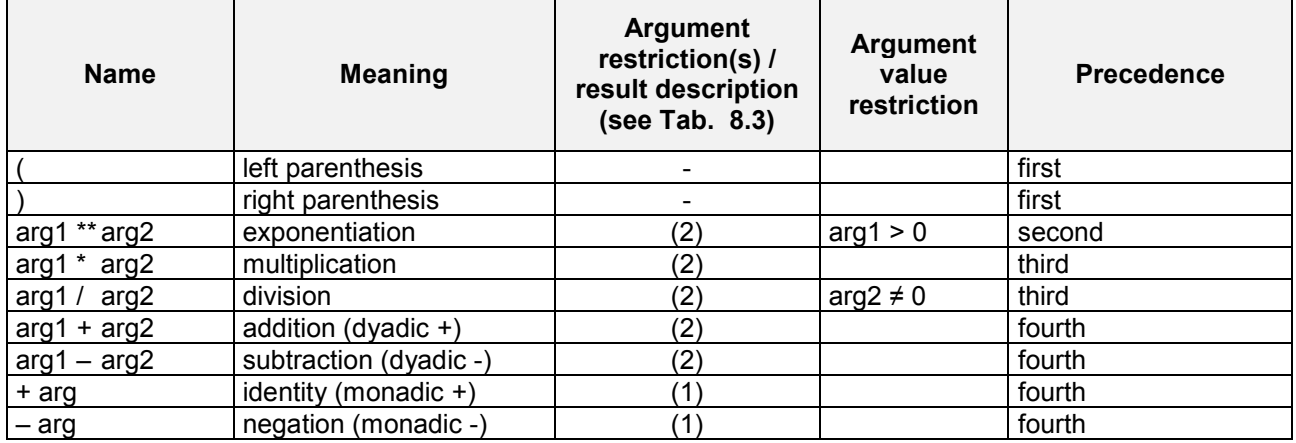

#### **8.4.1 Built-in Elemental Operators**

*Tab. 8.2 Built-in elemental operators*

- n-dimensional matrix algebra of built-in elemental operators is performed element by element Example:
	- atmo(\*,\*,1,\*) \* bios(\*,\*,\*) = "atmo(i,j,1,k) \* bios(i,j,k)" for all addressed (i,j,k)
- If an argument value restriction is not fulfilled for an operand element the corresponding element of the operator result is undefined.

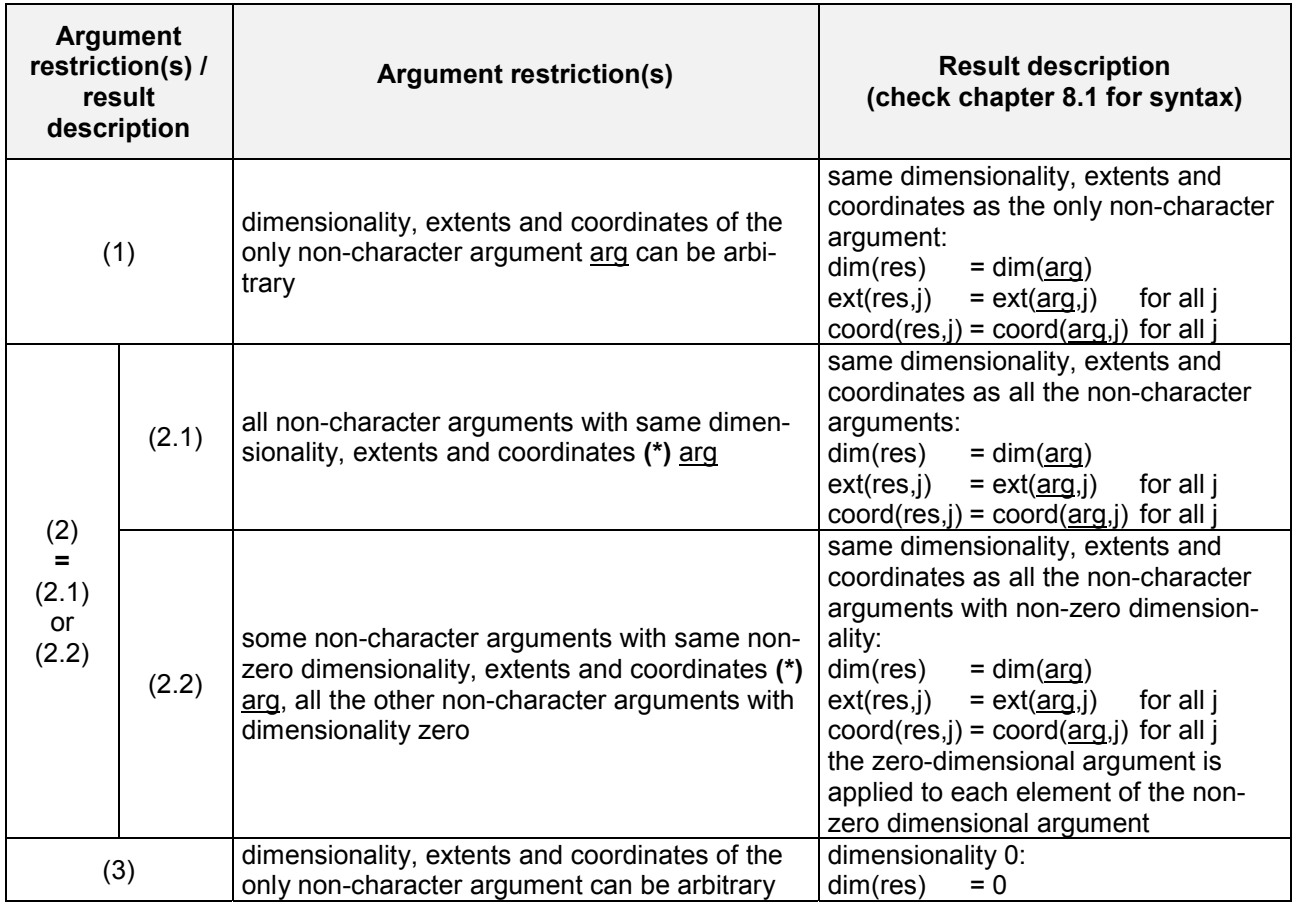

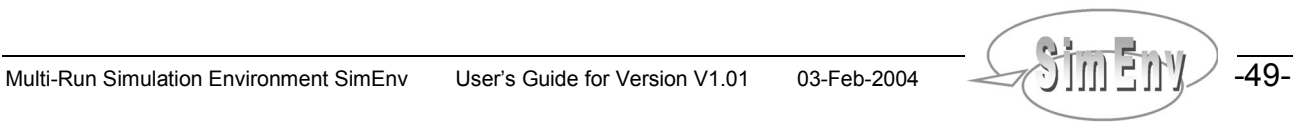

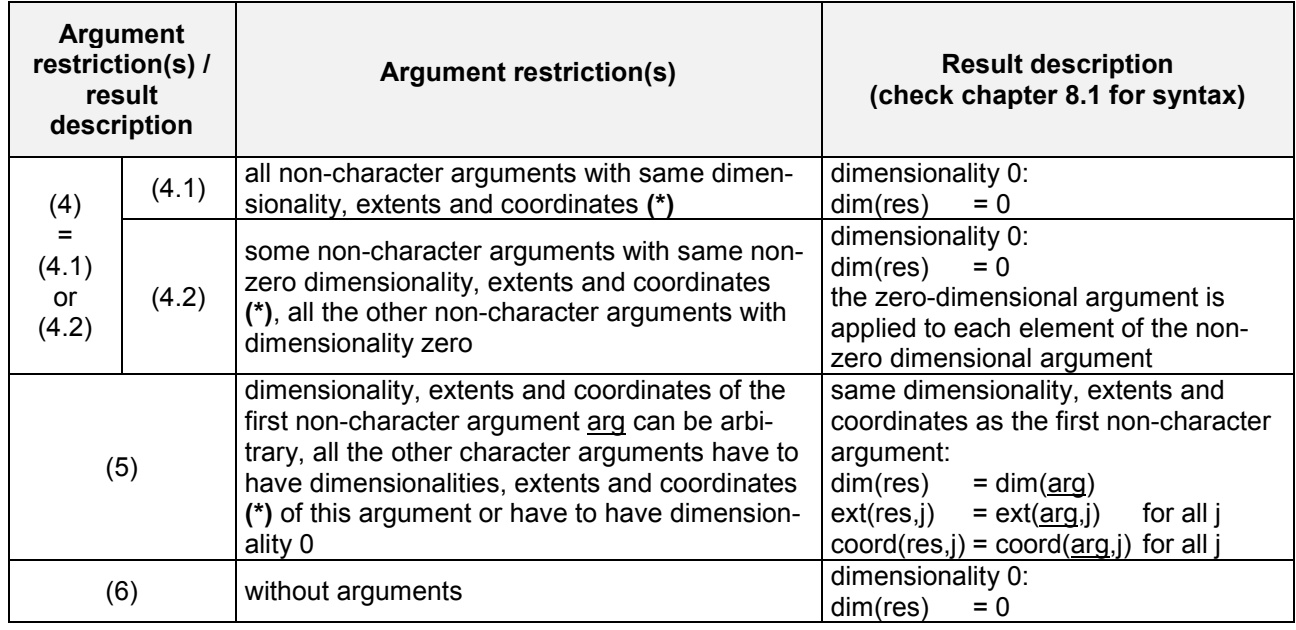

*Tab. 8.3 Classified argument restriction(s) / result description (\*): for the different levels of checking a coordinate description see chapter 8.3.1*

### **8.4.2 Built-in Basic and Advanced Operators**

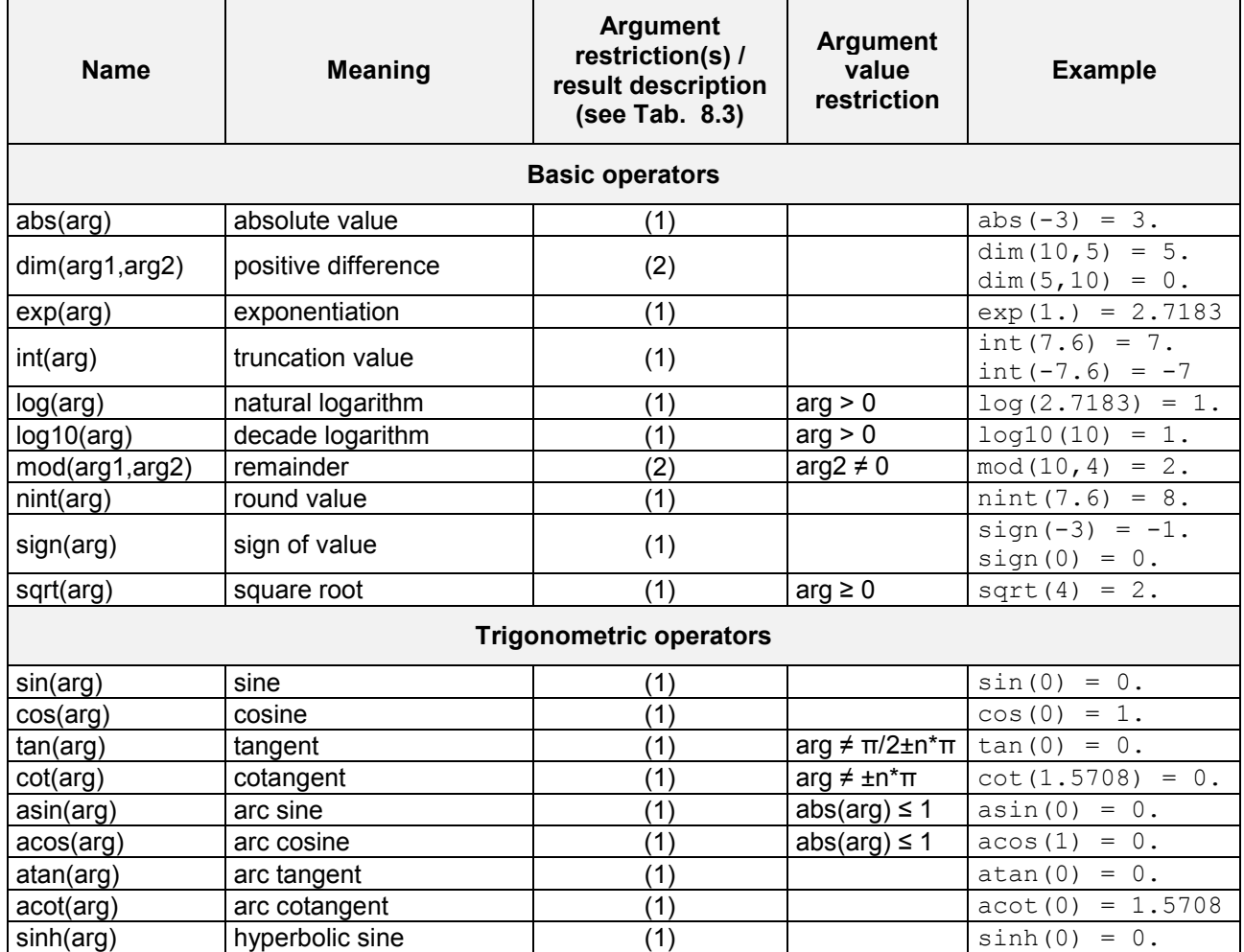

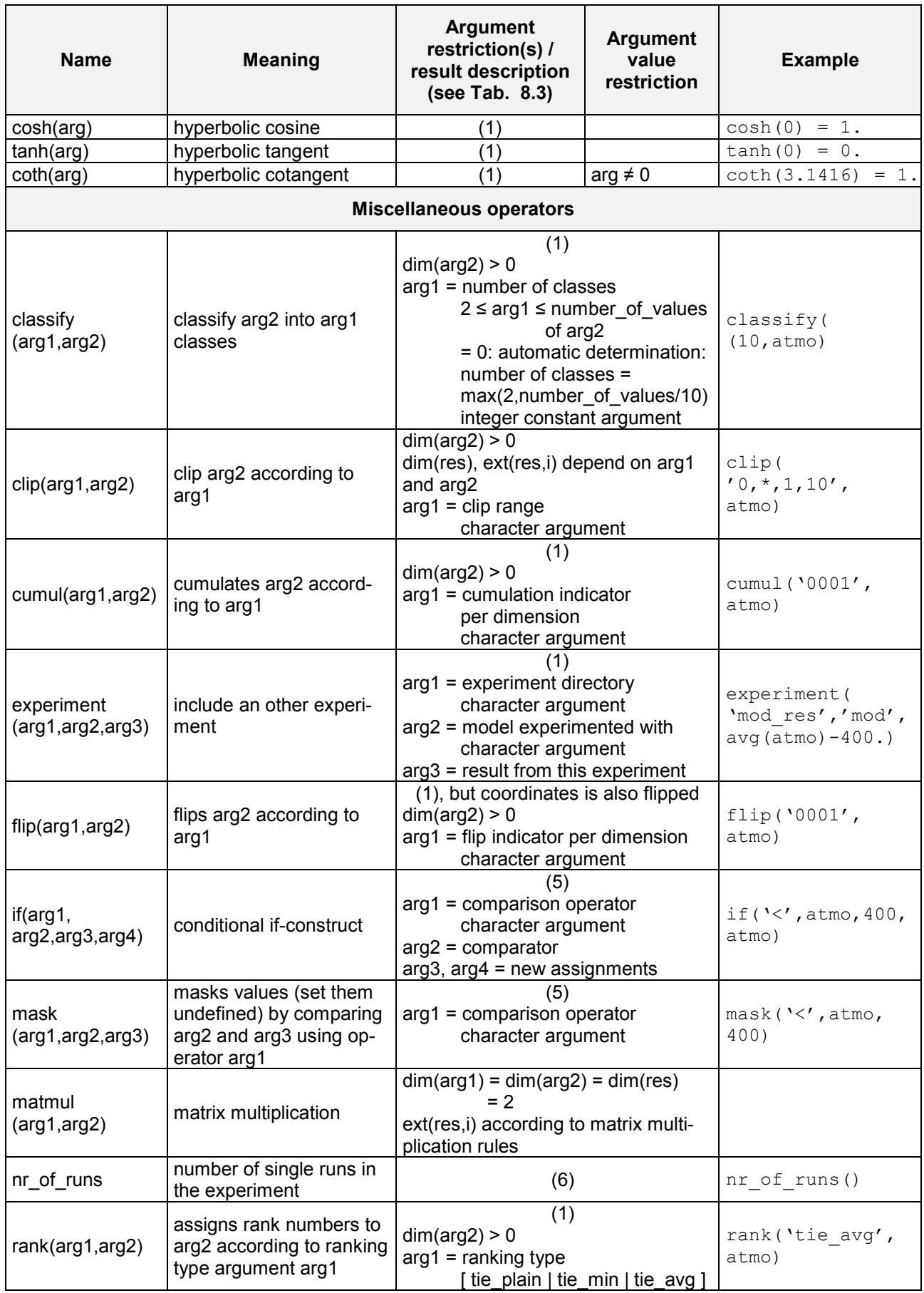

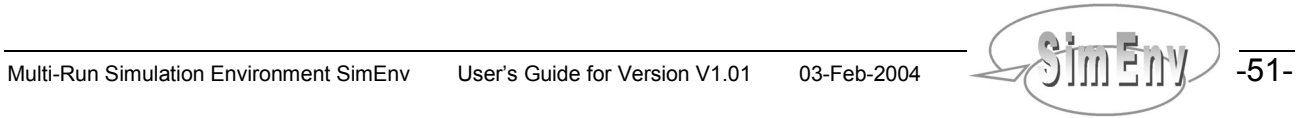

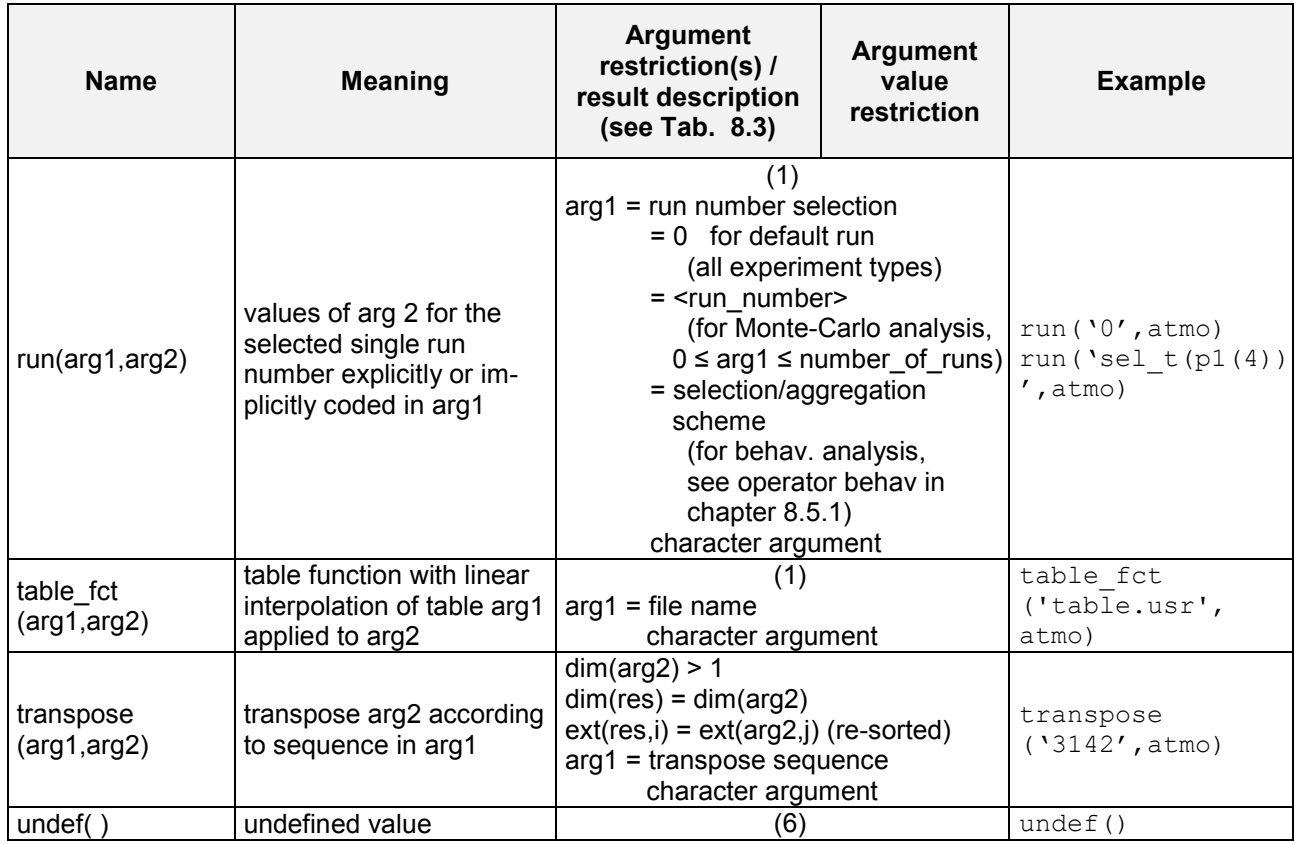

*Tab. 8.4 Built-in advanced operators (without standard aggregation / moments operators)*

The following explanations yield for the operators in Tab. 8.4:

- **All operators but experiment and matmul** are applied to each element of the argument(s). These operators deal with an unfulfilled argument value restriction for an operand element in a way that the corresponding element of the operator result will be undefined.
- The **operator classify** transforms an operand arg2 that has dimensionality > 0 into arg1 classes 1 ...., arg1. Classes are assumed to be equidistant. Lower boundary of the dynamics range from arg2 assigned to class number 1 is the minimum of all values of arg2, upper boundary assigned to class number arg1 is the maximum of all values of arg2.
- The **operator clip** clips an operand that has dimensionality  $> 0$ . The portion to clip from the operand arg2 is described by character argument arg1. Argument arg1 uses syntax for model output variable addressing (see chapter 8.1 at page 45). Note, that for all dimensions of argument arg2 lower bound index is 1. This applies also to model variables where the lower bound index is unequal 1 in the model output description file. In general, extents differ between the result of the operator clip and the argument arg2. Clip reduces the dimensionality of the result with respect to the argument arg2 to clip if the portion to be clipped is limited to one value for at least one dimension.

A character argument arg1 =  $\alpha$ ,  $\beta$ ,....' results for operator clip in the identity of argument arg2.

- The **operator cumul** cumulates an operand that has dimensionality > 0. Cumulation is performed for all values of the argument arg2 from the first addressed index position up to the current index position. With the character argument arg1 these dimensions are identified that are to be cumulated. Character 1 at position i means cumulation across dimension i while a 0 stands for no accumulation. cumul('0...0',arg) results in the identity to arg.
- The **operator experiment** is to access to external SimEnv model output from the same or an other model performed with the same or another experiment type and stored in the same or in an other model output format. Model variables can differ from that used for the current model. Use for the experiment directory arg1 always that working directory the external experiment was started from. The external experiment is always post-processed completely over all single runs. Environment variables from operating system level in the specification of the directory are not allowed. If the imported expression has same coordinate names as defined in the original experiment coordinate descriptions are checked against

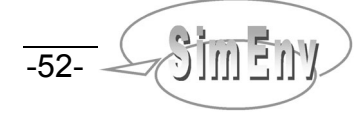

each other, otherwise coordinate descriptions are imported from the external into the original experiment.

**Attention:** Make sure no SimEnv service is running from the experiment directory arg1.

- The **operator flip** enables flipping of variable fields. For a one-dimensional field (a vector) flip changes the value of the first index position with the value of the last position, the value of the second position with that of the last but one position, etc. With the character argument arg1 these dimensions are identified that are due to flip. Character 1 at position i means flipping also for dimension i while a 0 stands for no flipping at this dimension. Flipping includes adaptation of coordinates and the assigned grid. cumul('0...0',arg) results in the identity to arg.
- The **operator if** supplies a general conditional if-construct. It operates for each element of the operand arg2 in the following way:

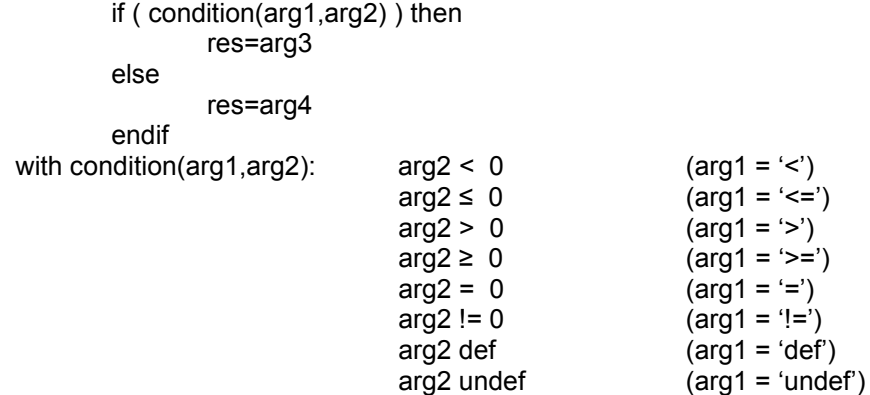

 The **operator mask** supplies a method to mask values. It operates for each element of the operand arg2 in the following way:

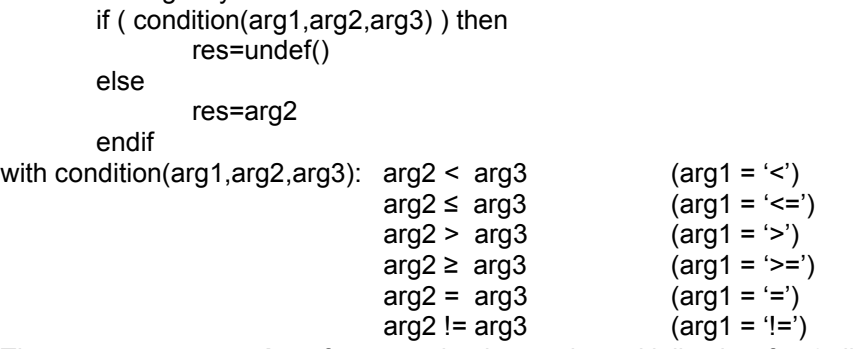

- The **operator matmul** performs a simple matrix multiplication for 2-dimensional arguments arg1 and arg2.
- The **operator nr** of runs returns the number of performed single runs of the current post-processed experiment without the run number 0 of the nominal constellation. It does not have an argument.
- The **operator rank** transforms all values of an operand arg2 that has dimensionality > 0 into their ranks. Small values get low ranks, large values get high ranks. Character argument arg1 determines how to rank ties, i.e., values of arg2 that are identical or have a maximum absolute difference of 1.e-6:

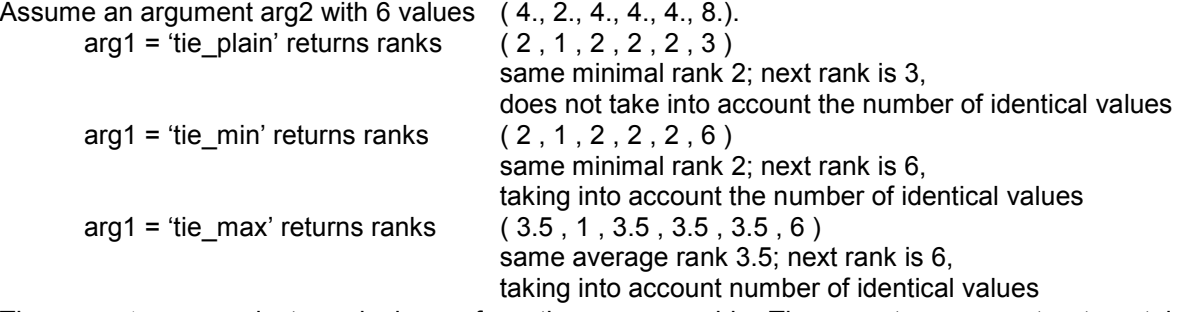

 The **operator run** selects a single run from the run ensemble. The operator run must not contain experiment-specific (multi-run) operators as operands, while these operators may refer to the operator run. Additionally, run must not contain itself as an argument.

Character argument arg1 can hold explicitly the run number string Monte-Carlo analysis. Run number 0 corresponds with the default single run 0 and is permitted as arg1 for all experiment types. For behav-

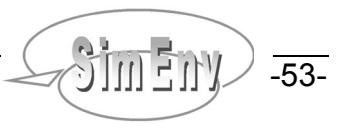

ioural analysis a selection / aggregation scheme of the operator behav (see chapter 8.5.1) is applied as arg1 to select a unique run number unequal zero. For this purpose, a single run can be selected by the select-operator (check Tab. 8.11) of the operator behav. For Monte-Carlo analysis, single runs with a run number unequal zero are selected explicitly. Therefore, the file <model>.edf adj holds the targets to be adjusted to the default values for the current experiment. Run number n corresponds with record number n of this file. For more information on <model>.edf adj check chapter 6.1 at page 29. For examples see Example 8.4 and Example 8.5.

- With the **operator table fct** a table function arg1 is applied to each element of the operand arg2. If necessary, table values are interpolated linearly. Outside the definition range of the table function the first and/or the last table value is used. File arg1 to hold the table function must be an ASCII file with two columns: The first column of each line is the argument value x, the second column the function value  $f(x)$ . Arguments have to be ordered in a strictly increasing manner. Syntax rules for comments and separators in the table function file are the same as for user defined files (check chapter 11.2). Environment variables from operating system level in the specification of the file name arg1 are not allowed. Check the table function world.dat tab in the examples directory of \$SE\_HOME for more information.
- The **operator transpose** enables to transpose an operand that has a dimensionality > 1. Sequence of extents of the transposed result is described by character argument 1: It consists of figures 1, ..., dim(arg2) where the figure sequence corresponds with the re-ordered sequence of the operator result extents.
- A character argument arg1 = '123...' results for operator transpose in the identity of argument arg2.
- The **operator undef** supplies a 0-dimensional result as undefined. This operator can be used in the ifoperator.

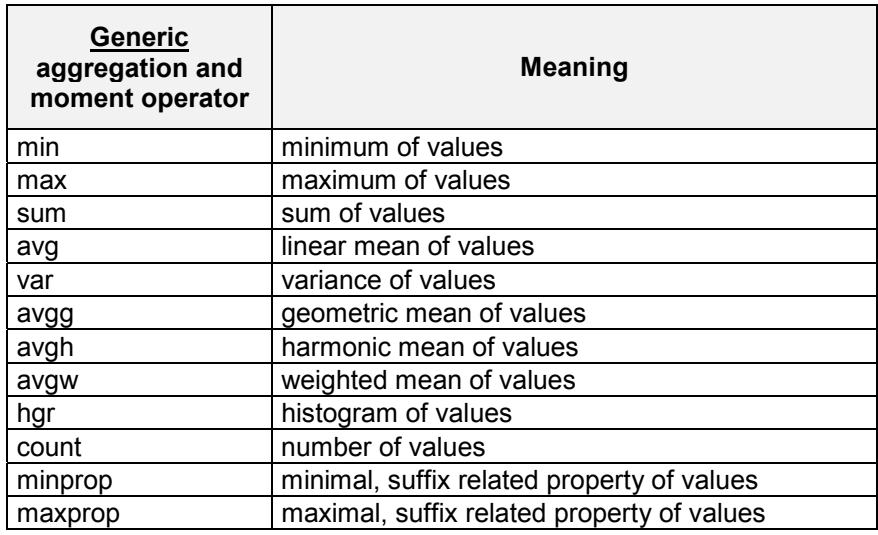

#### *Tab. 8.5 Built-in generic standard aggregation / moment operators*

The generic operators in Tab. 8.5 can be applied during model output post-processing to derive aggregations and moments from operands in different ways by appending suffixes to the generic operator name:

- Appending **no suffix**:
	- Aggregate the only non-character argument(s)
	- Result is a scalar (an operator result of dimensionality zero) for all but operators hgr, minprop and maxprop.
	- For operator hgr dimensionality of the result is 1, the extent is the specified number of bins for the histogram and the coordinate assigned has the name bin. Coordinate values are equidistant with 1 as the first value and an increment of 1.
	- For operators minprop and maxprop dimensionality of the result is 1. For argument dimensionality greater / equal 1 extent of the result is equal to the argument dimensionality. Assigned coordinate name is index. Coordinate values are equidistant with 1 as the first value and an increment of 1. For argument dimensionality 0 result dimensionality is 0.
- Appending **suffix \_n** (for n arguments)

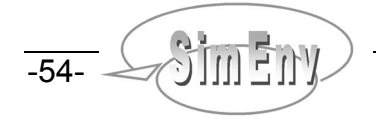

Aggregate an arbitrary number of arguments with argument restriction(s) / result description according to (2) in Tab. 8.3 at page 50 element by element

Currently, only operators min n and max n are implemented.

Result has same dimensionality, extents and coordinates as the arguments

Appending **suffix \_l** (for loop)

Aggregate the only non-character argument(s) separately for selected dimensions. Dimensions to select are described by an additional loop character argument (corresponds with the group by-clause of the standard query language SQL of relational database management systems).

Result has a lower dimensionality as the only non-character argument according to the loop character argument.

For operator hgr\_l, dimensionality is increased additionally by one, the additional extent is the specified number of bins for the histogram and the additional coordinate assigned to has the name bin. Coordinate values are equidistant with 1 as the first value and an increment of 1.

For operators minprop Land maxprop L dimensionality is modified in the same manner like for operators minprop and maxprop, respectively.

| <b>Aggregation and</b><br>moment operator | Argument restriction(s) /<br>result description (see Tab. 8.3)                  |                                                                                              |  |  |  |
|-------------------------------------------|---------------------------------------------------------------------------------|----------------------------------------------------------------------------------------------|--|--|--|
| min(arg)                                  |                                                                                 |                                                                                              |  |  |  |
| max(arg)                                  |                                                                                 |                                                                                              |  |  |  |
| sum(arg)                                  | (3)                                                                             |                                                                                              |  |  |  |
| avg(arg)                                  |                                                                                 |                                                                                              |  |  |  |
| var(arg)                                  |                                                                                 |                                                                                              |  |  |  |
| avgg(arg)                                 |                                                                                 |                                                                                              |  |  |  |
| avgh(arg)                                 |                                                                                 |                                                                                              |  |  |  |
| avgw(arg1,arg2)                           |                                                                                 | (4.1)                                                                                        |  |  |  |
|                                           | arg2                                                                            | $=$ weight                                                                                   |  |  |  |
| hgr(arg1,arg2)                            | dim(res)                                                                        | $= dim(arg2)+1$                                                                              |  |  |  |
|                                           | $=$ number of bins<br>ext(res,dim(res))                                         |                                                                                              |  |  |  |
|                                           | $coord(res, dim(res)) = name = bin$                                             |                                                                                              |  |  |  |
|                                           | values = equidist_end $1(1)$ number of bins                                     |                                                                                              |  |  |  |
|                                           | arg1                                                                            | $=$ number of bins: $4 \leq arg1 \leq number_of_value$ s or<br>= 0: automatic determination: |  |  |  |
|                                           |                                                                                 | number of bins = $max(4, number of values/10)$                                               |  |  |  |
|                                           |                                                                                 | integer constant                                                                             |  |  |  |
| count(arg1,arg2)                          |                                                                                 | (3)                                                                                          |  |  |  |
|                                           | arg1                                                                            | = character argument                                                                         |  |  |  |
|                                           |                                                                                 | $=$ [ all   def   undef ]                                                                    |  |  |  |
| minprop(arg)                              | dim(res)                                                                        | for dim(arg) $> 1$<br>$= 1$                                                                  |  |  |  |
|                                           | ext(res,1)                                                                      | $= \dim(\arg)$                                                                               |  |  |  |
|                                           | dim(res)                                                                        | $= 0$<br>else                                                                                |  |  |  |
| maxprop(arg)                              | returns the index of that element of arg where the extreme is reached the first |                                                                                              |  |  |  |
|                                           | time according to the processing sequence of the argument field arg by the      |                                                                                              |  |  |  |
|                                           |                                                                                 | Fortran column-wise storage model.                                                           |  |  |  |

*Tab. 8.6 Built-in standard aggregation / moment operators without suffix*

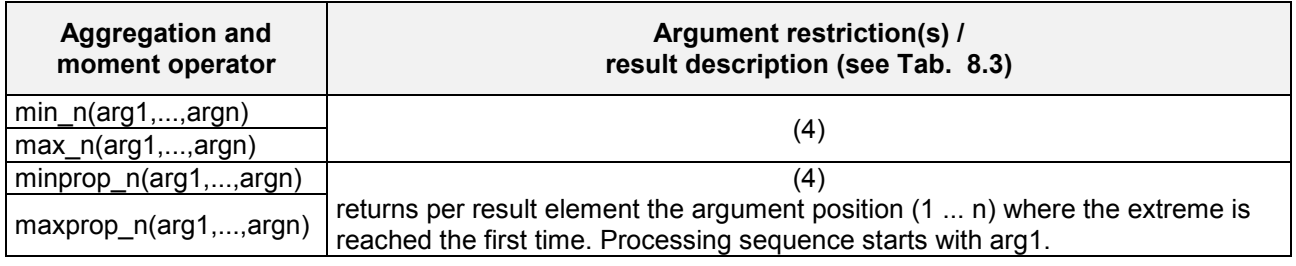

*Tab. 8.7 Built-in standard aggregation / moment operators with suffix \_n*

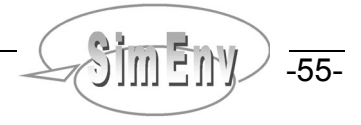

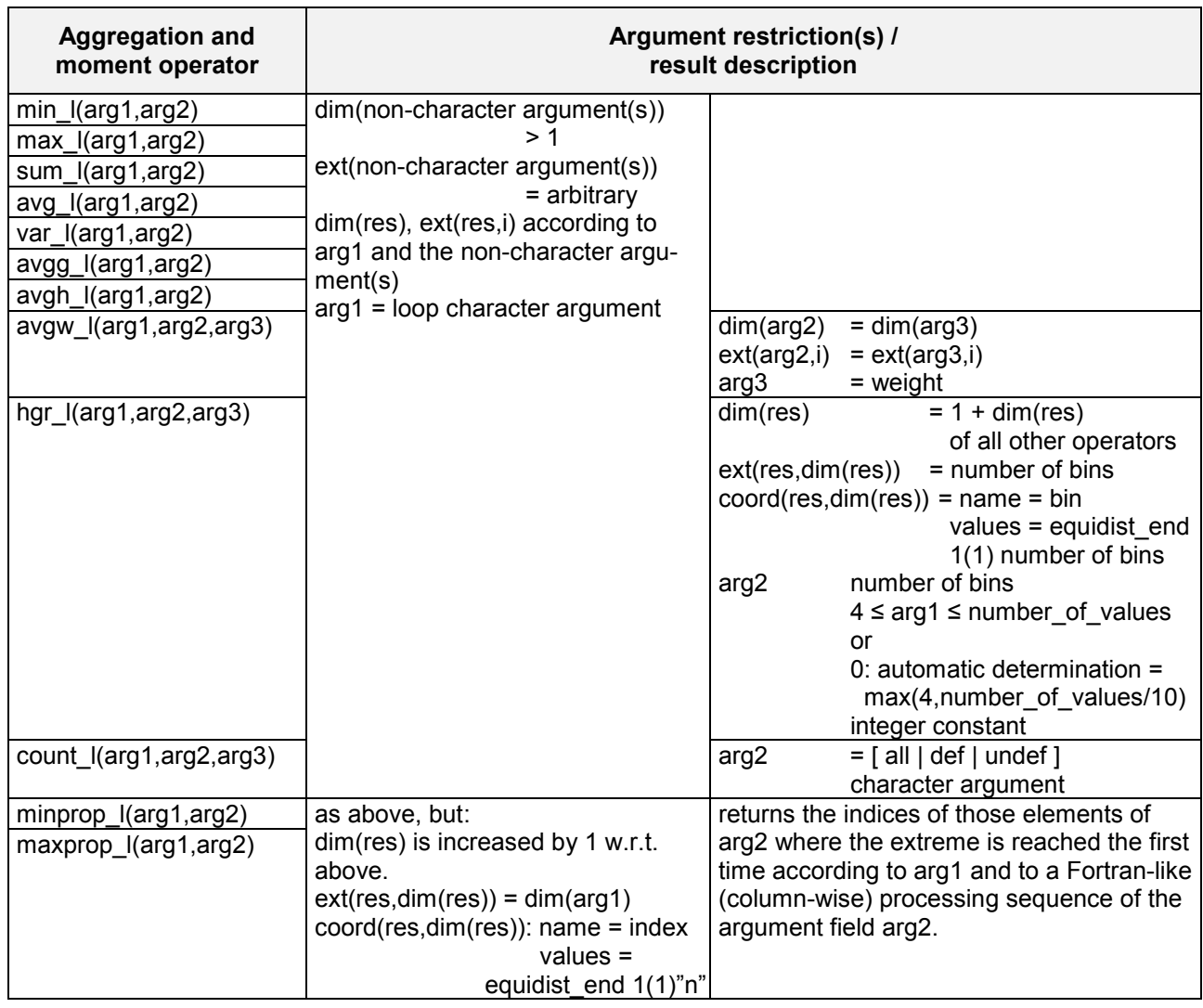

#### *Tab. 8.8 Built-in standard aggregation / moment operators with suffix \_l*

The loop character argument is characterised as follows:

- The length of the string is equal to the dimensionality of the non-character argument
- $\bullet$  The string consists of 0 and 1
- 0 at position n means: aggregate over the corresponding dimension n of the argument
- 1 at position n means: do not aggregate over the corresponding dimension n of the argument
- Loop character arguments completely formed of 0 or 1 are forbidden

For the operator hgr\_l bins are determined on the base of the minimum and maximum value of the total argument arg2.

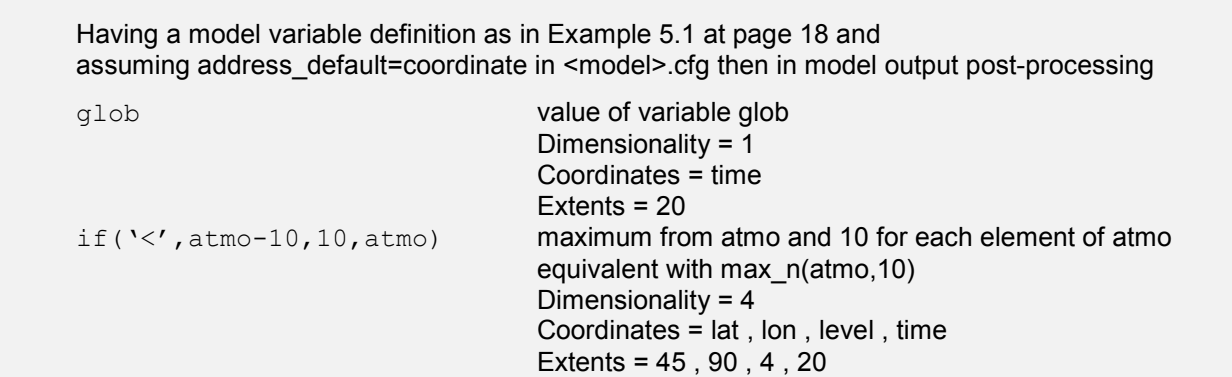

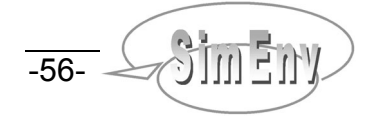

```
clip('i=23, *, 1, 19:20', atmo) last two decades for level 1 at equator
                                    equivalent with atmo(i=23,*,1,19:20)
                                     Dimensionality = 2
                                     Coordinates = lon , time
                                     Extents = 90.2avg(atmo(*,*,*,19:20)) global all-level average over the last two decades
                                     Dimensionality = 0Coordinates = (without)
                                    Extents = (without)
maxprop(atmo) indices of this element of atmo where the maximum of atmo
                                    is reached the first time
                                    Dimensionality = 1
                                    Coordinates = index
                                    Extents=4
min n(atmo(84:-56,*,1,19:20),10.)
                                     minimum per grid cell for level 1 without polar regions
                                    for the last two decades from atmo and 10
                                     Dimensionality = 3
                                    Coordinates = lat , lon , time
                                    Extents = 36 , 90 , 2
min 1('10',atmo(20:-20,*,1,20))zonal tropical level-1 minima of atmo for the last decade
                                    Dimensionality = 1
                                    Coordinates = lat
                                    Extents = 11
minprop 1('10',atmo(20:-20,*,1,20))zonal tropical level-1 indices of those elements of
                                    atmo for the last decade where the minimum is reached
                                    the first time
                                     Dimensionality = 2
                                    Coordinates = lat , index
                                    Extents = 11, 2hgr 1('10', 8, atmo(20:-20, *, 1, 20))zonal tropic. level-1 histograms with 8 bins for the last dec.
                                    Dimensionality = 2
                                    Coordinates = lat , bin
                                    Extents = 11, 8
avg 1('100', min 1('1011', atm(20:-20, *, *, *)))temporally averaged all-level zonal tropical minima
                                    Dimensionality = 1
                                    Coordinates = lat
                                    Extents = 11
table fct('world.dat tab', atmo)
                                     Operator table fct with table world.dat tab applied to
                                    each element of atmo
                                    Dimensionality = 4
                                    Coordinates = lat , lon , level , time
                                    Extents = 45 , 90 , 4, 20
atmo - experiment ('./other dir','other model',atmo)
                                    Difference for atmo between the current experiment and
                                    another model other_model, located in directory ./other_dir
                                    Dimensionality = 4
                                    Coordinates = lat , lon , level , time
                                     Extents = according to definition of atmo in other_model
                                                                  Example file: world.post_adv
```
*Example 8.3 Post-processing with advanced operators*

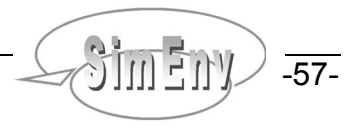

## **8.5 Experiment-Specific Operators**

- Experiment-specific operators are to navigate and process in the experiment space.
- Experiment specific operators must not be applied recursively.
- Addressing a variable within an experiment specific operator normally results in application of the operator on the whole run ensemble or parts of it and in aggregating across the run ensemble according to the operator.
- Addressing a variable outside an experiment specific operator results in application of the basic, advanced and/or user-defined operator on the variable for the default run number 0 of the experiment.
- If the dimensionality of an operator result is higher than that of one of its operands the additional dimensions of the result are appended to the dimensions of the operand. Examples for such operators are ens (for Monte-Carlo analysis post-processing) and behav (for certain constellations of behavioural analysis post-processing).

Tab. 8.9 summarises multi-run standard aggregation / moment operators. They work on the whole run ensemble (for Monte-Carlo analysis) or parts of it (for certain constellations of behavioural analysis postprocessing). They are used with suffix \_e for Monte-Carlo analysis and without suffix for behavioural analysis.

| <b>Aggregation and</b><br>moment operator | Argument restriction(s) /<br>result description (see Tab. 8.3)      |                                                          |  |  |
|-------------------------------------------|---------------------------------------------------------------------|----------------------------------------------------------|--|--|
| min(arg)                                  |                                                                     |                                                          |  |  |
| max(arg)                                  |                                                                     |                                                          |  |  |
| sum(arg)                                  |                                                                     |                                                          |  |  |
| avg(arg)                                  | (1)                                                                 |                                                          |  |  |
| var(arg)                                  |                                                                     |                                                          |  |  |
| avgg(arg)                                 |                                                                     |                                                          |  |  |
| avgh(arg)                                 |                                                                     |                                                          |  |  |
| avgw(arg1,arg2)                           | (2.1)                                                               |                                                          |  |  |
|                                           | arg2                                                                | $=$ weight                                               |  |  |
| hgr(arg1,arg2)                            | dim(res)                                                            | $=dim(arg2)+1$                                           |  |  |
|                                           | $ext(res,dim(res))$ = number of bins                                |                                                          |  |  |
| (heuristic probability)                   | $coord(res, dim(res)) = name = bin$                                 |                                                          |  |  |
| density function)                         |                                                                     | values = equidist end $1(1)$ number of bins              |  |  |
|                                           | arg1                                                                | $=$ number of bins                                       |  |  |
|                                           |                                                                     | $4 \leq arg1 \leq number_of_ runs$ or                    |  |  |
|                                           |                                                                     | 0: automatic determination = $max(4, number of runs/10)$ |  |  |
|                                           |                                                                     | integer constant                                         |  |  |
| count(arg1,arg2)                          |                                                                     | (1)                                                      |  |  |
|                                           | arg1                                                                | $=$ [ all   def   undef ]                                |  |  |
|                                           |                                                                     | character argument                                       |  |  |
| minprop(arg)                              |                                                                     | (1)                                                      |  |  |
| maxprop(arg)                              | returns the run number where the extreme is reached the first time. |                                                          |  |  |
|                                           | Processing sequence starts with run number 1.                       |                                                          |  |  |

*Tab. 8.9 Multi-run standard aggregation / moment operators*

### **8.5.1 Behavioural Analysis**

There is only one experiment specific operator for behavioural analysis. With this operator behav

- A single run can be selected from the run ensemble
- The complete run ensemble can be addressed
- Sub-spaces from the experiment space can be addressed and
- Sub-spaces can be projected by aggregation and moment operators

dependent on the way the experiment target space was to be scanned according to the comb-sub-keyword in the experiment description file.

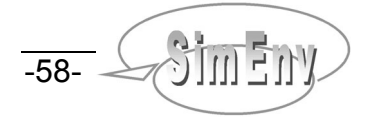

To show the power of the operator behav the simple experiment layouts as described in Fig. 4.1 at page 11 are used as examples.

- With behav it is possible to address for any operand a single run out of the run ensemble by fixing values of experiment targets p1 and p2 (for Fig. 4.1 (a)), a value of the parallel targets p1 or p2 (for Fig. 4.1 (b)), and values of targets p3 and p1 or p2 (for Fig. 4.1 (c)). Dimensionality and extents of the operator result is the same as that of the operand.
- Without any selection in the target experiment space (p1,p2) and/or (p1,p2,p3) the dimensionality of the operator result is formed from the dimensionality of the operand enlarged by the dimensionality of the experiment space. Two additional dimensions are appended to the operand for Fig. 4.1 (a), one additional dimension for Fig. 4.1 (b), and two additional dimensions for Fig. 4.1 (c). For the latter two cases it is important which of the axis p1 and p2 is used for further processing and/or output of the operator result. The extents of the appended dimensions are determined by the number of target adjustments.
- As a third option it is possible to select only a sub-space out of the experiment space to append to the operand. For Fig. 4.1 (a) this could be the sub-space formed from the first until the third adjustment value of p1 and all adjustment values of p2 between 3 and 7. Dimensionality of the operator result increases by 2 and extents of these additional dimensions are 3 and 2 with respect to the corresponding Example 6.1 (a) in chapter 6.2.3 at page 31.
- The operator behav also enables to aggregate operands in the experiment space. In correspondence with the example in the last bullet point for Fig. 4.1 (a) the operand could be aggregated (e.g., averaged) over the first until the third adjustment value of p1 autonomously for all runs with different values of p2 and afterwards this intermediate result (that now depends only on p2) could be summed up for all adjustment values of p2 between 3 and 7. Consequently the result has the same dimensionality as the operand of behav. Sequence of performing aggregations is important.

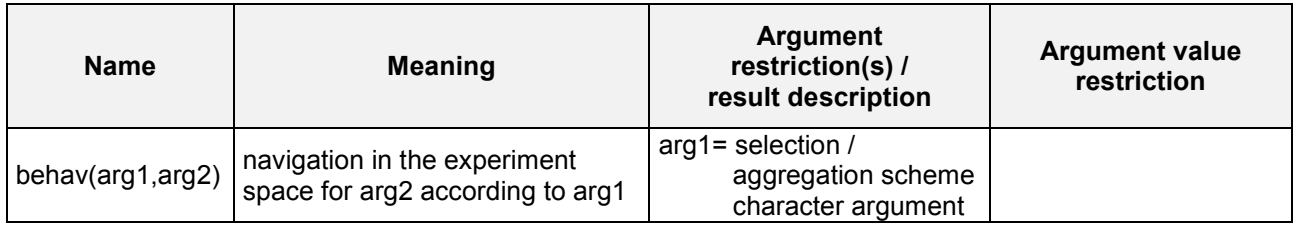

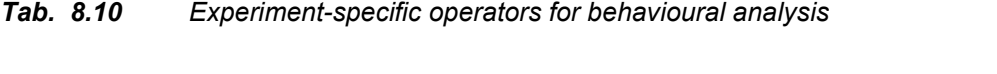

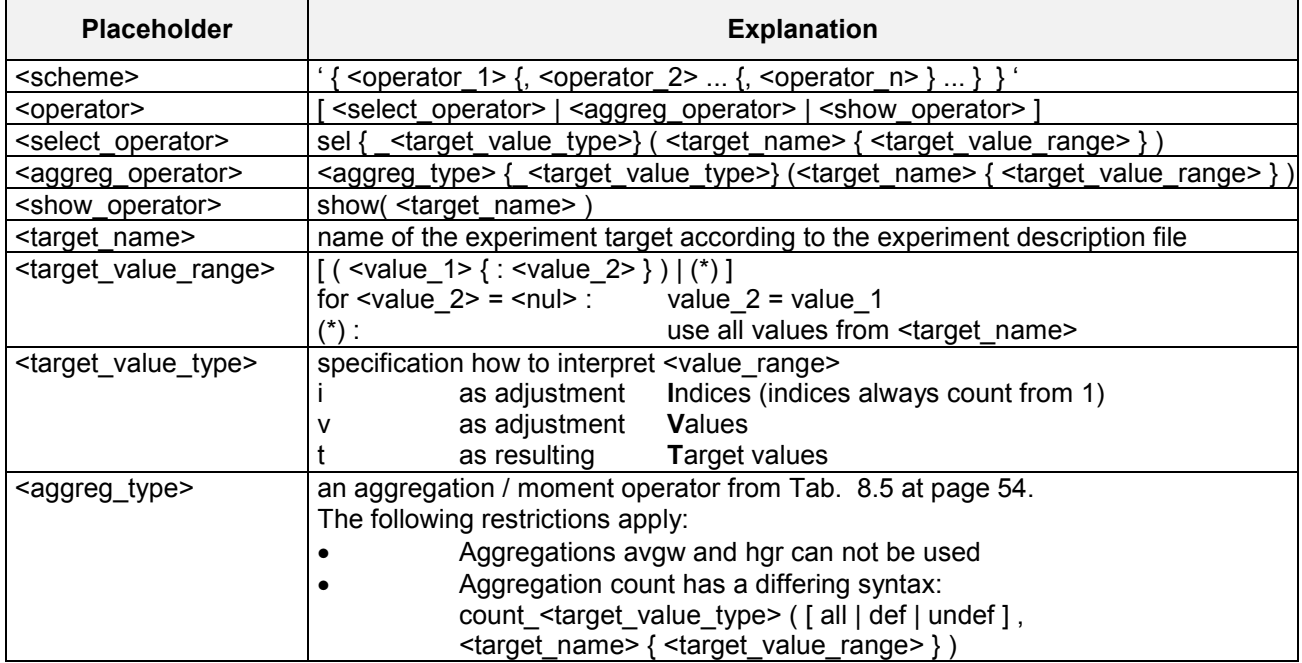

*Tab. 8.11 Syntax of the selection / aggregation scheme of operator behav*

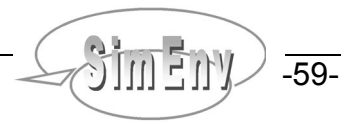

The following rules yield for the operator **behav**:

 The select operator has to be specified only if values are to be restricted by a corresponding target value range.

For the aggregation and the select operator the target value type is redundant if the value range represents the full range of values by <target\_name> or <target\_name> (\*).

sel(p1) = sel(p1(\*)) = sel i(p1) = sel v(p1) = sel t(p1) and all are redundant.

- The show-operator can be used to force a certain experiment target to be used in the result of the operator behav if this target is used in parallel with other targets. By default, the first target of a parallel target sub-space as declared in the comb-line of the experiment description file is used in the behav-result.
- Aggregation operators reduce dimensionality of the covered experiment target space in the behav-result. The sequence of aggregation operators the first argument of the operator behav influences the result: Computation starts with the first aggregation operator and ends with the last: avg(p1), min(p2) normally differs from min(p2), avg(p1)
- An unused experiment target in the selection and aggregation scheme contributes with an additional dimension to the result of the operator behav. The extent of this additional dimension corresponds with the number of adjustments to this target in the experiment description file. A target that is restricted by any of the select operators also contributes with an additional dimension to the result of the operator behav if the number of selected values is greater than 1. The extent of the additional dimension corresponds with the number of selected values of this target by the select operator. Consequently, an empty character string arg1 forces to output the operand arg2 over the whole target space of the experiment.
- The name of the coordinate that is assigned to an additional dimension is the name of the corresponding target. Coordinate description and coordinate unit (see 5.1 at page 15) are associated with the corresponding information for the target from the experiment description file. Coordinate values are formed from resulting target values. For strictly ordered target adjustments in the experiment description file and finally for strictly ordered resulting target values the coordinate values are ordered accordingly in an increasing or decreasing manner. Unordered target adjustments and finally unordered target values are ordered in an increasing manner for coordinate usage. The result of the operator behav is always arranged according to ascending coordinate values for all additional dimensions.
- Independently from the sequence of the applied aggregation-, select- and show-operators the targets that contribute to additional dimensions of the result of the operator behav are appended to the dimensions of the operand arg2 of behav according to the sequence they are declared in the experiment description file (and **not** to the sequence they are used in the comb-line of the experiment description file). From parallel changing targets that target is used in this sequence that is addressed explicitly or implicitly by the show-operator.
- For experiment targets that are changed in the experiment in parallel, that increase dimensionality of the result and where a show-operator is missing the first target from this parallel sub-space in the comb-line is used in the result.
- For experiments that use an adjustment file (keyword file) instead of adjustment definitions (keyword comb) all experiment targets are assumed to be adjusted in parallel.

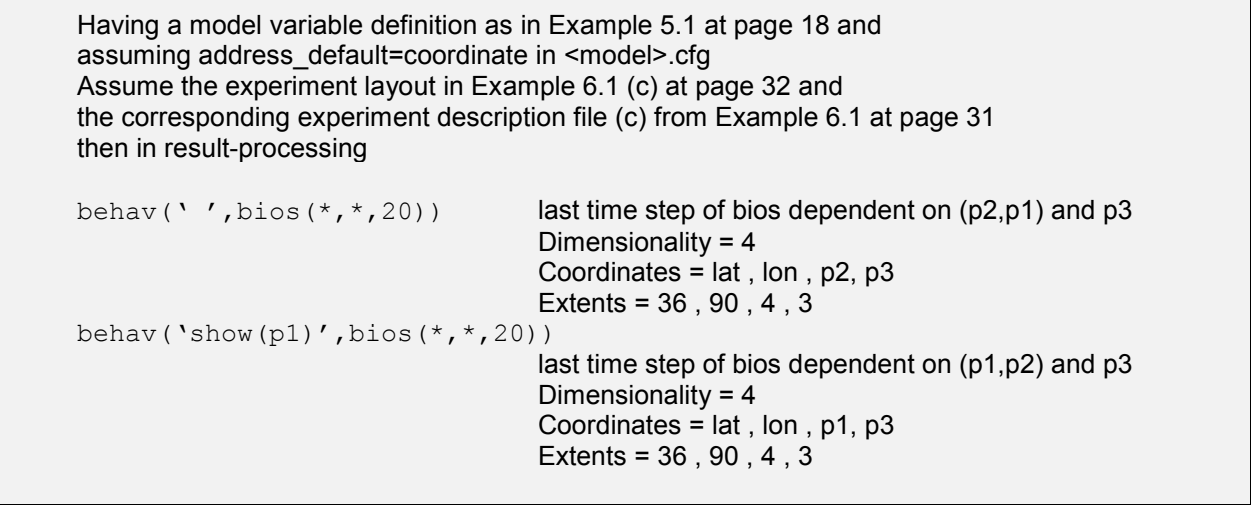

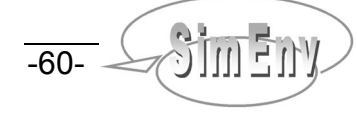

```
behav('sel t(p2(4)),sel i(p3(1))',atmo(*,*,1,*))
                                    select the single run out of the run ensemble for level 1
                                    p2 = 4 and p3 = 3.3Dimensionality = 3
                                    Coordinates = lat , lon , time
                                    Extents = 45 , 90 , 20
behav('sel i(p2(1:3)),sel v(p3(1:2))',atmo(*,*,1,20))
                                    last time step of atmo for level 1 depend. on (p2,p1) and p3
                                    use only runs for p2 = 1, 2, 3 and for p3 = 3.3, 4.5Dimensionality = 4
                                    Coordinates = lat , lon , p2, p3
                                    Extents = 45 , 90 , 3 , 2
behav('avg i(p2(1:3)), sel i(p3(2:3))', atmo(*,*,1,*))
                                    average atmo for level 1 and for runs with p2 =1, 2, 3
                                    for each value of p3 = 4.5, 7.2Dimensionality = 4
                                    Coordinates = lat, lon, time, p3Extents = 45 , 90 , 20 , 2
behav('min(p2),max(p3)',avg(atmo(*,*,1,19:20)))
                                    determine single minima of avg(atmo) for level 1 and the
                                    last two decades for each value of p2
                                    afterwards determine from that the maximum over all p3.
                                    Dimensionality = 0
                                    Coordinates = (without)
                                    Extents = (without)
behav('max(p3),min(p2)',avg(atmo(*,*,1,19:20)))
                                    Result differs normally from min(p2),max(p3)
                                    (previous expression)
behav('count(def,p3),sel_i(p2=1)',bios(*,*,20))/3
                                    determine single numbers of defined values of
                                    bios for last decade for runs with p2=1.
                                    Result consists of values 0 (for water) and 1 (for land)
                                    Dimensionality = 2
                                    Coordinates = lat , lon
                                    Extents = 36 , 90
behav('',atmo(*,*,1,20)-run('sel_i(p1(1)),sel_i(p3(3))',
       atmo(*,*,1,20))deviation of the last time step of atmo for level 1
                                    from the run with p1=1, p2=1, p3=3.3dependent on (p2,p1) and p3
                                    Dimensionality = 4
                                    Coordinates = lat, lon, p2, p3Extents = 45, 90, 4, 3Example file: world.post_c
```
*Example 8.4 Post-processing operator behav for behavioural analysis*

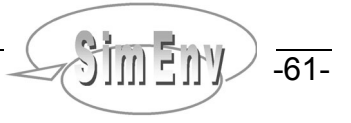

### **8.5.2 Monte-Carlo Analysis**

Tab. 8.12 shows experiment specific operators for Monte-Carlo analysis that can be used in postprocessing besides the general multi-run aggregation operators listed in Tab. 8.9 at page 58 and supplemented with a suffix e. For a definition of these operators check Tab. 8.5 at page 54.

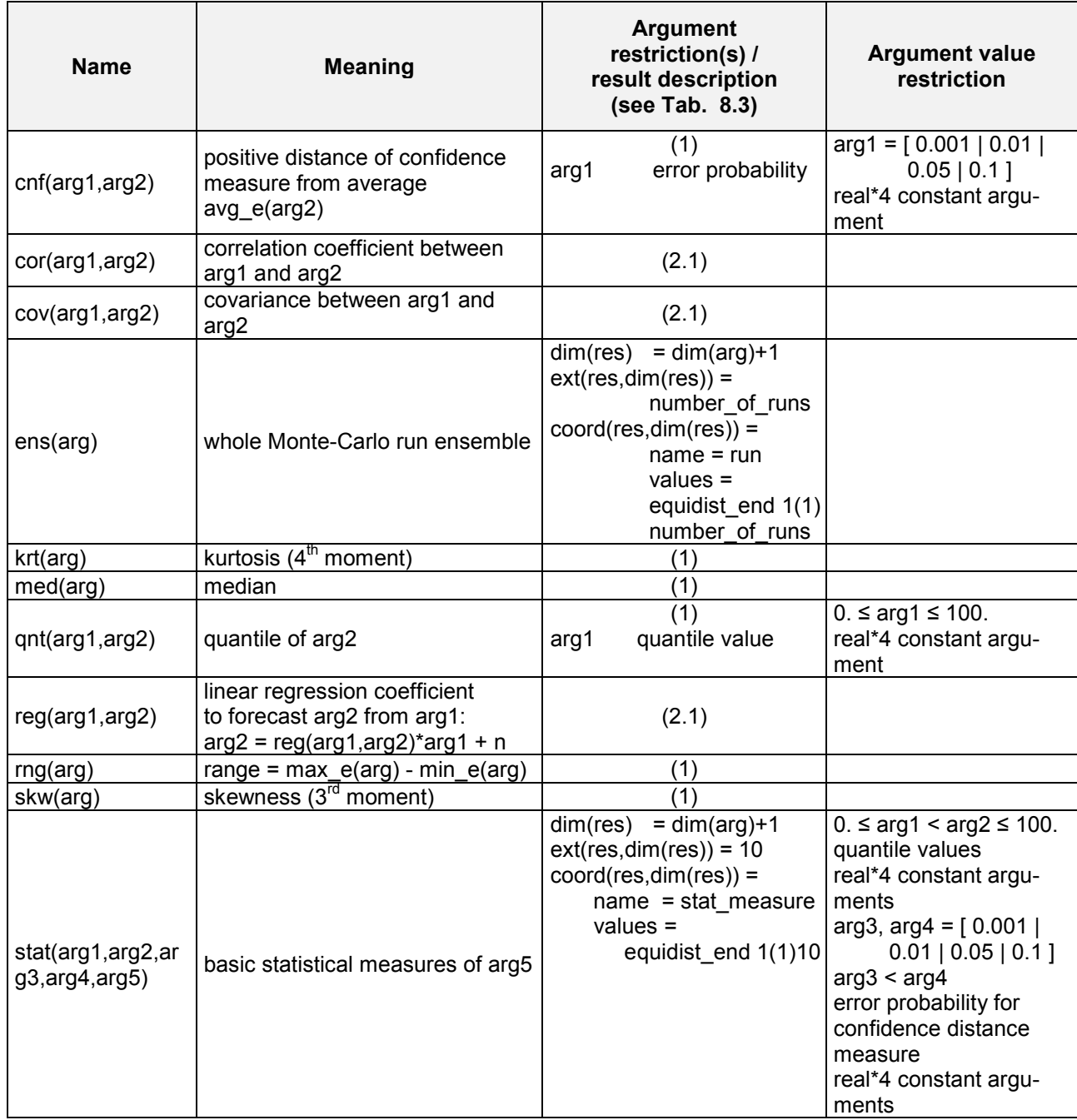

*Tab. 8.12 Experiment-specific operators for Monte-Carlo analysis (without standard aggregation / moment operators)*

The following explanations yield for the operators in Tab. 8.12:

 The operator **stat** supplies basic statistical measures for argument arg5. The operator stat is a standalone operator: It must not be operand of any other operator. Contrary, argument arg5 can be composed from other non-multi-run operators. To store the statistical measures, dimensionality of stat is that of argument arg5, appended by an additional dimension with an extent of 10. Appended coordinate description is pre-defined by SimEnv (check Tab. 8.1).

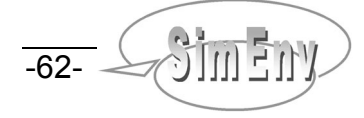

These 10 data fields correspond with the following statistical measures:

- 1. Deterministic run ( run  $\#$  0)
- 2. Run ensemble minimum
- 3. Run ensemble maximum
- 4. Run ensemble average
- 5. Run ensemble variance
- 6. Run ensemble median
- 7. Run ensemble quantile of quantile value arg1
- 8. Run ensemble quantile of quantile value arg2
- 9. Run ensemble positive distance of confidence measure from run ensemble average for value arg3
- 10. Run ensemble positive distance of confidence measure from run ensemble average for value arg3

For the definition of the statistical measures check the corresponding single operators in Tab. 8.9 and Tab. 8.12. Operator stat has been designed for application of an appropriate visualization technique in result evaluation in future.

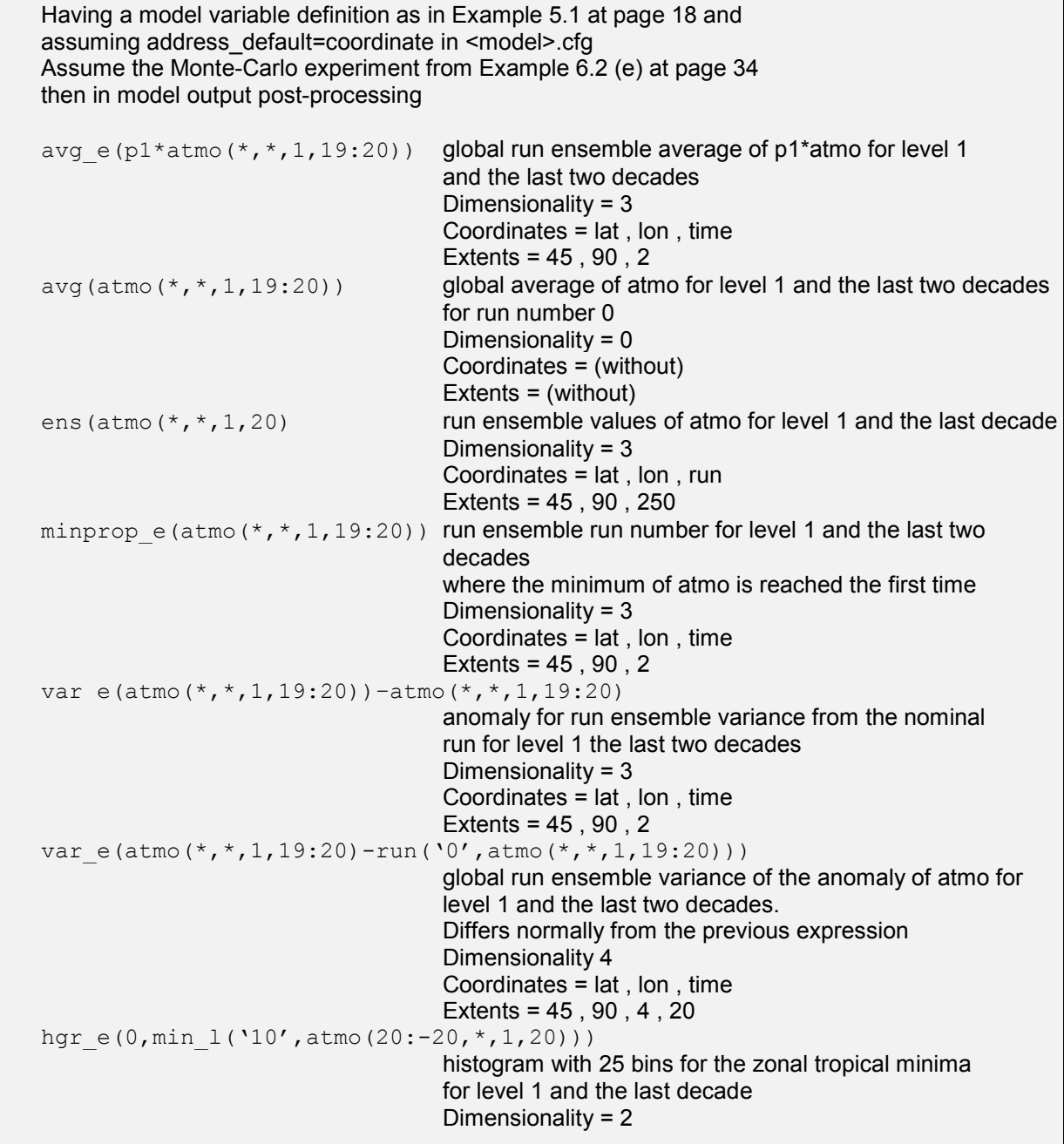

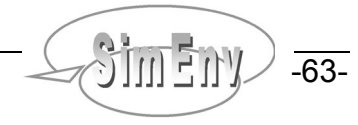

٦

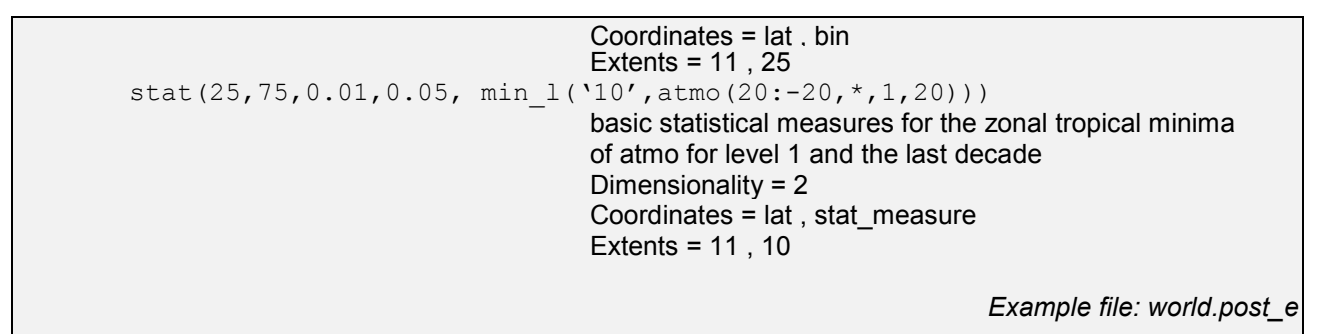

*Example 8.5 Post-processing operators for Monte-Carlo analysis*

# **8.6 User-Defined Operators**

### **8.6.1 Declaration of User-Defined Operator Dynamics**

- User-defined operators consist of a declarative and a computational part.
	- In the declarative part consistency of the non-character operands are checked and dimensionality, extents and coordinates of the result are defined.
	- In the computational part the result of the operator in dependency of the operands is computed.
- User-defined operators are specified in the ASCII operator description file <model>.odf. This file is used to check user-defined operators syntactically during result-post-processing.
- Check usr\_opr\_<opr>.f and apply the assigned operator <opr> for examples of user-defined operators.
- In SimEnv the declarative and computational part of an user-defined operator <opr> is hosted in a file usr opr <opr>.f. The assigned executable has the name <opr>.opr and has to be located in this directory that is stated in <model>.cfg as the hosting directory opr\_directory for user-defined operators.
- Use the shell script operator f.lnk  $\langle$ opr $\rangle$  to compile and link from usr opr $\langle$ opr $\rangle$ .f an executable <opr>.opr that represents the user-defined operator <opr>.
- Use the simenv.chk to check user-defined operators
- Any user-defined operator can be transformed directly without changes to a built-in operator
- The functions to declare and compute user-defined operators listed below use a named common block simenv.

| <b>Function</b><br>name                                                   | <b>Function</b><br>description                                                                                    | Inputs /<br>outputs /<br>function value                                                            | Inputs / outputs / function value<br>description                                                                  |  |  |  |
|---------------------------------------------------------------------------|----------------------------------------------------------------------------------------------------|----------------------------------------------------------------------------------------------------|----------------------------------------------------------------------------------------------------|--|--|--|
| Functions to host declarative and computational part in <model>.f</model> |                                                                                                    |                                                                                                    |                                                                                                    |  |  |  |
| icheck user<br>def operator                                               | checks consis-<br>tency of operator<br>arguments and<br>defines dimen-<br>sionality and di-<br>mensions of result | integer*4<br>icheck user de<br>f_operator<br>(function value)                                      | return code<br>$= 0$<br>-ok<br>$\neq 0$<br>inconsistency between operands                                         |  |  |  |
| icompute_user_<br>def operator<br>result                                  | computes result of<br>the operator in<br>dependency on<br>operands                                                | real*4<br>result(1)<br>(output)<br>integer*4<br>icompute_user_<br>def operator<br>(function value) | result vector of the operator<br>return code<br>$= 0$<br>.ok<br>$\neq 0$<br>user-defined interrupt of calculation |  |  |  |

*Tab. 8.13 Operator functions: Declarative and computational part*

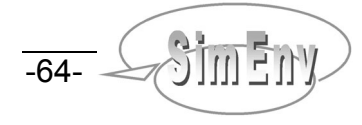
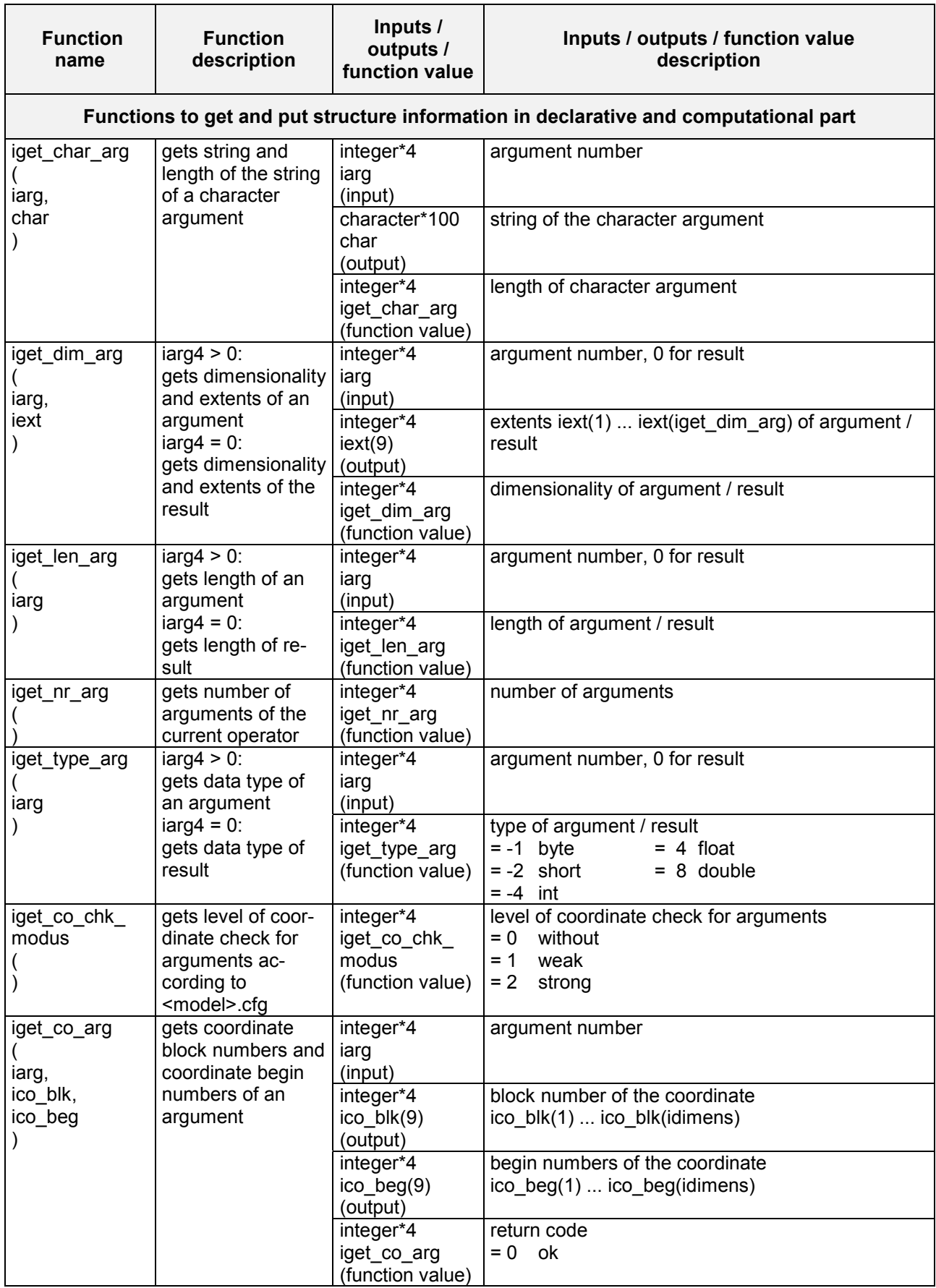

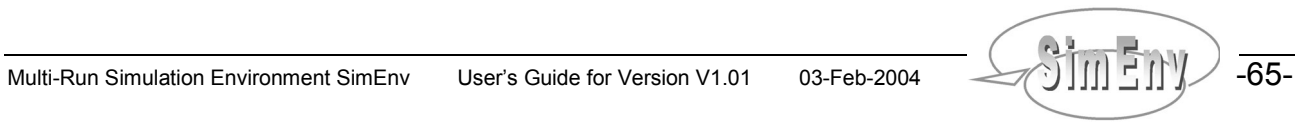

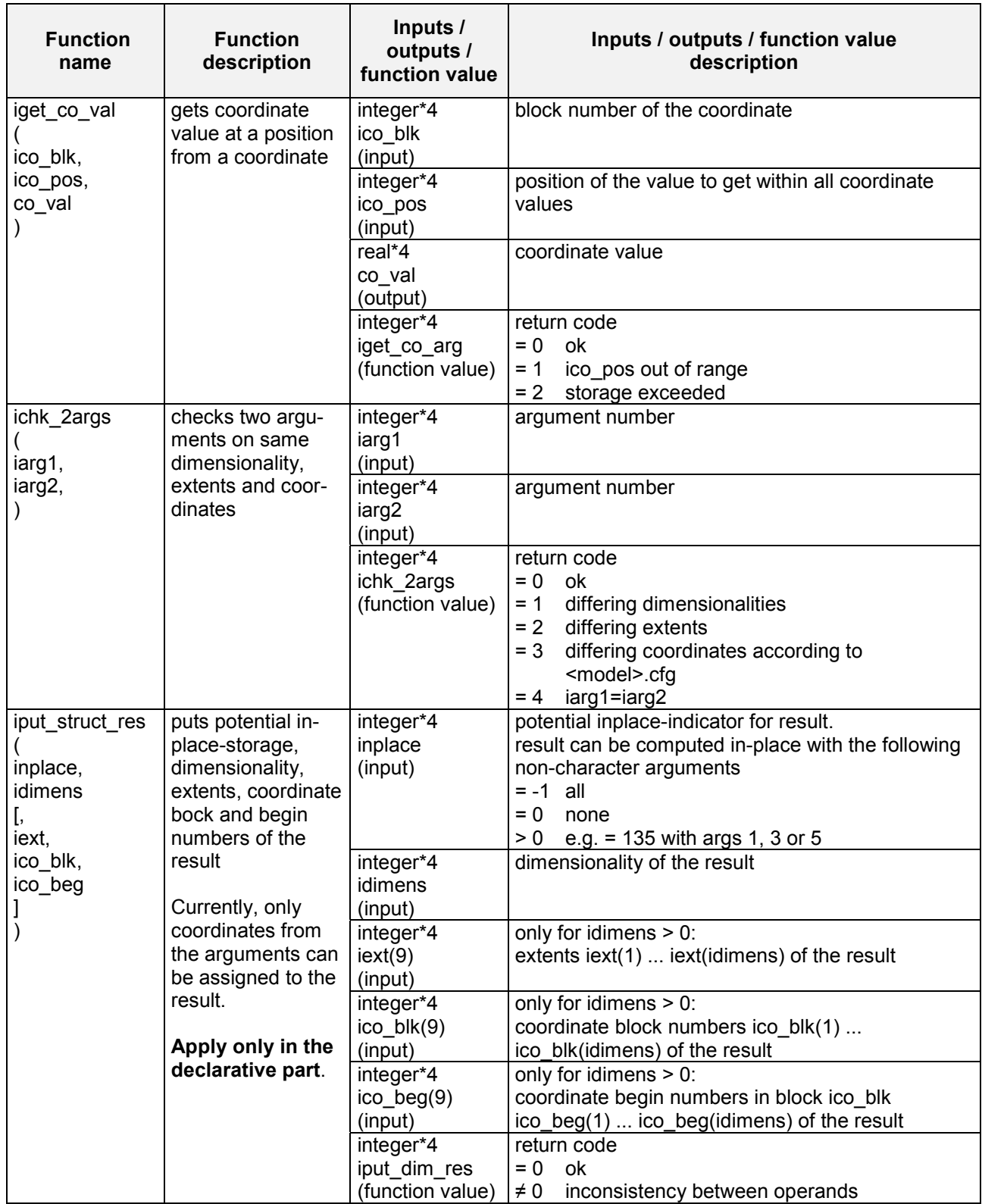

*Tab. 8.14 Operator functions to get and put structural information*

All of these functions return -999 as an error indicator if the argument iarg is undefined.

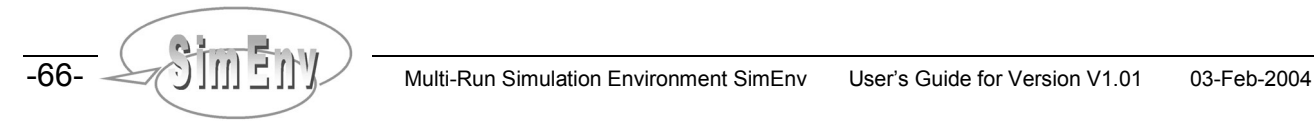

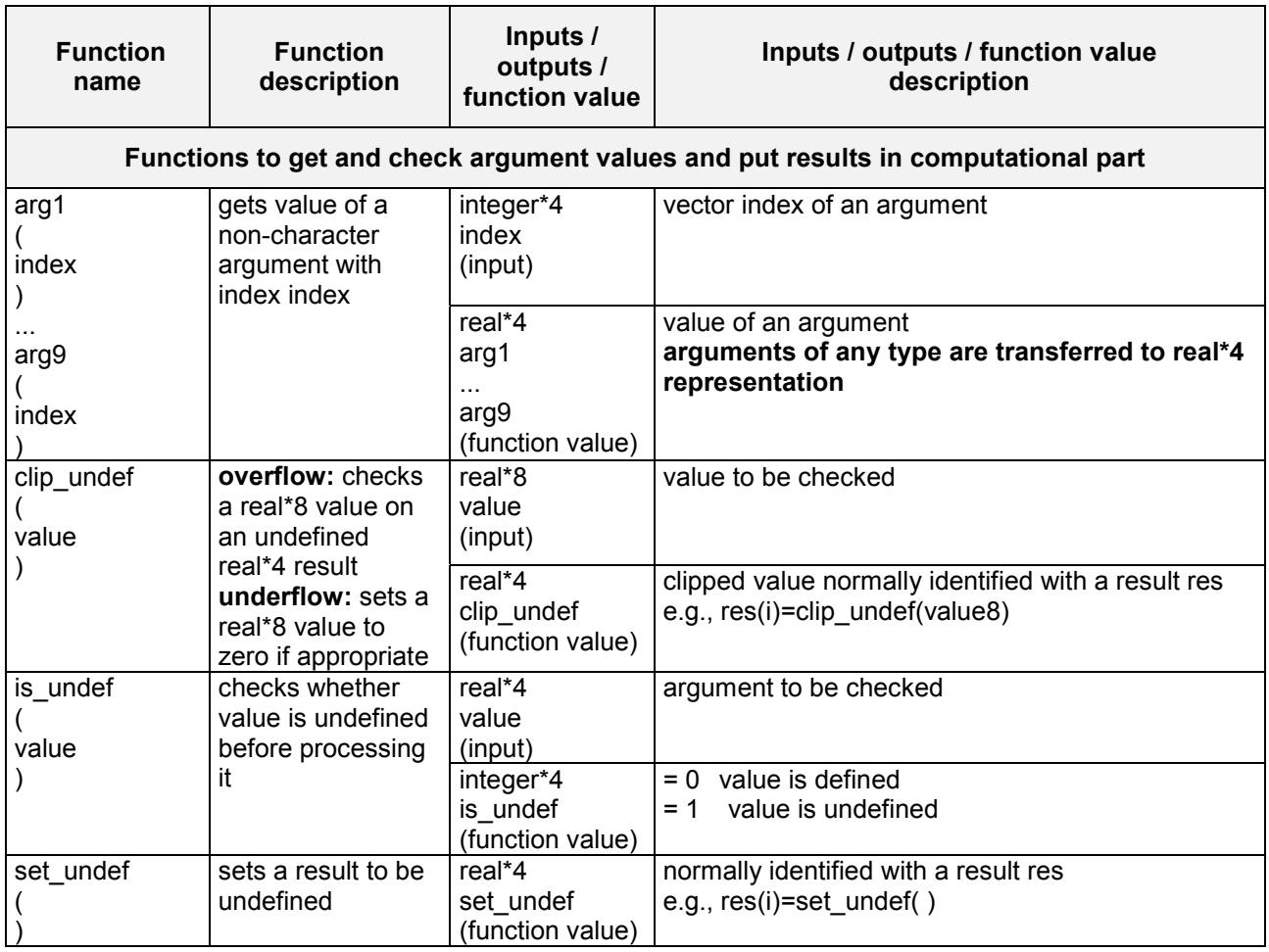

*Tab. 8.15 Operator function to get / check / put arguments and results*

n-dimensional matrices are forwarded to user-defined operators as one-dimensional vectors, using the Fortran column-wise storage model:

Matrices are stored column-wise to the vector, starting with the highest dimension.

In Example 15.6 at page 109 implementation of the user-defined operator div is described in detail.

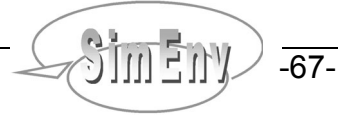

### **8.6.2 Operator Definition File <model>.odf**

<model>.odf is an ASCII file that follows the coding rules in chapter 11 at page 83 with the keywords, names, sub-keywords, and info as in Tab. 8.16. <model>.odf describes the user-defined operators.

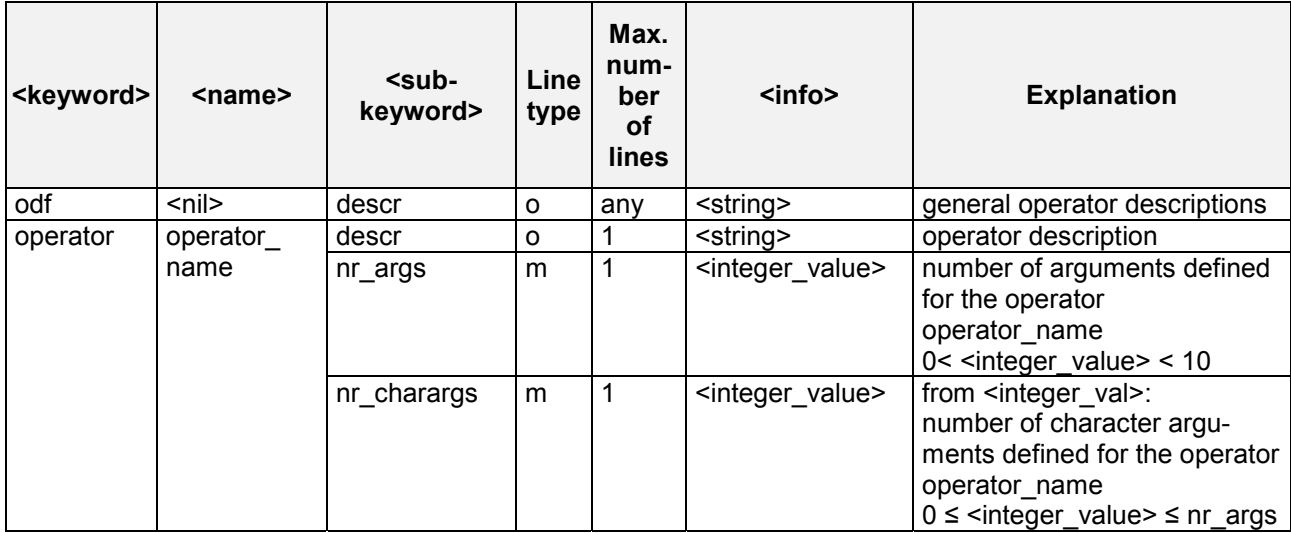

*Tab. 8.16 Elements of an operator description file <model>.odf*

To Tab. 8.16 the following additional rules and explanations apply:

For the description of **line type** check Tab. 11.3 at page 84.

```
odf descr Operator description for the
odf descr examples in the SimEnv User's Guide
operator char test descr test character arguments
operator char test nr args 3
operator char_test nr_char_args 2
operator corr coeff descr correlation coefficient
operator corr coeff nr args 2
operator corr_coeff nr_char_args 0
operator div descr division<br>operator div nrargs 2
operator div nr_{\text{args}} 2<br>operator div nr_{\text{char\_args}} 0
                   nr char args 0
operator simple_div descr division without special cases
operator simple_div nr_args 2
operator simple div nr char args 0
operator mat_mul descr matrix multiplication
operator mat_mul nr_args 2
operator mat_mul nr_char_args 0
                                       Example files: world_[ f | c | py | sh ].odf
```
*Example 8.6 User-defined operator description file <model>.odf*

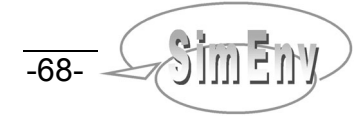

### **8.6.3 Handling Undefined Results**

In user-defined operators

- Check always whether an argument value val is undefined by is\_undef(val) before it is processed.
- Set a result to be undefined by the function set undef() Check usr\_opr\_div.f for a detailed example
- If things go so wrong that processing of the whole expression has to be stopped alternatively it is possible to
	- Set all elements of the results to be undefined
	- Set icompute user def operator  $\neq 0$  (otherwise set it always = 0)
	- In both cases processing of the next operators will be suppressed and consequently processing of the expression will be stopped
	- Check usr opr char test.f for a detailed example

### **8.7 Undefined Results**

- By performing operator chains and because of possibly unwritten model output during simulation parts of the intermediate and/or final result values can be undefined within the real\*4 / float data representation.
- If an operand is completely undefined the computation of the result is stopped without evaluating the following operands and operators.
- For nodata value representation check Tab. 10.12.
- For model output with the SimEnv model coupling interface functions the following data type specific nodata values to represent undefined (unwritten) model output are used:

## **8.8 Macro Definitions**

- A macro in model output post-processing is an abbreviation for an expression, consisting of operator chains applied on operands.
- Generally, they are model related and they are defined by the user.
- Macros are identified in an post-processing expression by the suffix m.
- A macro is plugged into an expression by putting it into parentheses during parsing: equ 100yrs m\*test mac m from Example 8.7 below is identical to

(avg(atmo(c=20:-20,  $\star$ , c=1, c=11:20))-400) $\star$ (1+(2+3) $\star$ 4)

- Macros must not contain macros.
- Use simenv.chk to check macros. During the macro check validity of the following information is not checked:
	- Un-pre-defined character arguments of built-in operators (check Tab. 15.7)
	- Constant arguments of built-in operators (check Tab. 15.8)
	- Character arguments of user-defined operators
	- Operators with respect to dimensionality and dimensions of its operands

In SimEnv macros are hold in the file <model>.mac. <model>.mac is an ASCII file that follows the coding rules in chapter 11 at page 83 with the keywords, names, sub-keywords, and info as in Tab. 8.17. <model>.mac describes the user-defined macros.

| <keyword></keyword> | $name$      | sub-<br>keyword> | Line<br>type | Max.<br>num-<br>ber<br>οf<br>lines | $info$            | <b>Explanation</b>                                                                               |
|---------------------|-------------|------------------|--------------|------------------------------------|-------------------|--------------------------------------------------------------------------------------------------|
| mac                 | <nil></nil> | descr            | o            | any                                | <string></string> | general macro descriptions                                                                       |
| macro               | macro       | descr            | o            |                                    | <string></string> | macro description                                                                                |
|                     | name        | unit             | m            |                                    | <string></string> | unit of the value of the macro                                                                   |
|                     |             | define           | m            | any                                | <string></string> | macro definition string<br>macro definition can be ar-<br>ranged at a series of define-<br>lines |

*Tab. 8.17 Elements of an macro description file <model>.mac*

To Tab. 8.17 the following additional rules and explanations apply:

For the description of **line type** check Tab. 11.3 at page 84.

```
mac descr Macro definitions for the
mac descr examples in the SimEnv User's Guide
macro equ100yrs descr 2<sup>nd</sup> century tropical level 1 average
macro equ_100yrs unit without
macro equ 100yrs define avg(atmo(c=20:-20, \star, c=1, c=11:20))
macro tst descr test macro
macro tst \det define 1+(2+3)*macro tst define 4
                                  Example files: world_[ f | c | py | sh ].mac
```
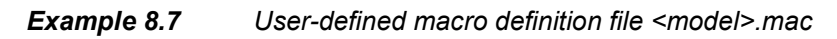

### **8.9 Miscellaneous**

- Continuation of expressions on a new input line after , + \* /
- White spaces are filtered out from the input string, also from character arguments

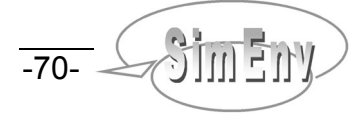

# **9 Visual Experiment Evaluation**

*Experiment evaluation is based on application of visualization techniques to the output data, computed during experiment post-processing and stored in NetCDF format. Currently, a preliminary version is implemented.*

Analysis and evaluation of post-processed data selected and derived from large amount of relevant model output benefits from visualization techniques. Based on metadata information of the post-processed experiment type, the applied operator chain, and the dimensionalities of the post-processor output pre-formed visualization modules are evaluated by a suitability coefficient how they can map the data in an appropriate manner.

The visualization modules offer a high degree of user support and interactivity to cope with multi-dimensional data structures. They cover among others standard techniques such as isolines, isosurfaces, direct volume rendering and a 3D difference visualization techniques (for spatial and temporal data visualization). Furthermore, approaches to navigate intuitively through large multi-dimensional data sets have been applied, including details on demand, interactive filtering and animation. Using the OpenDX visualization platform techniques have been designed and implemented, suited in the context of analysis and evaluation of simulated multi-run output functions.

Currently, visual experiment evaluation is the only SimEnv service that comes with a graphical user interface. In this user interface a help-services is implemented that should be used to gather additional information on how to select post-processed results for visualization and on visualization techniques provided by SimEnv.

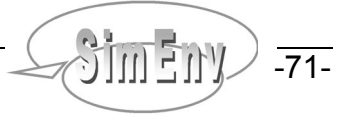

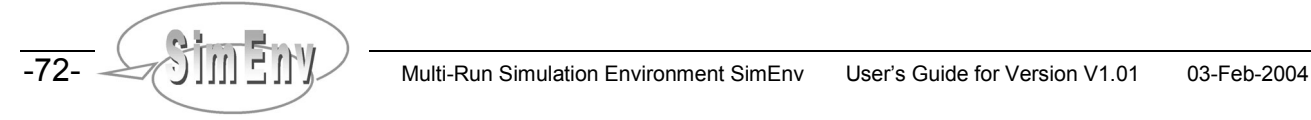

# **10 General Control, Services, User Files, and Settings**

*In a general configuration file <model>.cfg the user controls general settings for the simulation environment. Besides simulation performance and model output post-processing SimEnv supplies a set of auxiliary services to check status of the model, to dump model and post-processor output and files and to clean a model from output files. General settings reflect case sensitivity, nodata values and other information related to SimEnv.*

### **10.1 General Configuration File <model>.cfg**

In the ASCII file <model>.cfg general SimEnv control variables can be declared. <model>.mdf is an ASCII file that follows the coding rules in chapter 11 at page 83 with the keywords, names, sub-keywords, and info as in Tab. 10.1.

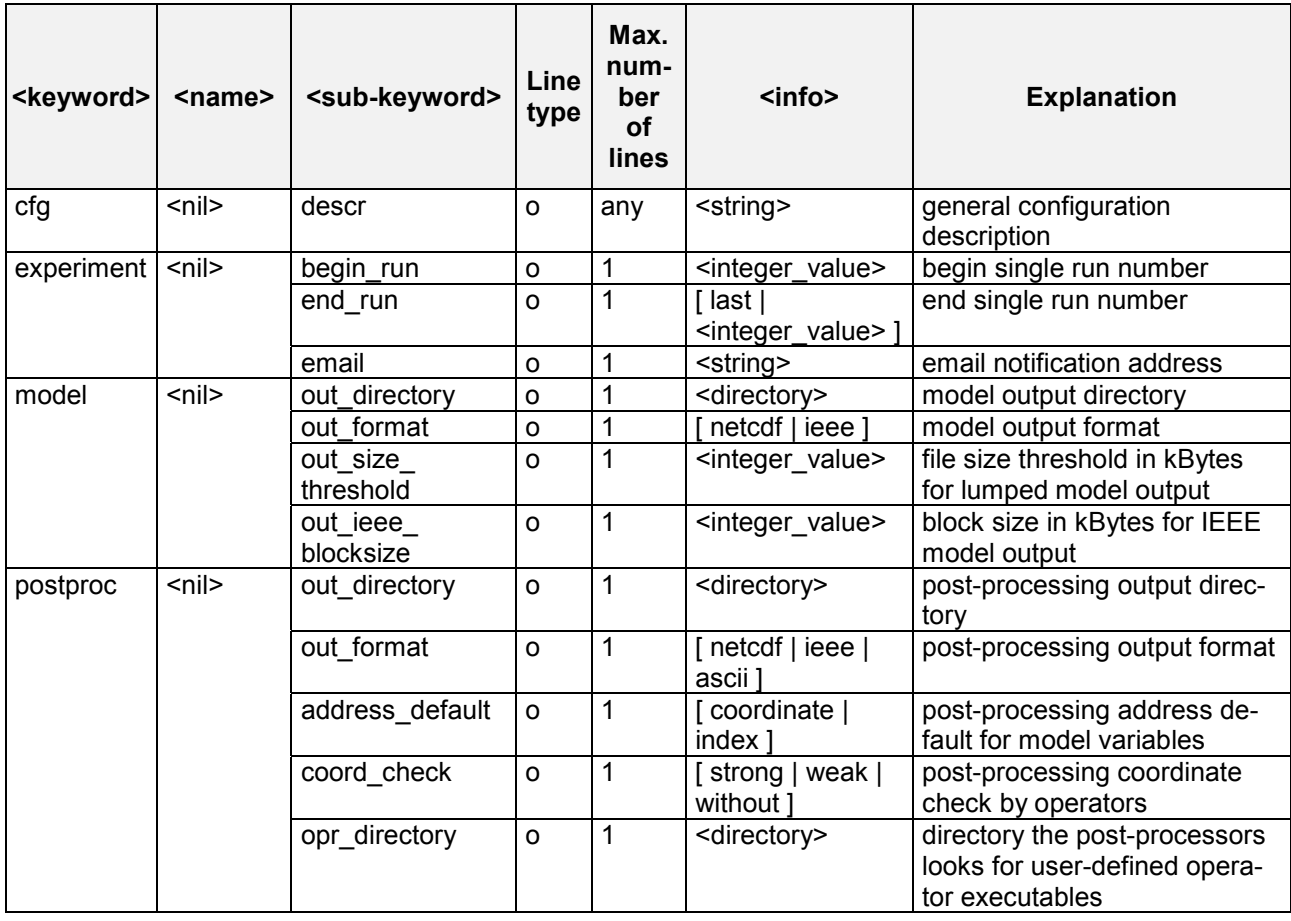

*Tab. 10.1 Elements of a general configuration file <model>.cfg*

To Tab. 10.1 the following additional rules and explanations apply:

For the description of **line type** check Tab. 11.3 at page 84.

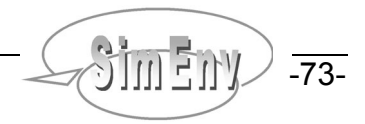

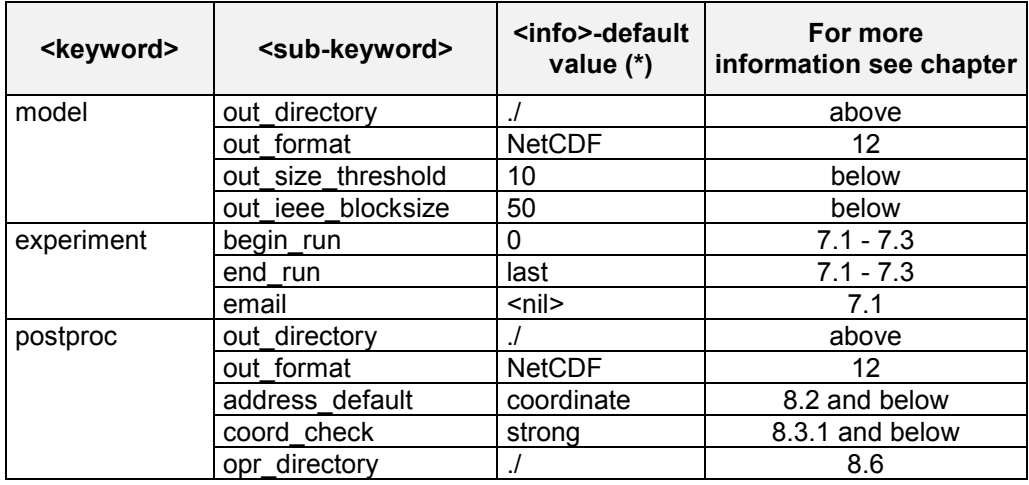

*Tab. 10.2 <info> values and value defaults for general configuration file (\*): in the case of absence of the appropriate sub-keyword*

The following explanations yield:

- <string>, <directory>, and <integer\_value> are placeholder for corresponding strings.
- For <keyword> = experiment, <sub-keyword> = [ begin\_run | end\_run ]:
- SimEnv enables to perform an experiment partially by performing only an experiment slice out of the whole run ensemble (see chapter 7.3 at page 40). Therefor assign appropriate run numbers to this two descriptors. Make sure that begin and end run represent run number from the experiment (including run number 0) and that begin run ≤ end run. The string 'last' always represents the last simulation run of the whole run ensemble.
- **For <keyword> = experiment, <sub-keyword>= email:**

After performing an experiment an email is sent to the email address specified in <string>.

- For <keyword> = model, <sub-keyword> = out\_size\_threshold: Specify here the threshold in kBytes for the sum of the size of all model output variables (according to their extents and data types) that is used to decide whether the SimEnv model output data for the whole run ensemble is stored into one file <model>.outall.[ nc | ieee ] or in single output files <model>.out<run\_char>.[ nc | ieee ].
- **For <keyword> = model, <sub-keyword> = out\_ieee\_blocksize:** IEEE compliant model output for single files is written in single records with a length of <out\_ieee\_blocksize> kBytes. If <out\_size\_threshold> is less than this value, this value is adapted to <out\_size\_threshold>.
- **For <keyword> = postproc, <sub-keyword> = address\_default:** During post-processing portions of multi-dimensional model output variables can be addressed by coordinate (c= ...) or index (i= ...) reference. A default is established here.
- For <keyword> = postproc, <sub-keyword> = coord\_check: During post-processing feasibility of application of an operator on its operands is checked with respect to the coordinate description of the operands. Different levels of this check are possible. A default is established here.

Please keep in mind to ensure consistency of control settings in <model>.cfg across different SimEnv tasks. As an example you have to run experimentation, post-processing and dump with the same model output file size threshold out size threshold from <model>.cfg for binary output.

cfg descr General configuration file for the cfg descr examples in the SimEnv User's Guide model out\_directory mod\_out<br>model out\_format netcdf out format netcdf model out size threshold 100

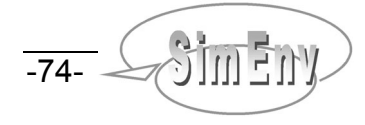

| experiment<br>experiment | begin run<br>end run | last      |
|--------------------------|----------------------|-----------|
| postproc                 | out directory        | res out   |
| postproc                 | out format           | netcdf    |
| postproc                 | address default      | index     |
| postproc                 | coord check          | strong    |
| postproc                 | opr directory        | ./usr opr |

*Example 10.1 User-defined general configuration file <model>.cfg*

### **10.2 Main and Auxiliary Services**

The following SimEnv service commands are available from the SimEnv home directory \$SE\_HOME. Besides experiment performance and model output post-processing there are additional auxiliary SimEnv services to check input information consistency, to monitor the status of simulation experiments, to dump files of model and post-processor output and to wrap up the SimEnv workspace.

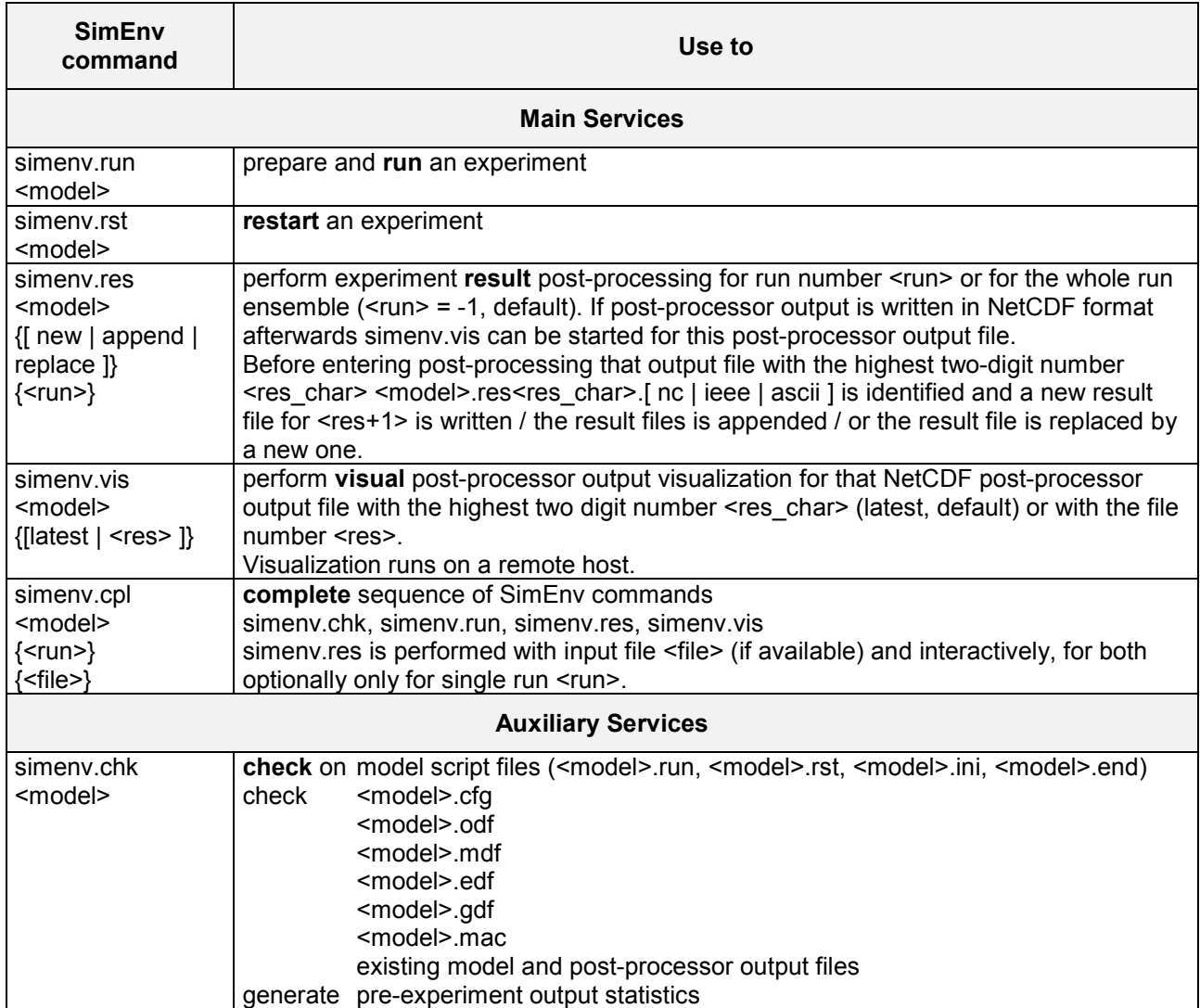

| <b>SimEnv</b><br>command                            | Use to                                                                                                    |
|-----------------------------------------------------|----------------------------------------------------------------------------------------------------|
| simenv.sts<br><model><br/>{<sleep>}</sleep></model> | get status of an experiment that was started from a login node of a parallel machine<br>and that is running in a parallel or sequential job class of this machine.<br>To use this command login to the parallel machine and change to the working direc-<br>tory the experiment was started from.                                                                                                    |
| simenv.dmp<br><model></model>                       | Does only work properly for model start, but not for model restart.<br>dump SimEnv model output and post-processor output files<br>Files to dump have to match the SimEnv file name convention for model and/or post-<br>processor output and are expected to be in the directories as stated in <model>.cfg.<br/>Model output variables and post-processor results in IEEE and/or ASCII format with a<br/>dimensionality greater than 1 are listed according to Fortran column-wise storage<br/>model for multi-dimensional fields.<br/>To use this command change to the working directory the experiment and post-<br/>processing were started from.</model> |
| simenv.cln<br><model></model>                       | clean up model and post-processor output files<br>Deletes all model output files, post-processor output files, log-files, and auxiliary files<br>of a model.<br>To use this command change to the working directory the experiment and post-<br>processing were started from.                                                                                                    |
| simenv.cpy<br><model></model>                       | copy all SimEnv example files <model>* from the examples directory of \$SE_HOME<br/>to the current directory. Additionally, example files of user-defined operators and for<br/>models world [f   c  py   sh ]* common user defined files are copied. All files are only<br/>copied of they do not already exist in the current directory, this SimEnv service is<br/>started from.</model>                                                                                                    |
| simenv.hlp<br><topic></topic>                       | acquire basic SimEnv help information                                                                                                    |
| simenv.key<br><user name=""></user>                 | generate a ssh2-key to automatically access to the visualization server<br>Start this service at machine aix02 only one time before the first use of simenv.vis.<br>To get this access finally contact the SimEnv developers after running the service.                                                                                                    |

*Tab. 10.3 Service commands*

Do not start a SimEnv service from a working directory, excepted simenv.sts, if there is a running SimEnv service that was started from this working directory.

# **10.3 User Scripts and Files**

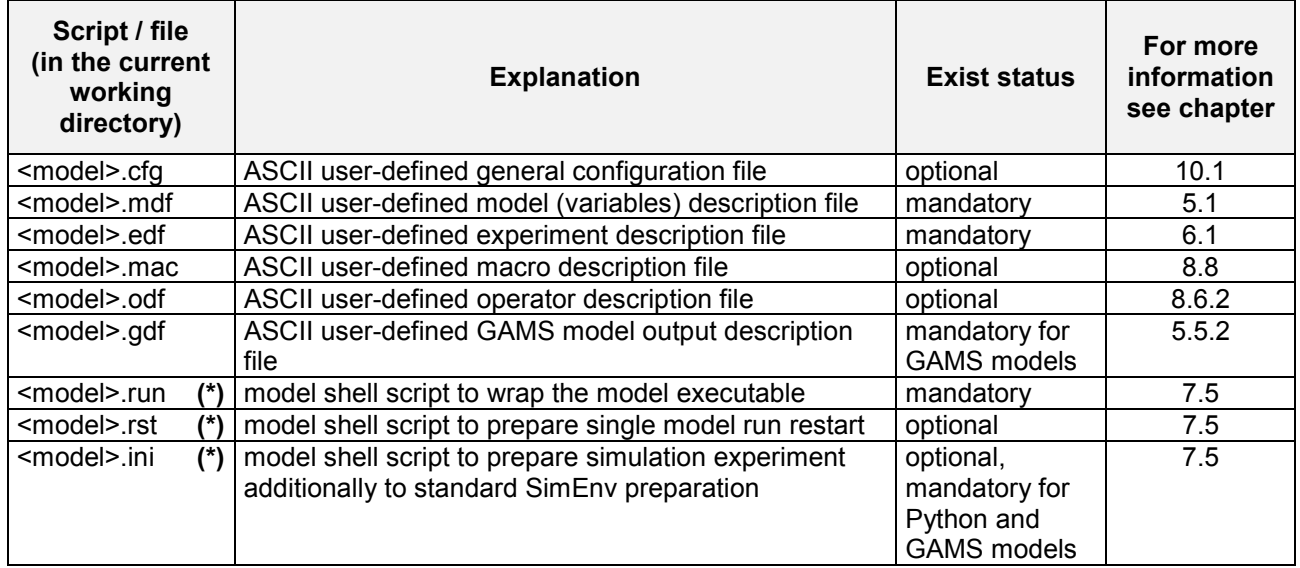

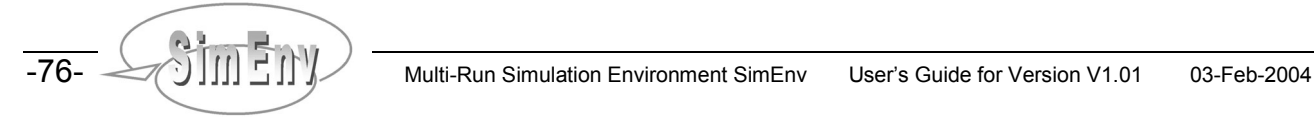

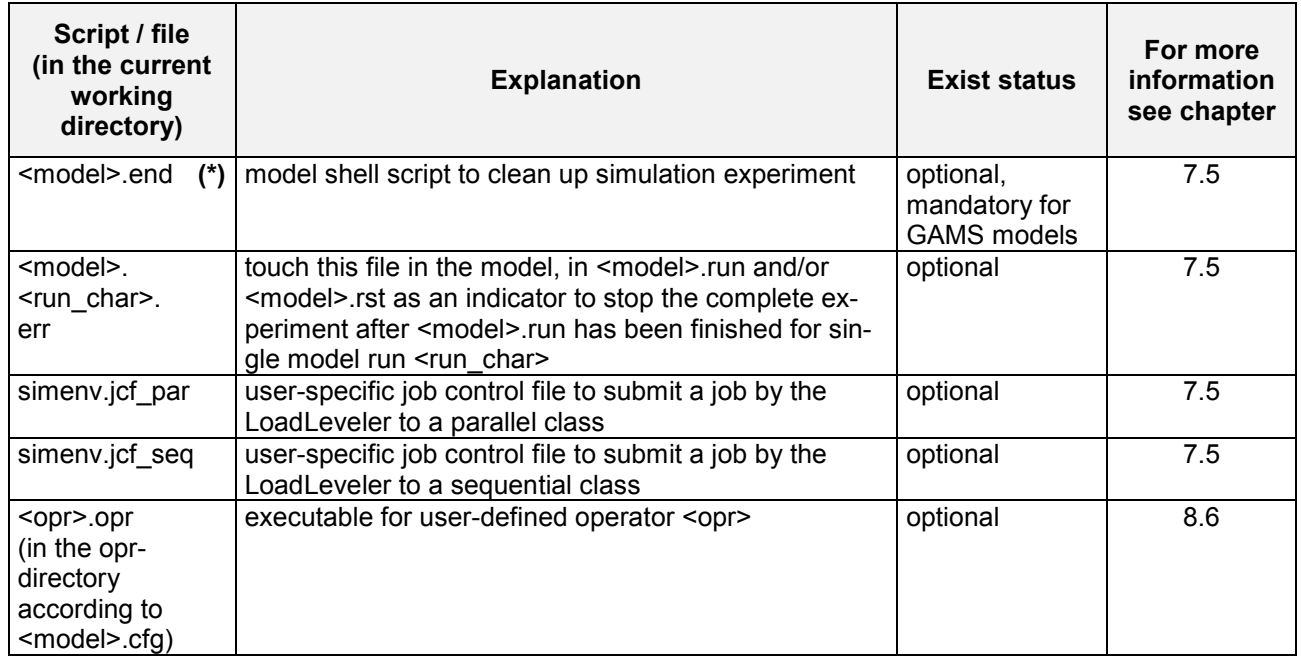

*Tab. 10.4 User scripts and files (\*): make sure the shell script has execute permission by chmod u+x*

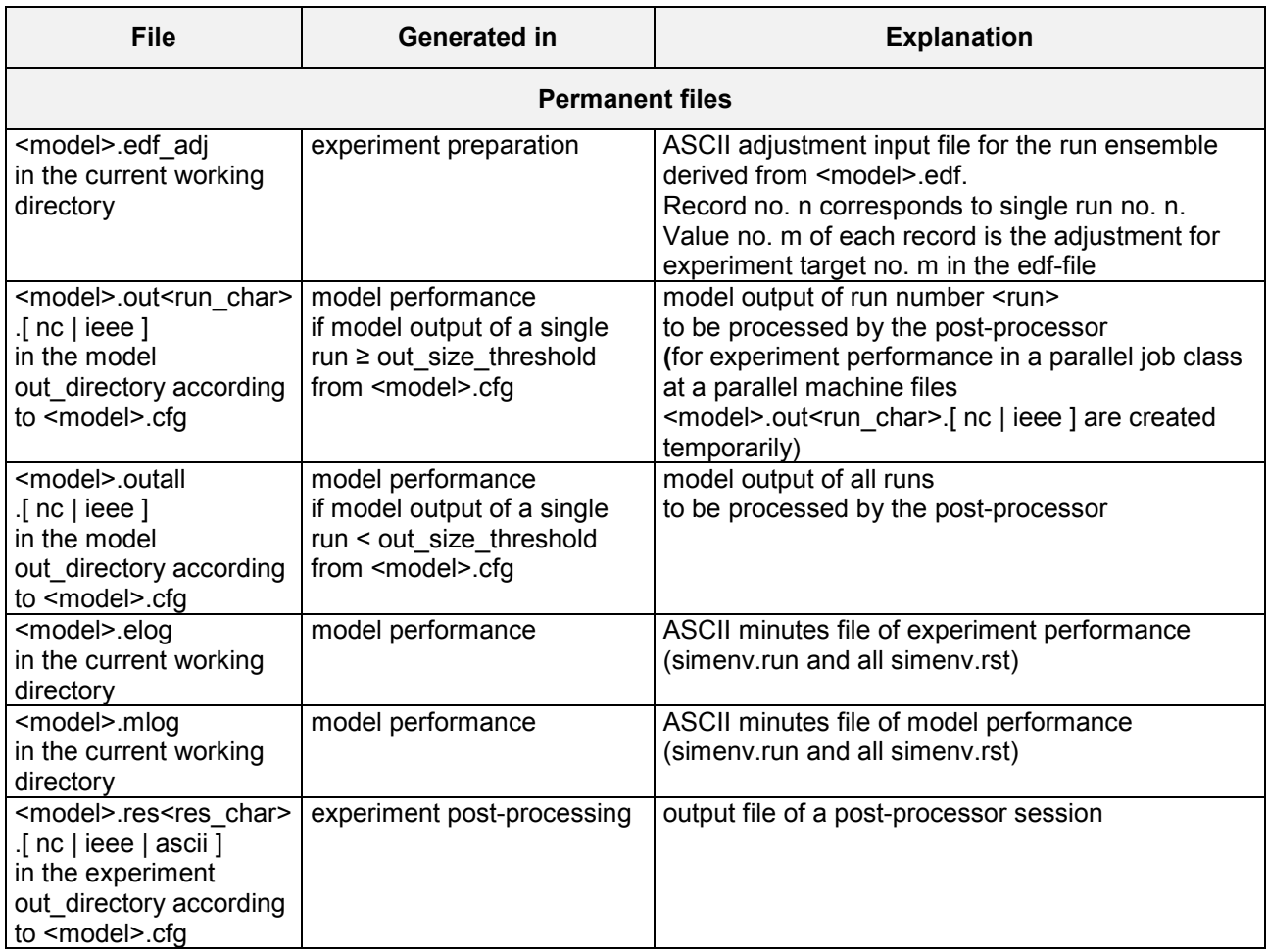

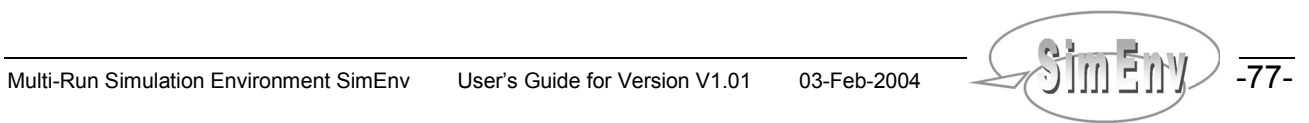

| <b>File</b>                                                                                                    | <b>Generated in</b>                                   | <b>Explanation</b>                                                                                                    |  |  |  |
|----------------------------------------------------------------------------------------------------|-------------------------------------------------------|----------------------------------------------------------------------------------------------------|--|--|--|
| <b>Temporary files</b><br>(do not delete during experiment performance)                                                                                   |                                                       |                                                                                                    |  |  |  |
| simenv.cfg<br>in the current working<br>directory                                                                                                    | all tasks                                             | structured ASCII representation of <model>.cfg</model>                                                                 |  |  |  |
| $<$ model $>$ .<br>$\lceil \text{mdf} \rceil$ edf $\lceil \text{odf} \rceil$ mac $\lceil \text{mdf} \rceil$<br>bin<br>in the current working<br>directory | experiment preparation,<br>experiment post-processing | structured binary representation<br>of <model>.[ mdf   edf   odf   mac ]</model>                                       |  |  |  |
| <model>.parid<br/>in the current working<br/>directory</model>                                                                                            | experiment performance                                | ASCII file with job number from an experiment<br>submitted by LoadLeveler for performance of the<br>command simeny.sts |  |  |  |
| simenv_*.tmp<br>in the current working<br>directory                                                                                                    | different tasks                                       | auxiliary files                                                                                                    |  |  |  |
| check chapter 5.5.3                                                                                                    | model performance                                     | auxiliary files for GAMS models                                                                                        |  |  |  |

*Tab. 10.5 User files generated during SimEnv performance*

Fig. 10.1 sketches usage of SimEnv user scripts and files in the course of model coupling, experiment preparation and performance, post-processing, and evaluation.

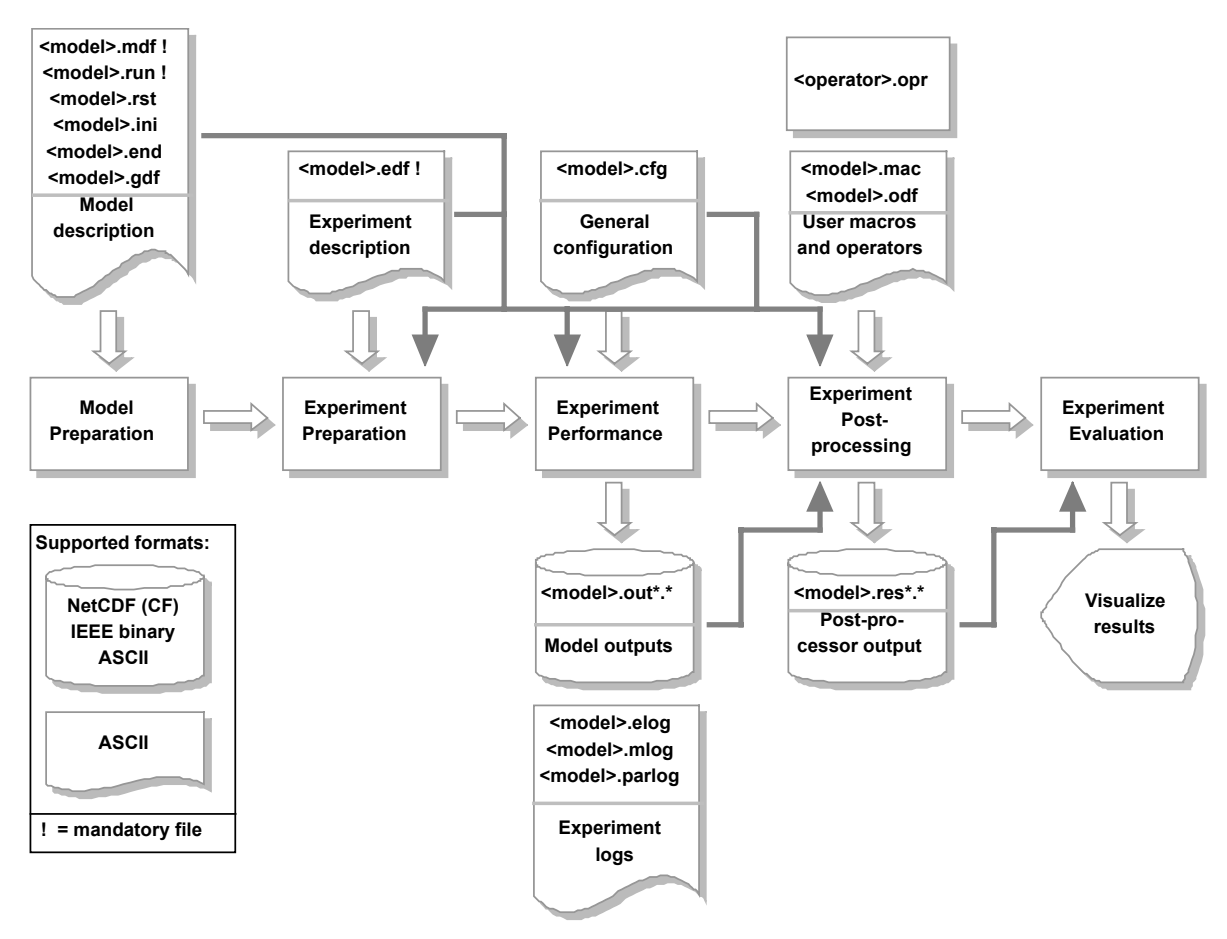

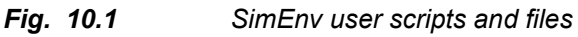

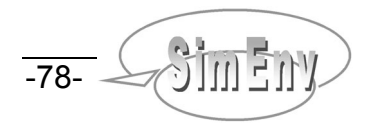

# **10.4 Environment Variables**

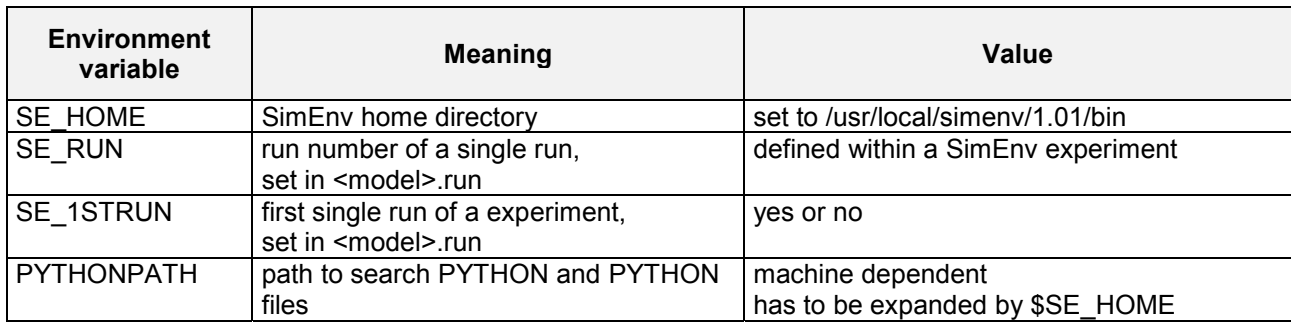

The following operating system environment variables are used by SimEnv:

*Tab. 10.6 Environment variables*

# **10.5 Case Sensitivity**

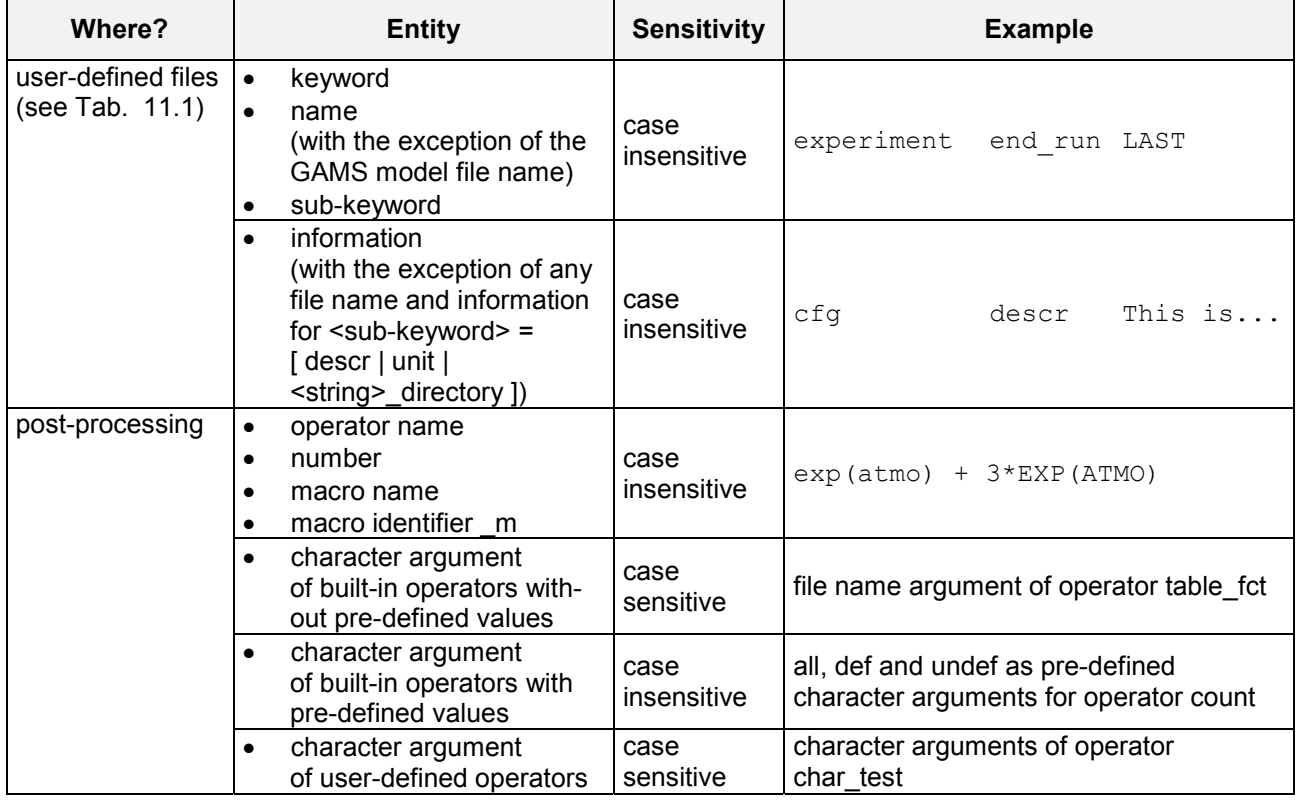

*Tab. 10.7 Case sensitivity of SimEnv entities*

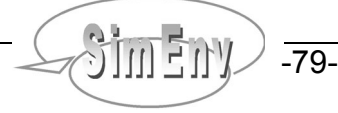

### **10.6 Built-in Items, Reserved Names**

Tab. 10.8 lists the built-in (pre-defined) model variables that are generally output during experiment performance to SimEnv model output structures and are available in model output post-processing without defining them in the model output description file <model>.mdf.

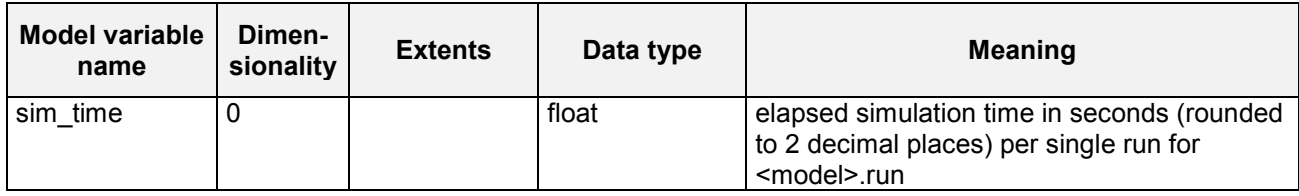

#### *Tab. 10.8 Built-in model variables*

Tab. 10.9 lists the built-in (pre-defined) coordinates that are used in model output post-processing when additional dimensions are generated by an operator.

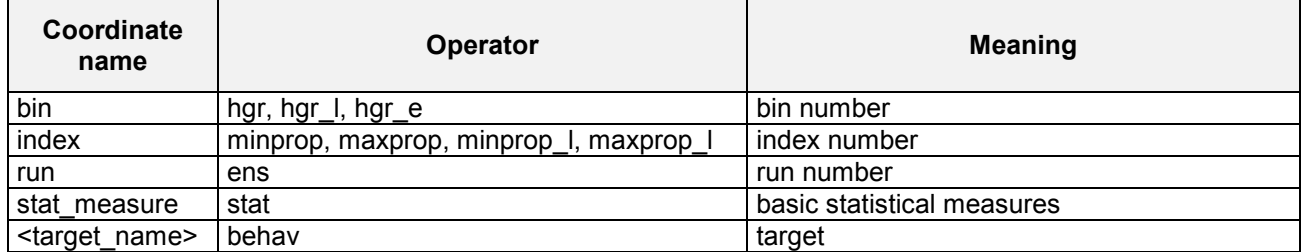

#### *Tab. 10.9 Built-in coordinates*

Tab. 10.10 lists the built-in (pre-defined) shell script variables that are used in \$SE\_HOME/simenv\_\*\_sh and finally in <model>.run.

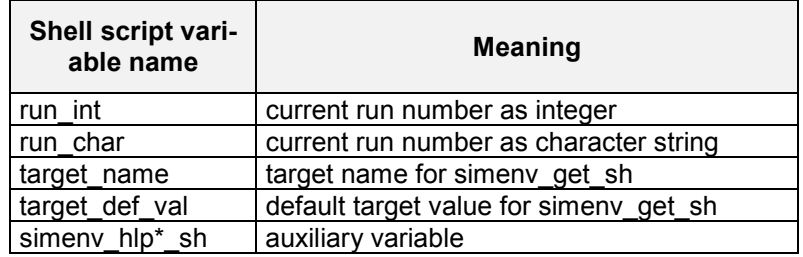

*Tab. 10.10 Built-in shell script variables in \$SE\_HOME/simenv\_\*\_sh*

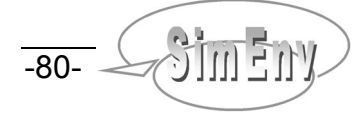

Tab. 10.11 lists the reserved (forbidden) names and file names that can not be declared in user-defined files.

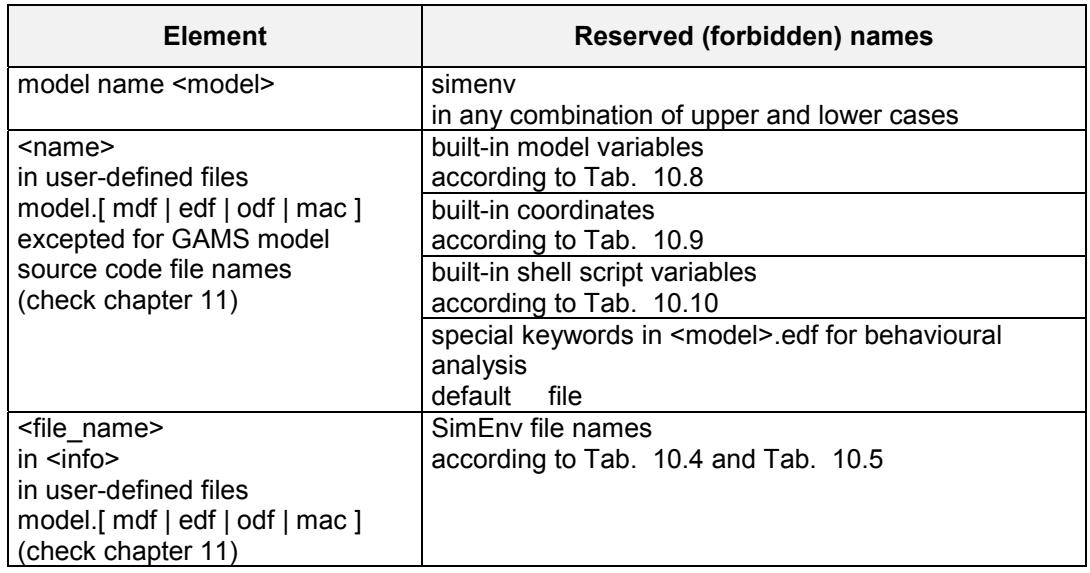

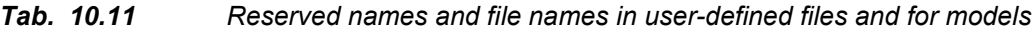

### **10.7 Nodata Representation**

For model output with the SimEnv model coupling interface functions and for post-processor output the following data type specific nodata values are used to represent undefined (unwritten) model output or undefined post-processor output:

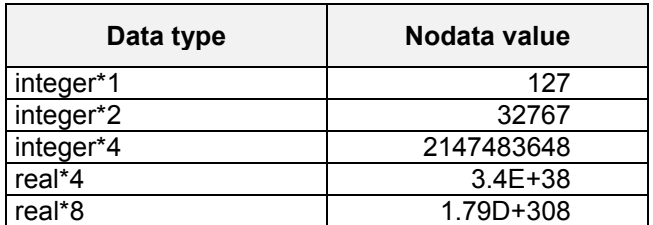

*Tab. 10.12 Data type related nodata values*

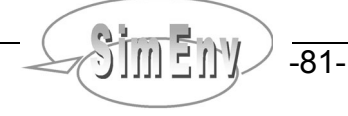

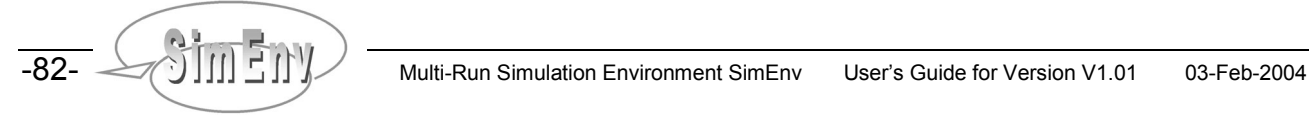

# **11 Structure of User-Defined Files**

*Basic information to describe general control settings of SimEnv, model output variables, the experiment itself, macros and user-defined operators as well as GAMS model specific information is stored in user-defined files. They are ASCII files and have a common structure that is described in this chapter.*

### **11.1 General Structure**

All user-defined files listed in Tab. 11.1 have the same structure. They are ASCII-files with the following record structure:

 $\{$  <sep>  $\}$  <keyword> <sep>  $\{$  <name> <sep>  $\}$  <sub-keyword> <sep> <info>  $\{$  <sep>  $\}$ 

with

- <name> is the name of
	- a model variable,
	- a GAMS model source file
	- an experiment target,
	- a coordinate,
	- a user-defined operator or
	- a macro

Declaration of <name> depends on the related keyword <keyword> <name> is case insensitive, excepted for the GAMS model source file

- <keyword> is a string Normally, more than one line with differing sub-keywords belong to one "keyword-block". <keyword> is case insensitive
- <sub-keyword> is a string
	- Sub-keywords are defined only in relation to the user file and the keyword under consideration.
	- <sub-keyword> is case insensitive
	- $\langle$  =  $\langle$  substring> {  $\langle$  sep>  $\langle$  substring> ... }
- is a string with user file, keyword and sub-keyword related information. <info> is case insensitive with the exception of any file name and/or directory and information for sub-keywords =  $\lceil$  descr  $\rceil$  unit  $\rceil$
- <sep> is a sequence of white spaces

Lines consisting only from separator characters as well as lines starting with a # as the first non-separator character are handled as comment lines. For case sensitivity of all information <info> in user files check Tab. 10.7 at page 79.

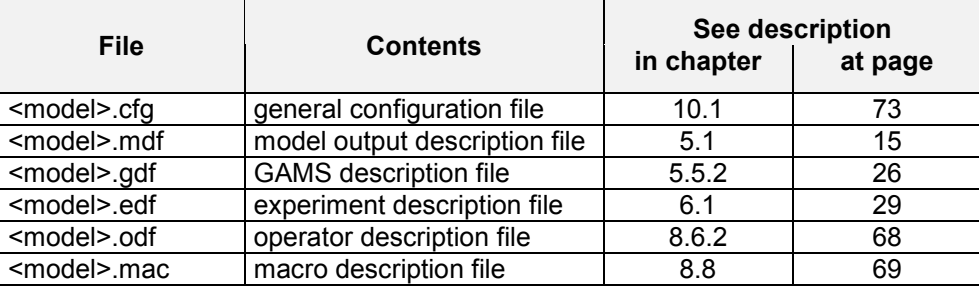

*Tab. 11.1 User-defined files*

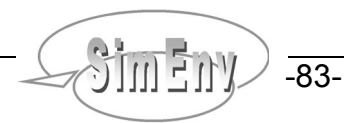

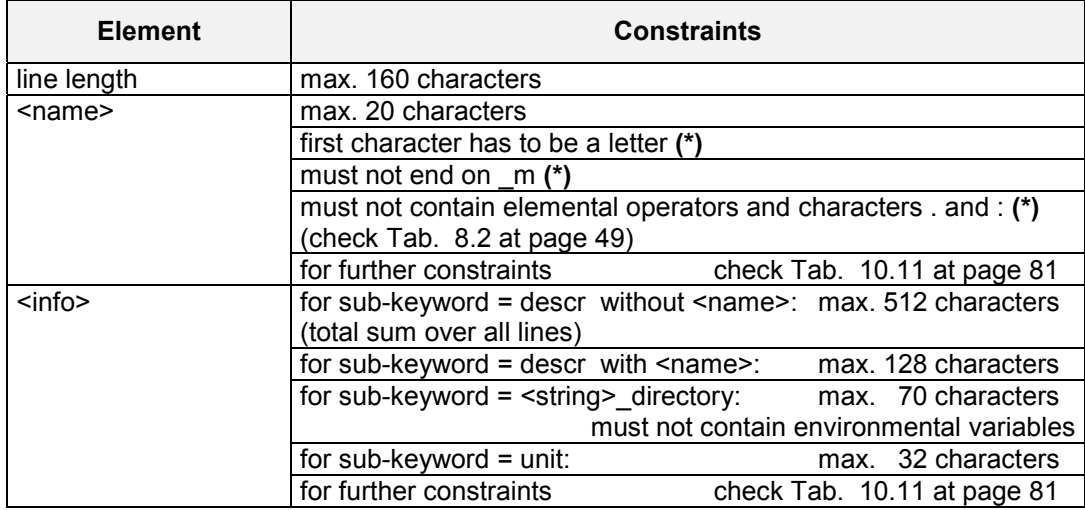

#### *Tab. 11.2 Constraints in user-defined files (\*): excepted for GAMS model source code file names*

The **line type** in a description table for a user-defined file specifies whether a keyword / sub-keyword combination can be omitted.

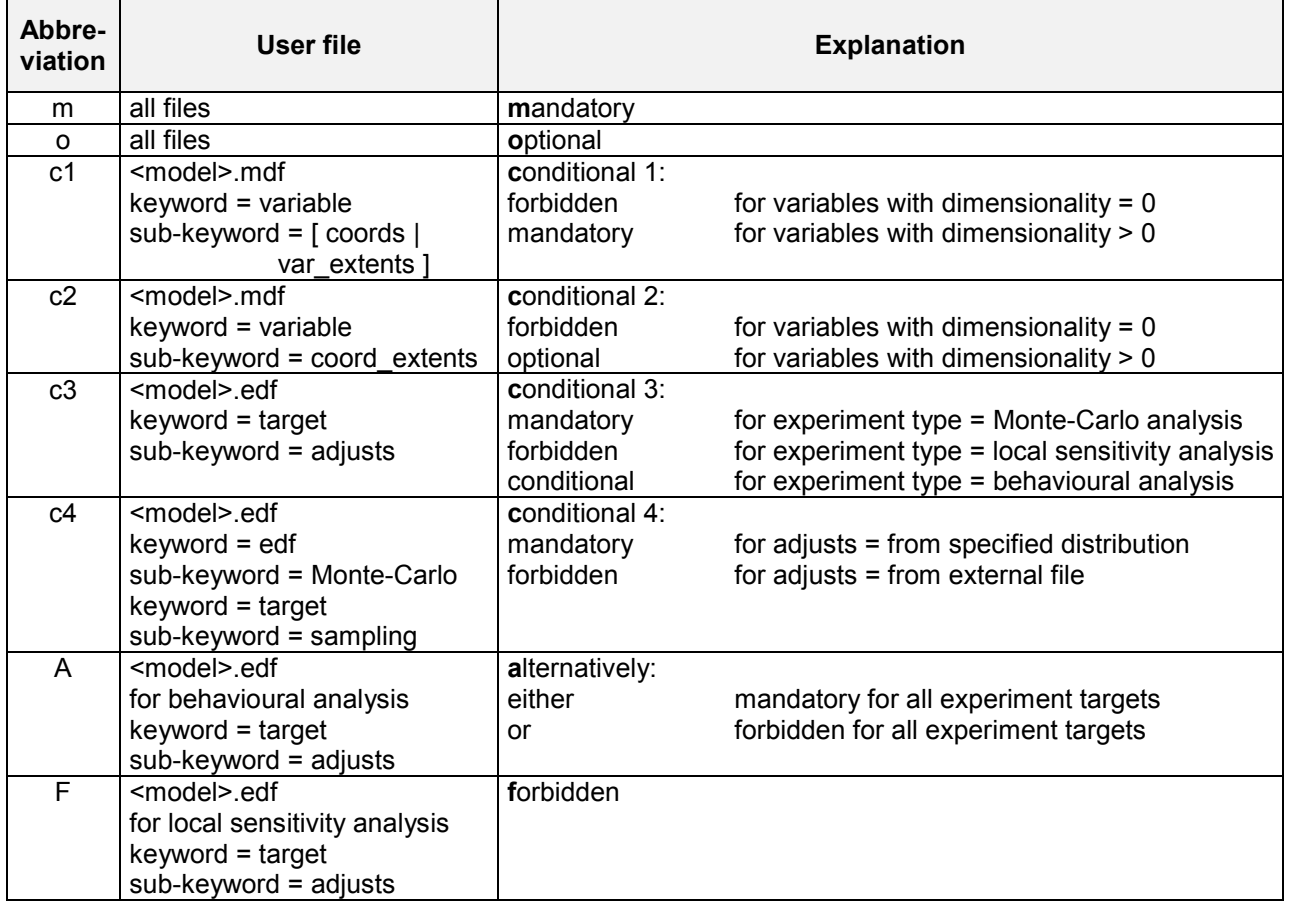

*Tab. 11.3 Line types in user-defined files*

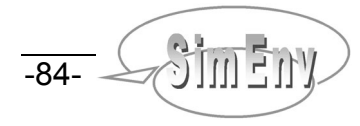

| mac<br>mac              |                                  | descr<br>descr          | This is a macro description file<br>for the SimEny User's Guide                                 |
|-------------------------|----------------------------------|-------------------------|-------------------------------------------------------------------------------------------------|
| macro<br>macro<br>macro | pol atmo<br>pol atmo<br>pol atmo | descr<br>unit<br>define | atmo outside polar reg., final time, level 1<br>without<br>atmo (c=84:-56, $\star$ , c=1, c=20) |
| macro<br>$\cdots$       | ml                               | define                  | $avg(qlob(c=11:20))$                                                                            |

*Example 11.1 Structure of a user-defined file*

Sequence of keyword and sub-keyword lines can be arbitrary. For reasons of readability it is recommended to use a block structure like in the above example. Sequence of names in the separated name spaces (name spaces of coordinates, model variables, experiment targets, user-defined operators, macros) during processing is determined by the sequence the name occur the first time in the appropriate user file.

# **11.2 Value Lists**

For variables, coordinates and experiment targets value lists are supplied by the <info>-item. Value lists describe a sequence of values together with an order. The number of described values is greater than 1. Value lists may be restricted to strictly monotonous sequences. They follow the syntax rules in Tab. 11.4.

| <b>Value-list type</b>       |      | <b>Syntax</b>                                                                  | <b>Explanation</b>                                                                                           |
|------------------------------|------|--------------------------------------------------------------------------------|----------------------------------------------------------------------------------------------------|
| explicit                     | list | $\le$ value <sub>1</sub> >, , $\le$ value <sub>n</sub> >                       | explicit list of values<br>same syntax rules as for one                                                      |
|                              |      |                                                                                | record of a file with a value list<br>(see below)                                                            |
| by reference                 | file | { <path>/}<file name=""></file></path>                                         | file { <path>/}<file name=""><br/>contains the explicit value list</file></path>                             |
| implicit<br>with end-element |      |                                                                                | description of an equidistant list<br>of values with                                                         |
|                              |      |                                                                                | begin value<br><beg_val><br/>increment<br/><incr val=""></incr></beg_val>                                    |
|                              |      |                                                                                | <end val=""><br/>end value<br/><math>\epsilon</math> /beg val&gt; <math>\neq</math> <end val=""></end></end> |
|                              |      |                                                                                | $\text{Cinc}$ val $\neq$ 0.                                                                                  |
| implicit<br>with number      |      | equidist_nmb <beg_val> (<incr_val>) <nmb_vals></nmb_vals></incr_val></beg_val> | description of an equidistant list<br>of values with                                                         |
| of values                    |      |                                                                                | begin value<br><beg val=""></beg>                                                                            |
|                              |      |                                                                                | increment<br><incr val=""><br/>number of values <nmb vals=""></nmb></incr>                                   |
|                              |      |                                                                                | $\leq$ beg val> $\neq$ <end val=""></end>                                                                    |
|                              |      |                                                                                | $\text{~error}$ val $\neq$ 0.<br>$\epsilon$ nmb vals $> 0$ , integer                                         |

*Tab. 11.4 Syntax rules for value lists*

#### **Syntax rules for a file {<path>/}<file\_name> with a list of values**

- <path> must not contain environment variables from operating system level
- If <path> is specified in a relative manner it relates to the current working directory, the / a SimEnv service where <path> is used was started from.
- Has to be an ASCII file
- May be a multi-record file
- Max. record length: 1000 characters
- Values are separated from each other by white spaces or comma
- A series of connected (running) separators is treated as a single separator
- Record end is handled as a separator
- Real values can be stated in integer, real or exponential (scientific) format
- Records formed only from white spaces or records starting with first non-white space character # are handled as comments

```
1. list 3, 5, 7, 9, 11 describes the five values 3, 5, 7, 9, 11
2. equisist_end 3 (2) 11 is equivalent to 1.
3. equidist nmb 3 (2) 5 is equivalent to 1.
4. file my\_vals.dat is equivalent to 1. with my\_vals.dat = 3, , 5,
                                                                   7
                                                                    9,11
5. equidist end 3 (2) 11.9 is equivalent to 1.
6. equidist end 11 (-2) 3 differs from 1. - 4.:
                               values are identical, ordering sequence differs
```
*Example 11.2 Examples of value lists*

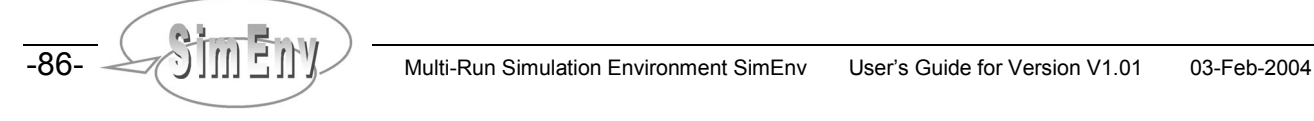

# **12 Model and Post-Processor Output Data Structures**

*This chapter summarizes information on available data structures for model and post-processor output. SimEnv supports several output formats from the experiment and the post-processor. NetCDF is a selfdescribing data format and can be used for model and post-processor output. Another format specifications for both outputs is IEEE compliant binary format and ASCII for post-processor output. This chapter describes all the used data structures.*

Dependent on the specification of the supported post-processor output formats in <model>.cfg model output can be stored in NetCDF format and post-processor output in NetCDF, IEEE or ASCII format.

During experiment performance model output is written either to single output files <model>.out<run\_char>. [ nc | ascii ] per experiment single run or to a common output file <model>.outall.[ nc | ieee ] for all single runs from the experiment run ensemble. Output to single or a common file(s) depends on specification of the value for the out size threshold sub-keyword in <model>.cfg. <run\_char> is a six-digit placeholder for the corresponding single run number.

During model output post-processing output and structure of results is written to <model>.res<res\_char>.[ nc | ieee | ascii ]. <res char> is a two-digit placeholder for the number of the result file. It ranges from 01 to 99. For IEEE and ASCII model output and post-processor output formats, multi-dimensional data is organized in the Fortran column-wise storage model.

### **12.1 NetCDF Model and Post-Processor Output**

The intention for supplying NetCDF format for model and post-processor output is to provide the possibility to generate self-describing, platform-independent data files with metadata that can be interpreted by subsequent visualization techniques. The conventions applied for SimEnv represent a compromise between existing standards and the metadata requirements for a flexible and expressive visualization that is adapted to the requirements of the specific data sets of concern. SimEnv follows the NetCDF Climate and Forecast (NetCDF CF) metadata convention 1.0-beta4. Currently, SimEnv supports only up to 4-dimensional NetCDF output during experiment and post-processor performance.

Model output data types as declared in the model output description file <model>.mdf are transferred into NetCDF data types automatically (check the Table below). By default, post-processor output data is of type float.

|               | SimEnv data type | <b>NetCDF</b> data type |           |
|---------------|------------------|-------------------------|-----------|
|               | or               | int*1                   | NF BYTE   |
| byte<br>short | or               | int*2                   | NF SHORT  |
| int           | or               | int*4                   | NF INT    |
| float         | or               | real*4                  | NF FLOAT  |
| double        | or               | real*8                  | NF DOUBLE |

*Tab. 12.1 NetCDF data types*

#### **12.1.1 Global Attributes**

The global attributes used in SimEnv from the CF standard are :institution and :convention. In addition, the following global attributes are defined for model and post-processor output:

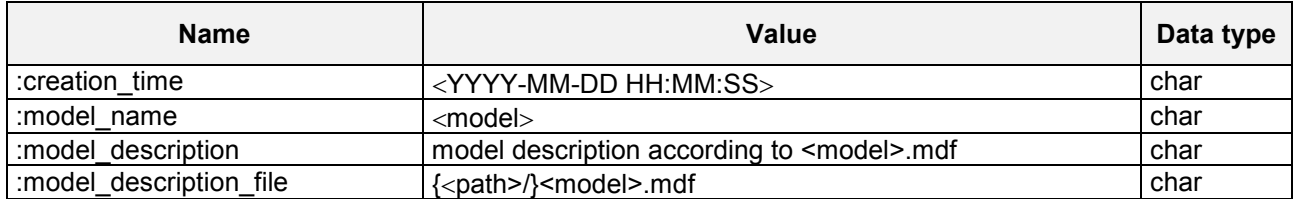

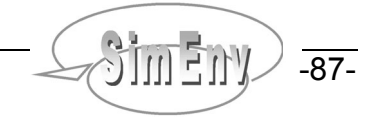

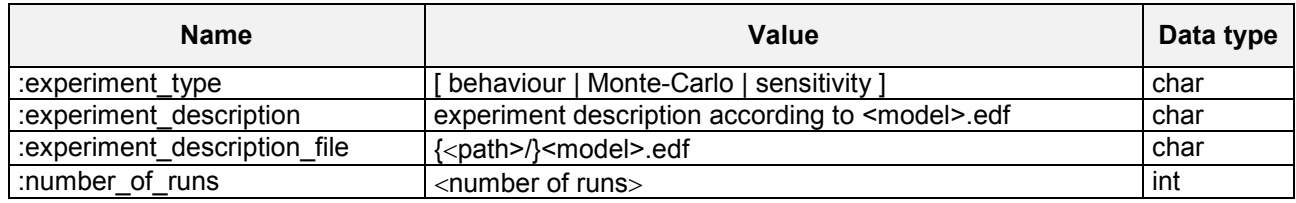

*Tab. 12.2 Additional global NetCDF attributes*

### **12.1.2 Variable Labelling and Variable Attributes**

For coordinate variables, two cases of labelling are distinguished:

- If for a given predefined variable, target, model variable or post-processor result one of its coordinates spans the entire range of its general dimension, the already existing coordinate definition is used.
- Otherwise, this concerned coordinate is re-defined using the notation <variable\_name>\_dim\_<coordinate\_name>.

The following variable attributes are used according to the CF 1.0-beta4 standard:

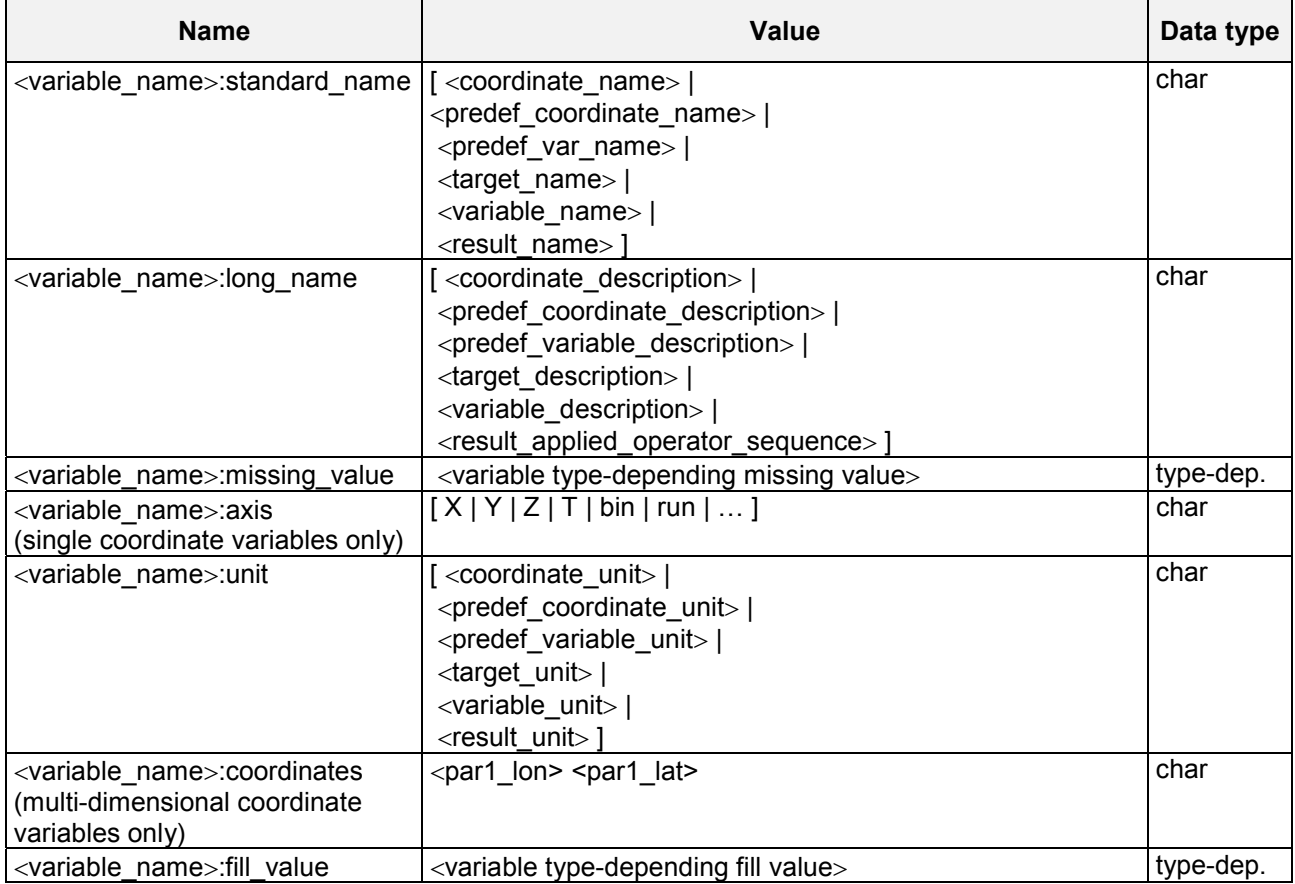

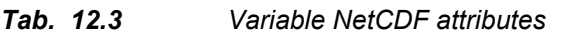

- For post-processor output, the **:standard\_name attribute** simply counts the number of applied operations because the result name of an arbitrary operation is not known in general. For that reason, the :long\_name attribute would re-sample the :standard\_name attribute and it is used instead to provide the complete description of the applied operator sequence without defining an additional attribute. If macros are included, these are resolved and elementary operations are included only.
- For the **:axis attribute** of a coordinate variable exist defaults. For each post-processor result, the first coordinate is assumed to be the "X-axis", the second and third coordinate are assumed to represent the "Y-" and "Z-axis", and the fourth dimension is time T.

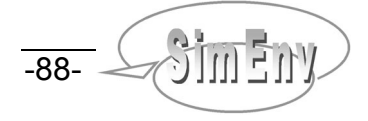

For model results, these attribute values are assigned to coordinate variables describing geographical longitude, geographical latitude, level or height and time. In case other coordinate names are used, these are simply also used for the axis attribute.

- The **:unit attribute** is actually estimated for model output only depending on the description of the corresponding variable keywords in the <model>.mdf file. For post-processing output, it is only used as a placeholder and not calculated from the applied operator sequence so far.
- The **:coordinates attribute** serves to define coordinates depending on other ones and so to allow coordinate transformations. Actually, this attribute is not used.
- Actually, the **:fill value attribute** is not applied to coordinate variables. It is identically to the : missing value attribute but open for other definitions.

For visualization requirements, the following additional variable attributes have been defined for SimEnv:

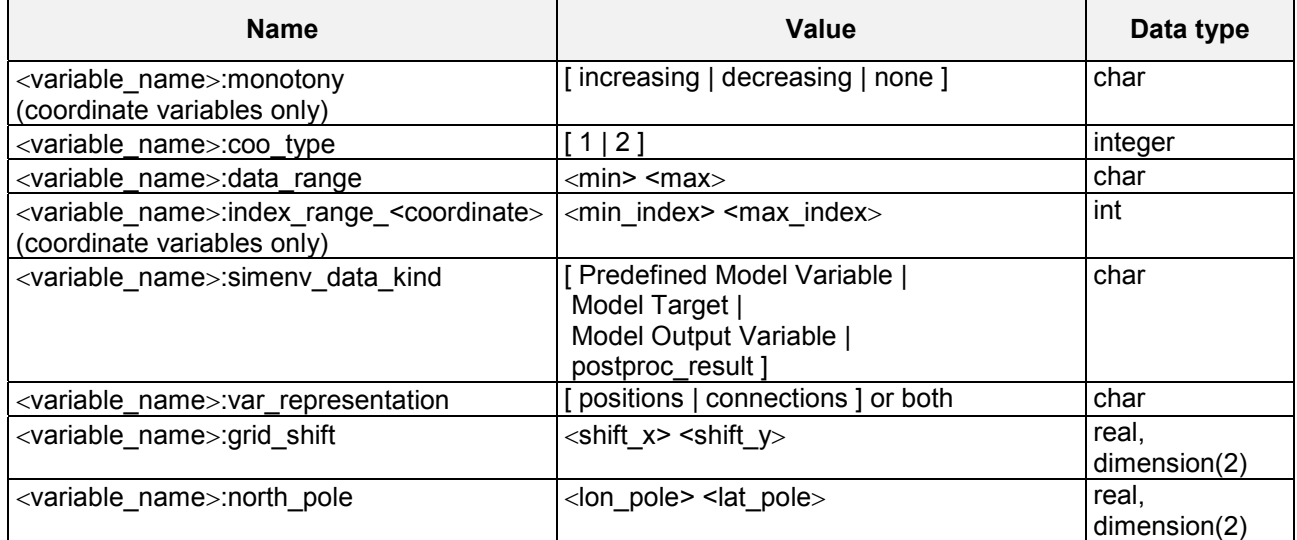

*Tab. 12.4 Variable NetCDF attributes for visualization*

- The **:monotony attribute** is applied to coordinate variables only and estimated from the coordinate values as defined in the <model>.mdf file. During post-processing additional coordinates can be generated for which no monotony may be estimated. In such cases, the attribute is set to "none".
- The **:coo type attribute** describes the grid representation of a given coordinate. A value of 1 indicates that all coordinate values are provided explicitly (suitable, e.g., for irregular grids). A value of 2 indicates a regular grid and a coordinate representation by its start value, increment and end value.
- The **:data range attribute** provides the real range that is covered by the related variable in the recent NetCDF file.
- The **:index\_range attribute** is used only in case a predefined variable, target, model variable or postprocessing result covers not the complete range of a dimension as defined for a coordinate variable. It describes that sub-space for which the concerned target, variable or result is defined.
- The **:var\_representation attribute** is introduced to specify what operations are allowed on the data.
- The **:grid\_shift attribute** is actually still a placeholder for variables that are not defined in the centre of a grid box when quasi-regular grids are used.
- The **:north\_pole attribute** can be used if rotated grids are applied.

# **12.2 IEEE Compliant Binary Model Output**

IEEE compliant binary model output is written in records of fixed length to <model>.out<run\_char>.ieee and/or <model>.outall.ieee. Record length is determined by the sub-keyword out ieee blocksize and in interrelation to the sub-keyword out\_size\_threshold in <model>.cfg. For these two sub-keywords and potential modification of the value for out\_ieee\_blocksize check Tab. 10.1. Sequence of data for each single run is as follows:

Experiment targets as specified in <model>.edf Sequence as in <model>.edf

- Built-in (pre-defined) model output variables Sequence as in Tab. 10.8
- Model output variables Sequence as in <model>.mdf

Storage demand for each model variable / target is according to its dimensionality, extents and data type. Storage demand in bytes for each model variable / target is readjusted to the smallest number of bytes divisible by 8, where the data can be stored. Multi-dimensional data fields are organized in the Fortran columnwise storage model.

In <model>.outall.ieee each single run starts with a new record. Sequence of single runs corresponds with sequence of the single run numbers <run>: Data from default single run 0 is stored in the first and potentially the following records.

| target /<br>model<br>variable | extents                  |       | data type storage demand<br>[Byte] | storage demand<br>adjusted [Byte] |
|-------------------------------|--------------------------|-------|------------------------------------|-----------------------------------|
| p1                            | 1                        | float | 4                                  | 8                                 |
| p2                            |                          | float | 4                                  | 8                                 |
| sim time                      |                          | float | 4                                  | 8                                 |
| atmo                          | 45 x 90 x 4 x 20         | float | 1.296.000                          | 1.296.000                         |
| bios                          | $36 \times 90 \times 20$ | float | 259.200                            | 259.200                           |
| glob                          | 20                       | int   | 80                                 | 80                                |
| over                          | 1                        | int   | 4                                  | 8                                 |
|                               |                          |       |                                    | 1.555.312                         |

*Example 12.1 IEEE compliant model output data structure*

### **12.3 IEEE Compliant Binary and ASCII Post-Processor Output**

The IEEE post-processor output file is an unformatted binary file with IEEE real\*4 number representation, the ASCII post-processor version is a formatted ASCII file. Files for both output file formats have for each result subsequently the following structure:

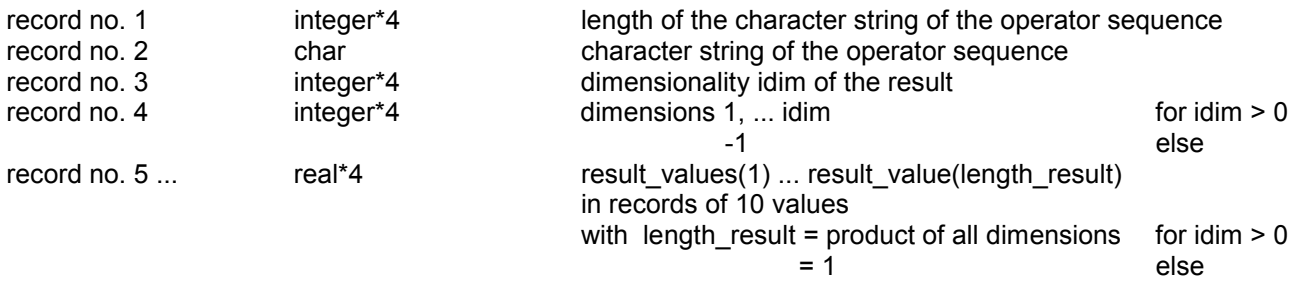

The vector result value is equivalent to the representation of the result by a matrix of the dimensionality from the first record with dimensions from the second record in the Fortran column-wise storage model. The nodata element for undefined result values is set to 3.4E38.

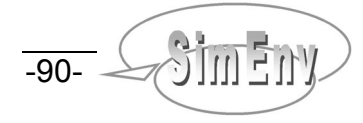

The following Fortran code reads a post-processing binary output file <model>.res<res\_char>.ieee in its general structure:

```
program read res ieee file
   real*4, pointer, dimension(:) :: result values
    integer*4 idimensionality, idimensions(9), length_name, length_values
    character*500 result_name
    open(unit=1,file='model.res03.ieee',form='unformatted',status='old')
    iostat=0
    do while (iostat.eq.0)
       read(1,iostat=iostat) length_name
       if(iostat.eq.0) then
          read(1) result_name(1:length_name)
          read(1) idimensionality
          length_values=1
          if(idimensionality.gt.0) then
            read(1) (idimensions(i),i=1, idimensionality)
             do i=1,idimensionality
               length values=length values*idimensions(i)
             enddo
          else
             read(1) idummy
          endif
         allocate(result_values(length_values))
          ibeg=1
          do while (ibeg.le.length_values)
             iend=min0(ibeg+9,length_values)
            read(1) (result values(i), i=ibeg, iend)
          enddo
c further processing ...
         deallocate (result values)
       endif
    enddo
    close(unit=1)
    end
```
*Example 12.2 IEEE compliant post-processor export interface*

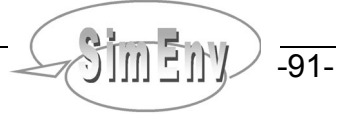

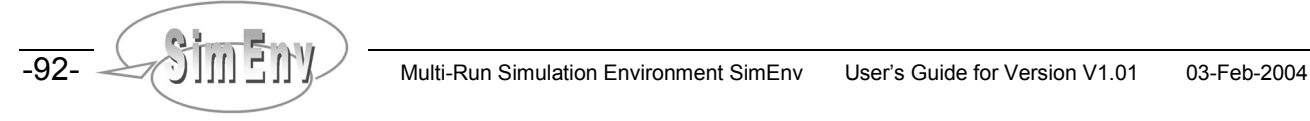

# **13 Prospects**

*SimEnv development and improvement is user-driven. Here you can find a list of the main development pathways in future.*

#### **General**

- Graphical user interface
- Linux and Windows portability
- Unique number representations for binary output (big endians vs. small endians)

#### **Model coupling**

#### **Experiment preparation**

Experiment types stochastic analysis and gradient-free optimization technique

#### **Experiment performance**

Experiment performance for distributed models across networks

#### **Experiment post-processing**

- Multi-file model output storage
- Additional advanced operators (netcdf data, regrid, coarse, sort, ...)
- Advanced uncertainty and global sensitivity analyses operators
- Experiment specific operators for local sensitivity analysis
- C-interface for user-defined operators
- Flexible assignment of data types to operator results (currently: only real\*4)
- Shared memory access (C-shm\*-functions) for user-defined operators to avoid data exchange by external files
- Wrapping of pure C-operators in Fortran to use them as built-in operators

#### **Experiment evaluation**

 Advanced techniques for graphical representation of post-processor output, especially for multi-run operators

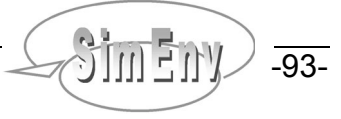

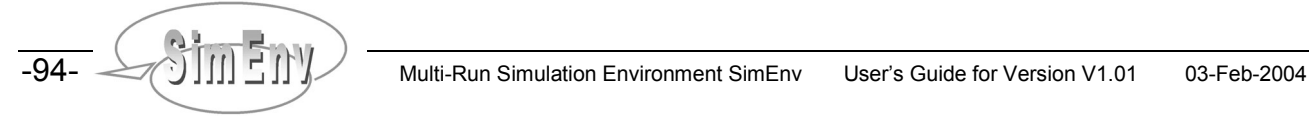

# **14 References**

- Bohr, J. (1998) A summary on Probabilities
- http://ic.net/~jnbohr/java/CdfDemoMain.html
- Flechsig, M. (1998) SPRINT-S: A Parallelization Tool for Experiments with Simulation Models. PIK-Report No. 47, Potsdam Institute for Climate Impact Research, Potsdam and
- http://www.pik-potsdam.de/reports/pr-47/pr47.pdf Helton, J.C., Davis, F.J. (2000): Sampling-Based Methods.

In: Saltelli *et.al* (2000)

Imam, R.L., Helton, J.C. (1998): An Investigation of Uncertainty and Sensitivity Analysis Techniques for Computer Models. Risk Anal. 8(1), 71-90

Saltelli, A., Chan, K., Scott, E.M. (eds.) (2000) Sensitivity Analysis. J. Wiley & Sons, Chichester

- Saltelli, A., Tarantola, S., Campolongo, F., Ratto, M. (2004) Sensitivity Analysis in Practice: A Guide to Assessing Scientific Models. J. Wiley & Sons, Chichester (to appear)
- Waszkewitz, J., Lenzen, P., Gillet, N. (2001) The PINGO package: Procedural interface for Grib formatted objects. Max-Planck-Institute for Meteorology, Hamburg and http://www.mad.zmaw.de/Pingo/pingohome.html
- Wenzel, V., Kücken, M., Flechsig, M. (1995) MOSES Modellierung und Simulation ökologischer Systeme. PIK-Report No. 13, Potsdam Institute for Climate Impact Research, Potsdam
- Wenzel, V., Matthäus, E., Flechsig, M. (1990) One Decade of SONCHES. Syst. Anal. Mod. and Sim. 7, 411- 428
- Wierzbicki, A.P. (1984) Models and Sensitivity of Control Systems. Studies in Automation and Control. Vol. 5. Elsevier, Amsterdam

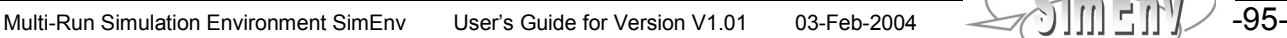

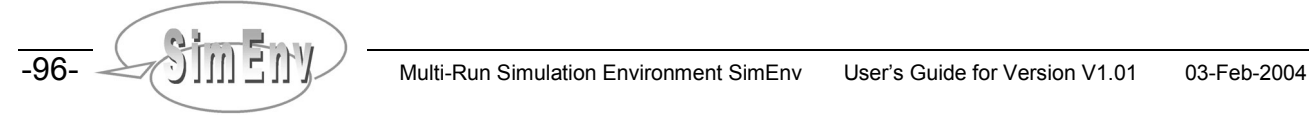

# **15 Appendices**

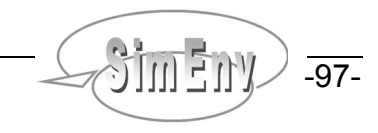

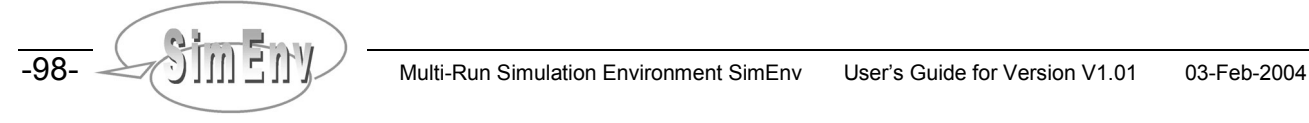

# **15.1 Version Implementation**

#### **15.1.1 How to Link User Models**

For user models implemented in C or Fortran the following libraries have to be linked to the model to couple it to the simulation environment:

- \$SE\_HOME/libsimenv.a
- /usr/local/lib/libnetcdf.a

For running models again outside SimEnv check chapter 5.7.

### **15.1.2 Example Models and User Files**

For the following models corresponding files of Tab. 10.4 of can be copied from the corresponding examples-directory of \$SE\_HOME to the user's working directory by running the SimEnv command simenv.cpy <model> from the working directory:

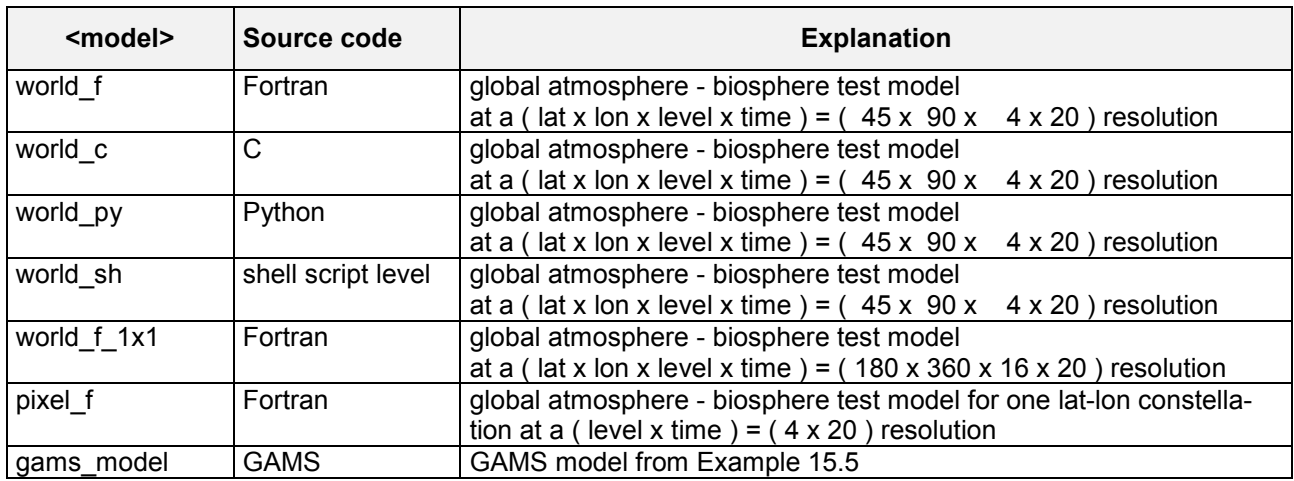

*Tab. 15.1 Implemented models for current version for <model> = world\_\* check also Example 1.1*

Additionally, the following files are available in the corresponding examples directory of \$SE\_HOME:

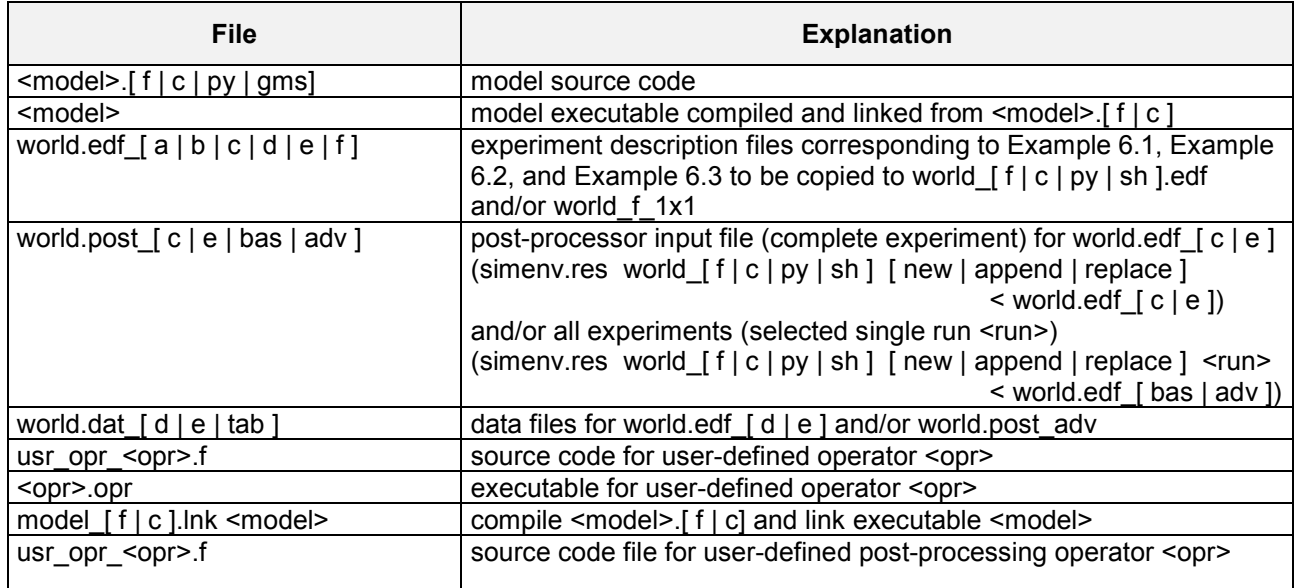

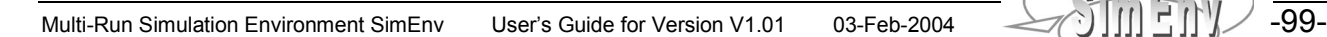

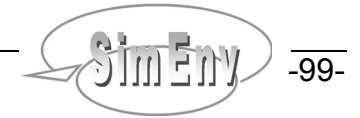

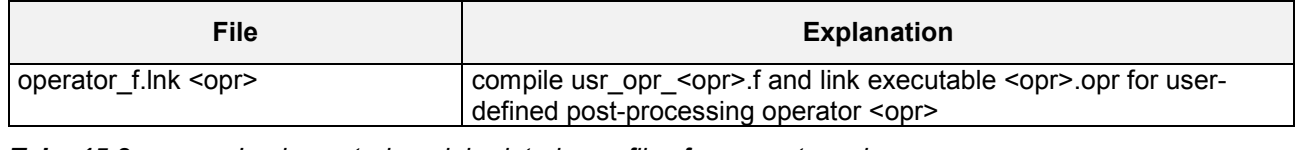

*Tab. 15.2 Implemented model-related user files for current version for <opr> see Tab. 15.3 below*

### **15.1.3 User-Defined Operators**

The following user-defined operators are available from the corresponding examples directory of \$SE\_HOME:

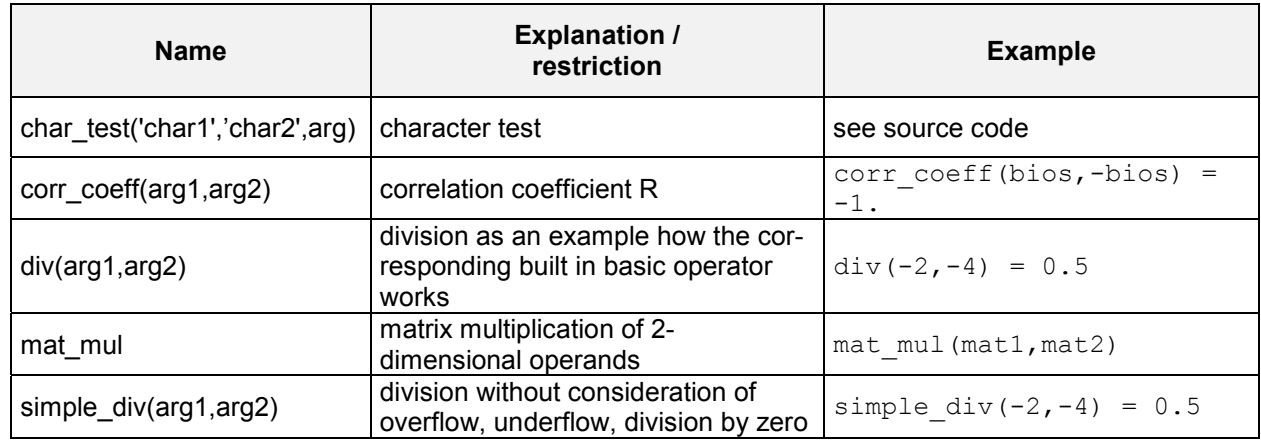

*Tab. 15.3 Available user-defined operators*

### **15.1.4 Technical Limitations**

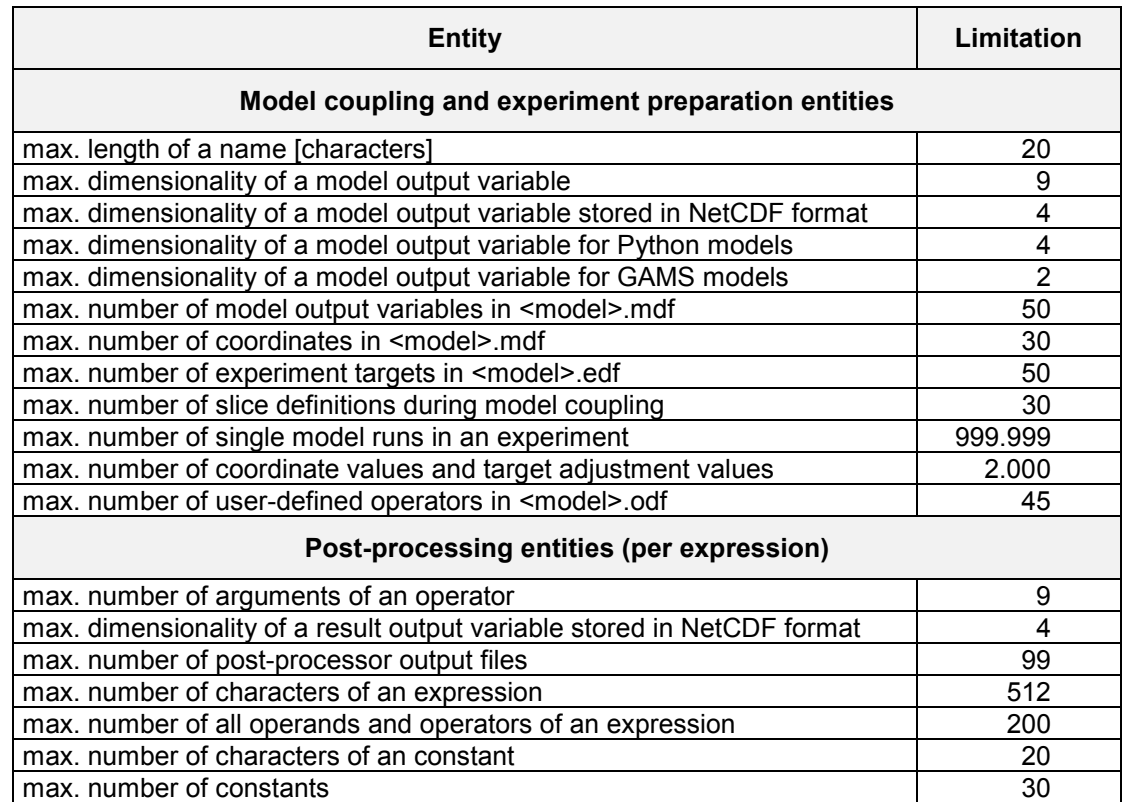

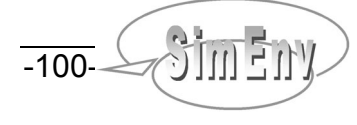
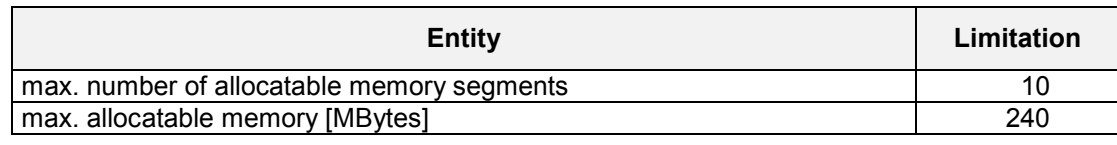

*Tab. 15.4 Current SimEnv limitations*

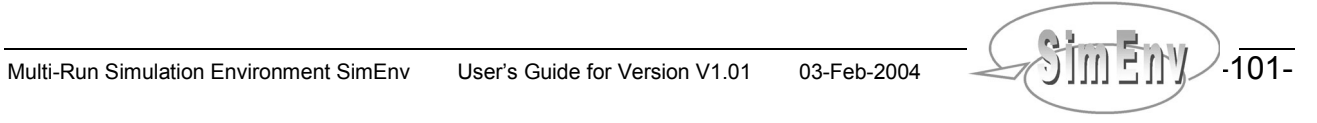

## **15.2 Examples for Model Coupling and User-Defined Operators**

#### **15.2.1 Fortran Model**

With respect to Example 5.1 the following Fortran code **world\_f.f** could be used to describe the model coupled to SimEnv. SimEnv modifications are marked in **bold**.

```
program world_f
    integer*4 simenv_ini_f, simenv_get_f, simenv_get_run_f
    integer*4 simenv_slice_f, simenv_put_f, simenv_end_f
c declare atmo without temporal dimension
c because it is computed in place and simenv_slice is used
   real*4 atmo(0:44,0:89,0:3)
   real*4 bios(0:35,0:89,0:19)
              glob(0:19) integer*4 over
   integer*4 run_int
    character*6 run_char
   istatus = simenv_ini_f()
c check return code for the model coupling functions at least here
   if(istatus.ne.0) call exit_(1)
c only if necessary:
   istatus = simenv_get_run(run_int,run_char)
   p1 = 1.
  p2 = 2.
  p3 = 3.p4 = 4.istatus = simenv get f('p1',p1,p1)istatus = simenv get f('p2',p2,p2)istatus = simenv qet f('p3',p3,p3)istatus = simenv qet f('p4',p4,p4)do idecade = 0, 3c compute dynamics of atmo and bios over space and time,
c of glob over time, all dependent on p1,p2,p3
\sim istatus = simenv_slice_f('atmo',4,idecade,idecade)
      istatus = sim_{\text{put}_f(\text{atmo}',atmo)} enddo
    istatus = simenv_put_f('bios',bios)
   istatus = simenv_put_f('glob',glob)
c compute dynamics of over
\circ \cdots istatus = simenv_put_f('over',over)
  istatus = simenv end f() end
                                                           Example file:world_f.f
```
*Example 15.1 Model coupling for Fortran models - model world\_f.f*

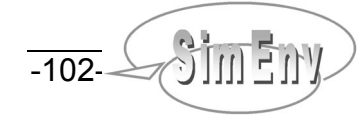

#### **15.2.2 C Model**

With respect to Example 5.1 the following C code **world c.c** could be used to describe the model coupled to SimEnv. SimEnv modifications are marked in **bold**.

```
#include <stdio.h>
#include <stdlib.h>
#include <string.h>
extern int simenv ini c (void);
extern int simenv get run c(int *, char *);
extern int simenv get c (char *, float *, float *);
extern int simenv_slice_c (char *, int *, int *, int *);
extern int simenv put c (char *, char *);
extern int simenv end c (void);
/* declare atmo without temporal dimension */
/* because it is computed in place and simenv slice is used */static float atmo[45][90][4];
static float bios[36][90][20];
static int qlob[20];
static int over
main(void)
{
    float p1,p2,p3,p4;
    int run_int;
    char run_char[6];
   int istatus, idecade, idim;
   istatus = simenv_ini_c();
/* check return code of model coupling functions at least here */ if(istatus != 0) return 1;
/* only if necessary: */
   istatus = simenv get run c(&run int, run char);
  p1 = 1.;
  p2 = 2.;
  p3 = 3.;
  p4 = 4.;
    istatus = simenv_get_c('p1',&p1,&p1);
   istatus = simenv_get_c('p2',&p2,&p2);
    istatus = simenv_get_c('p3',&p3,&p3);
   istatus = simenv_get_c('p4',&p4,&p4);
   for (idecade=0; idecade<=3; idecade++)
/* compute dynamics of atmo and bios in over space and time, */
/* of glob over time, all dependent on p1, p2, p3 */
/* \ldots */ { idim=4;
       istatus = simenv_slice_c('atmo',&idim,&idecade,&idecade);
       istatus = simenv_put_c('atmo',(char *) &atmo);
    }
    istatus = simenv_put_c('bios',(char *) &bios);
    istatus = simenv_put_c('glob',(char *) &glob);
/* compute dynamics of over */
/* \ldots */ istatus = simenv_put_c('over', ,(char *) &over);
    istatus = simenv_end_c();
   return 0;
}
                                                          Example file: world_c.c
```
*Example 15.2 Model coupling for C models – model world\_c.c*

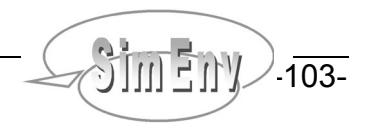

### **15.2.3 Python Model**

With respect to Example 5.1 the following Python code **world\_py.py** could be used to describe the model coupled to SimEnv. SimEnv modifications are marked in **bold**.

```
#!/usr/local/bin/python
import string
import os
from simenv import *
from math import *
from Numeric import *
atmo=zeros([45,90,4,20], Float)
bios=zeros([36,90,20], Float)
glob=zeros([20], Float)
simenv_ini_py()
# only if necessary:
run_int = int(simenv_get_run_py())
p1=1.
p2=2.
p3=3.
p4=4.
p1 = float(simenv get py('p1',p1))p2 = float(simenv get py('p2',p2))p3 = float(simenv_get_py('p3',p3))
p4 = float(simenv_get_py('p4',p4))
for idecade in range(20):
# compute dynamics of atmo and bios in over space and time,
# of glob over time, all dependent on p1, p2, p3, p4
# \ldotsatmo=reshape(atmo,45*90*4*20,))
simenv_put_py('atmo',atmo)
bios=reshape(atmo,45*90*20,))
simenv_put_py('bios',bios)
simenv_put_py('glob',glob)
# compute dynamics of over
# ...
simenv_put_py('over',over)
simenv_end_py()
                                                         Example file:world_py.py
```
*Example 15.3 Model coupling for Python models – model world\_py.py*

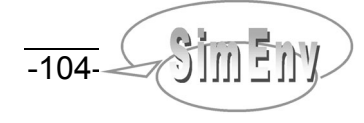

### **15.2.4 Model Coupling at Shell Script Level**

Assume any experiment. Assume model executable world sh to target values p1 to p4 as arguments from the command line.

The shell script **world\_sh.run** with a coupling at shell script level to run the model world\_sh and to transform model output to SimEnv could look like:

```
# always perform at begin
. $SE_HOME/simenv_ini_sh
# get experiment targets at shell script level
target name='p1'
target def val=1.
. $SE_HOME/simenv_get_sh
target name='p2'target def val=2.
. $SE_HOME/simenv_get_sh
target name='p3'
target def val=3.
. $SE_HOME/simenv_get_sh
target name='p4'
target def val=4.
. $SE_HOME/simeny_get_sh
# create temporary directory run<run char> to perform the model there
. $SE_HOME/simenv_get_run_sh
mkdir run$run_char
# run the model
cp land sea mask.coarsed run$run char
cd run$run_char
../world sh $p1 $p2 $p3 $p4
cd ..
# read model results and output them to SimEnv
# perform this always in the current working directory
# since it uses simenv * * at language level
world_shput
# clear and remove directory
cd run$run_char
rm -f *
cd ..
rmdir run$run_char
# always perform at end
. $SE_HOME/simenv_end_sh
                                                       Example file: world_sh.run
```
*Example 15.4 Model coupling at shell script level – model shell script world\_sh.run*

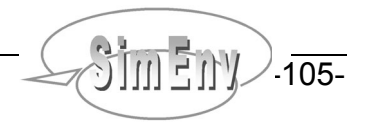

#### **15.2.5 GAMS Model**

The SimEnv version comes with a coupled GAMS model **gams\_model.gms** and all associated files that fully correspond with the GAMS example model at http://www.gams.com/docs/gams/Tutorial.pdf. Modifications for SimEnv are marked in **bold**.

```
SETS
    I canning plants / SEATTLE, SAN-DIEGO /
    J markets / NEW-YORK, CHICAGO, TOPEKA / ;
PARAMETERS
    A(I) capacity of plant i in cases
      / SEATTLE 350
          SAN-DIEGO
    B(J) demand at market j in cases
           / NEW-YORK 325
            CHICAGO 300
            TOPEKA 275 / ;
* - Before using parameter (here: dem_ny and dem_ch) as SimEnv experiment
* targets they have to be declared as GAMS parameters with
   their default values from above.
* - then insert $include <model>_simenv_get.inc
  simenv get.inc is generated automatically based on <model>.edf
* - and assign adjusted targets to model variables
   PARAMETERS
    dem_ny /325.0/
    dem_ch /300.0/;
    $include gams_model_simenv_get.inc
   B('NEW-YORK'') = \text{dem} \nv B("CHICAGO") = dem_ch;
TABLE D(I,J) distance in thousands of miles<br>NEW-YORK CHICAGO
                               CHICAGO TOPEKA<br>1.7 1.8
   SEATTLE 2.5 1.7 1.8<br>
SAN-DIEGO 2.5 1.8 1.4
   SAN-DIEGO 2.5 1.8 1.4;
SCALAR F freight in dollars per case per thousand miles /90/
* get the model status as a model output
    modstat is set to transport.modelstat ;
PARAMETER C(I, J) transport cost in thousands of dollars per case ;
   C(I,J) = F * D(I,J) / 1000;VARIABLES
    X(I,J) shipment quantities in cases
    Z total transportation costs in thousands of dollars ;
POSITIVE VARIABLE X ;
EQUATIONS
    COST define objective function
    SUPPLY(I) observe supply limit at plant i
   DEMAND(J) satisfy demand at market j ;
\texttt{COST ..} \hspace{1.5cm} \texttt{Z} \hspace{2.3cm} = \texttt{E=} \hspace{1.3cm} \texttt{SUM} \left( \, (\texttt{I}, \texttt{J}) \, , \hspace{0.1cm} \texttt{C} \left( \texttt{I}, \texttt{J} \right) \, * \texttt{X} \left( \texttt{I}, \texttt{J} \right) \, \right) \hspace{2.3cm} ;SUPPLY(I) .. SUM(J, X(I,J)) = L= A(I) ;
DEMAND(J) .. SUM(I, X(I,J)) = G= B(J) ;
MODEL TRANSPORT /ALL/ ;
SOLVE TRANSPORT USING LP MINIMIZING Z ;
* After solving the equations $include simenv put.inc
* has to be inserted.
* simenv put.inc is generated automatically by SimEnv
```

```
* based on <model>.edf and <model>.gdf
* Additional GAMS commands are possible after the last modification
   modstat = transport.modelstat
   $include gams_model_simenv_put.inc
                                                    Example file:gams_model.gms
```
*Example 15.5 Model coupling for GAMS models – model gams\_model.gms*

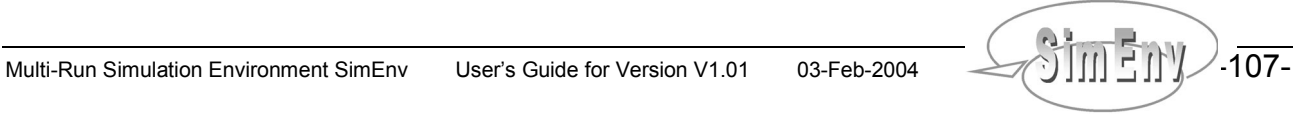

### **15.2.6 User-Defined Operator**

Implementation of the user-defined operator mat\_mul in the file **usr\_opr\_mat\_mul.f**:

```
function icheck_user_def_operator()
c declare fields to hold extents and coordinates
   dimension iext1(9), iext2(9)
    dimension ico_blk1(9),ico_blk2(9)
   dimension ico beg1(9), ico beg2(9)
c get dimensionality idimens, extents iext,
c coordinate block number ico_blk and
c begin number for coordinates ico_beg in coordinate block ico_blk
  idimens1=iget dim arg(1,iext1)
  idimens2=iget dim arg(2,iext2)
    iok=iget_co_arg(1,ico_blk1,ico_beg1)
   iok=iget_co_arg(2,ico_blk2,ico_beg2)
c get check modus for coordinates
   ichk_modus=iget_co_chk_modus()
    if(idimens1.ne.2.or.idimens2.ne.2) then
c wrong dimensionalities
       ierror=1
    else
       if(iext1(2).ne.iext2(1)) then
c wrong extents
          ierror=2
       else
          if(ico_blk1(2).eq.ico_blk2(1)) then
c coordinates identical
             if(ico_beg1(2).eq.ico_beg2(1)) then
                iret=31
             else
                iret=33
             endif
          else
c differing coordinates
             iret=32
             if(ichk_modus.eq.1) then
c check only for weak coordinate
               do j=0, iext1(2)-1c get coordinate values
                   iretv1=iget_coord_val(
      # ico_blk1(2),ico_beg1(2)+j,value1)
                   iretv2=iget_coord_val(
     \# ico blk2(1), ico beg2(1)+j, value2)
c iret=33: differing coordinate values
                   if(value1.ne.value2) iret=33
                enddo
             endif
          endif
          ierror=0
         if(ichk modus.eq.2) then
             if(iret.gt.31) ierror=3
         elseif(ichk modus.eq.1) then
             if(iret.gt.32) ierror=3
          endif
       endif
    endif
```

```
 if(ierror.eq.0) then
     iext1(2)=iext2(2)ico blk1(2)=ico blk2(2)\overline{ico} beg1(2)=ico_beg2(2)
     iok=iput struct res(0,idimens1,iext1,ico blk1,ico beg1)
    endif
c return error code
    icheck_user_def_operator=ierror
    return
    end
    function icompute_user_def_operator(res)
c SimEnv operator results are always of type real*4
   real*4 res(1)c auxiliary variables
    integer*4 iext1(9),iext2(9)
    real*8 value8
c get dimensionality idimens and extents iext for both arguments
    idimens=iget_dim_arg(1,iext1)
   idimens=iget dim arg(2,iext2)
c perform matrix multiplication
   m=0do k=1, iext2(2)
      ioffs2=(k-1) *iext2(1)
      do i=1, iext1(1) ioffs1=i
c res(i,k) = sum(arg1(i,l) * arg2(l,k))
          value8=0.
          indi_defined=0
         do 1=1, iext1(2)ia1=ioffs1+(l-1)*iext1(1) ia2=ioffs2+l
             fac1=arg1(ia1)
             fac2=arg2(ia2)
            if(is undef(fac1)+is undef(fac2).eq.0) then
                 indi_defined=1
                value8=value8+fac1*fac2
             endif
          enddo
         m=m+1 if(indi_defined.eq.0) then
            res(m)=set under() else
             res(m)=clip_undef(value8)
          endif
       enddo
    enddo
c return error code
   icompute user def operator=0
    return
    end
                                                    Example file: usr_opr_mat_mul.f
```
*Example 15.6 User-defined operator module – operator mat\_mul*

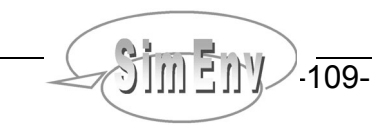

# **15.3 Post-Processor Built-in Operators (in Thematic Order)**

arg general numerical argument const\_arg constant value argument character argument

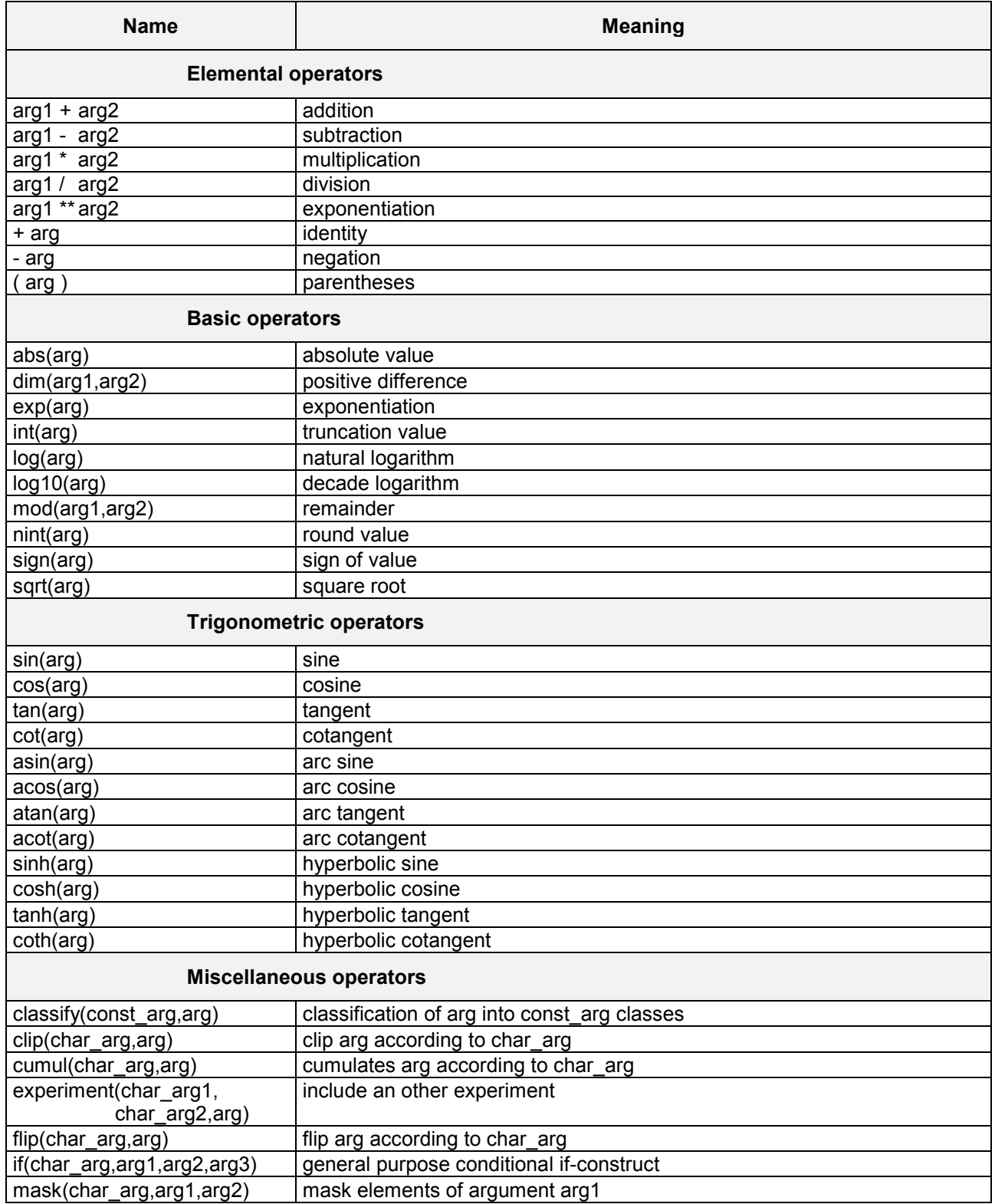

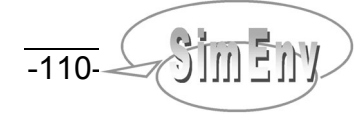

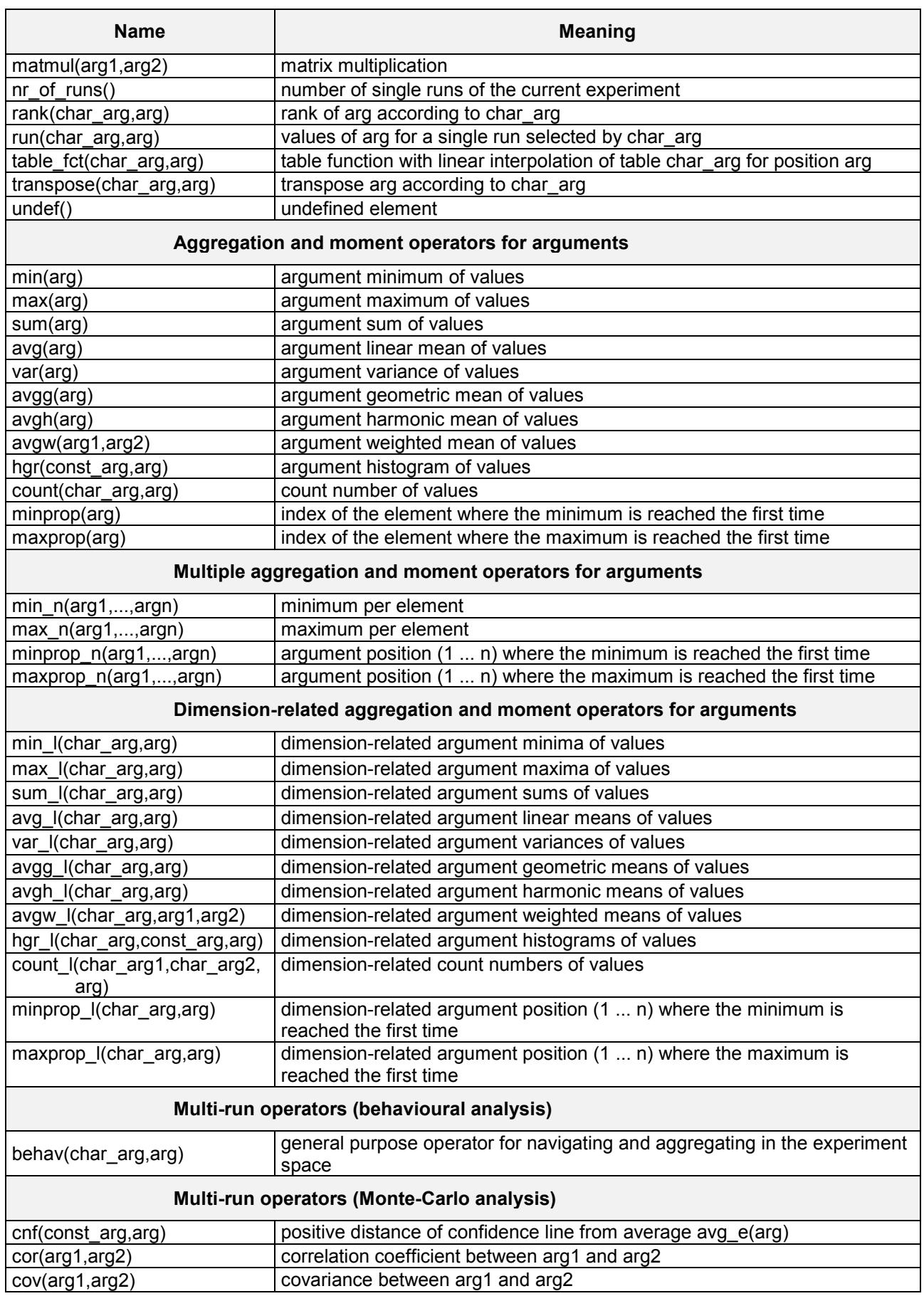

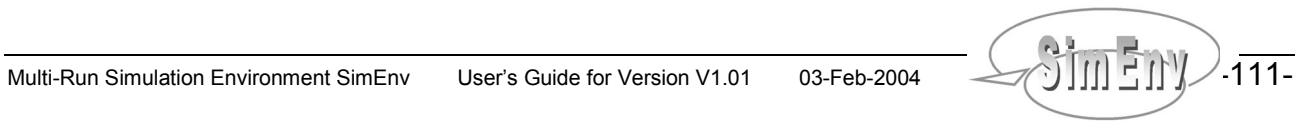

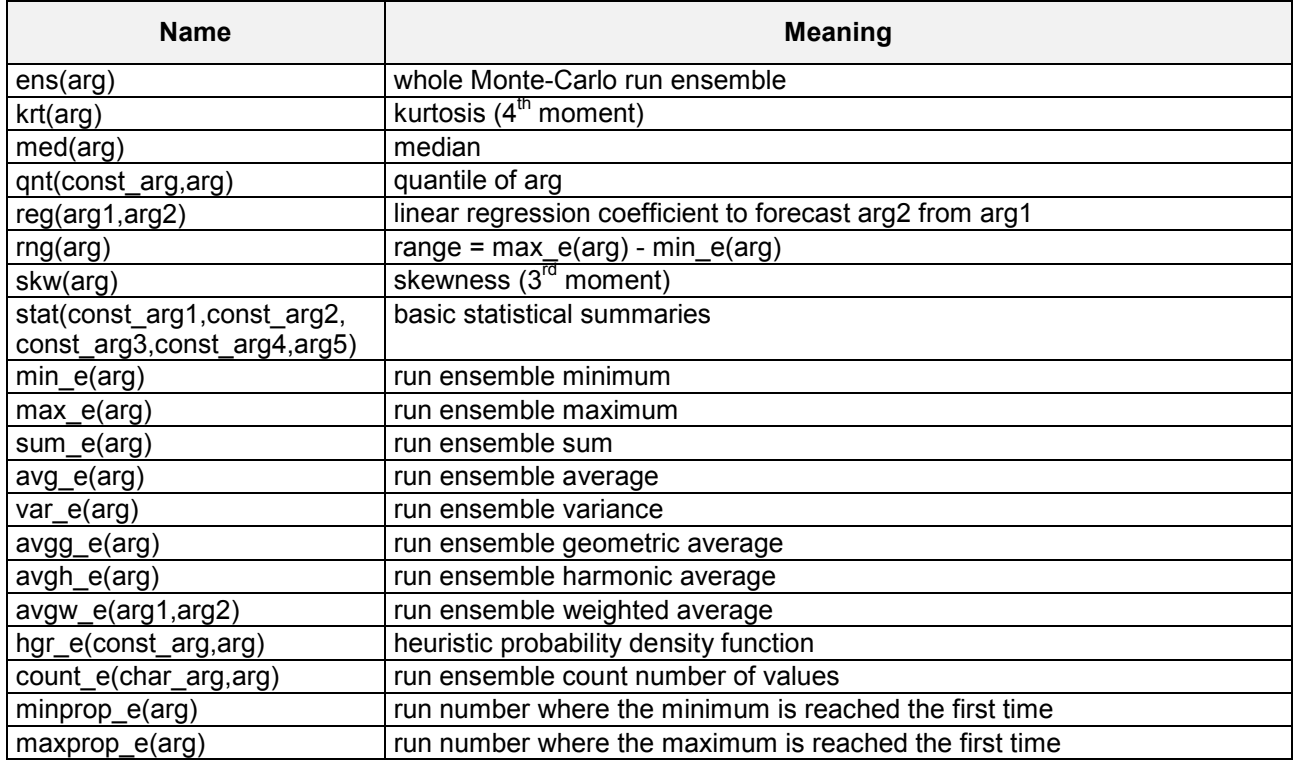

*Tab. 15.5 Post-processor built-in operators (in thematic order)*

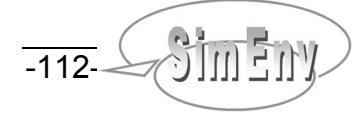

## **15.4 Post-Processor Built-in Operators (in Alphabetic Order)**

arg general numerical argument const\_arg constant value argument char\_arg character argument

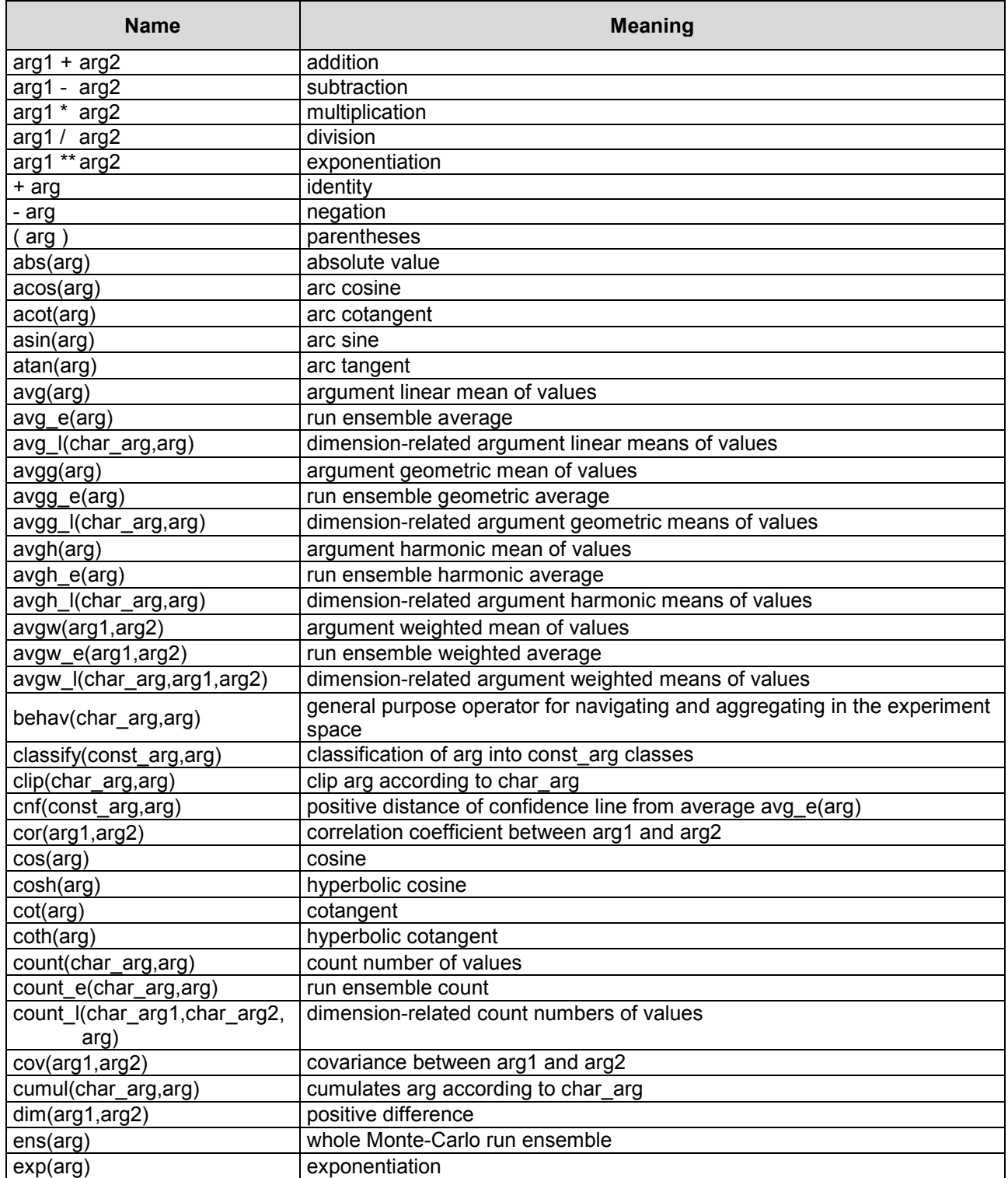

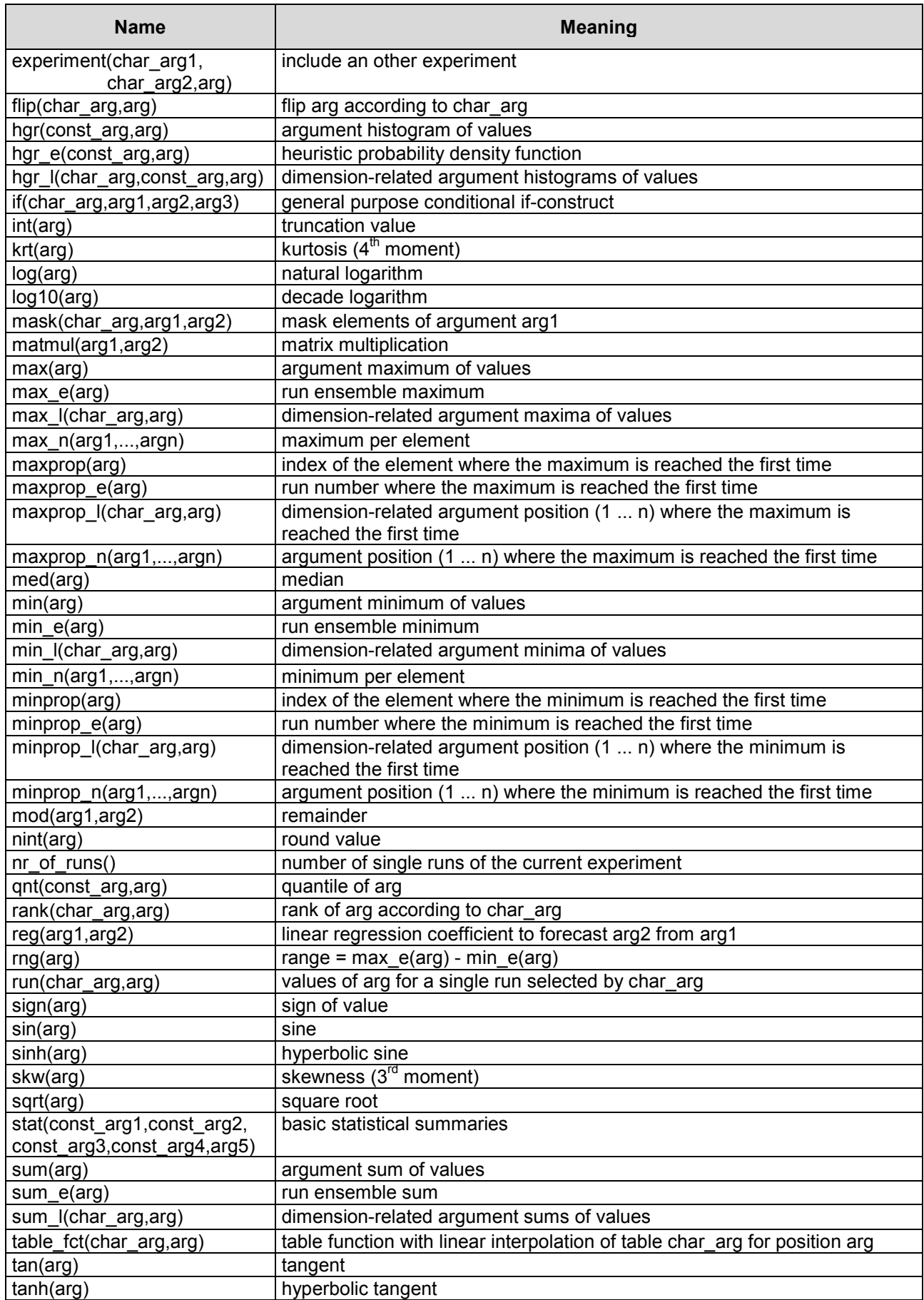

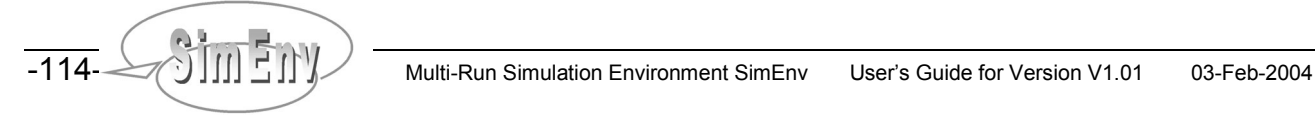

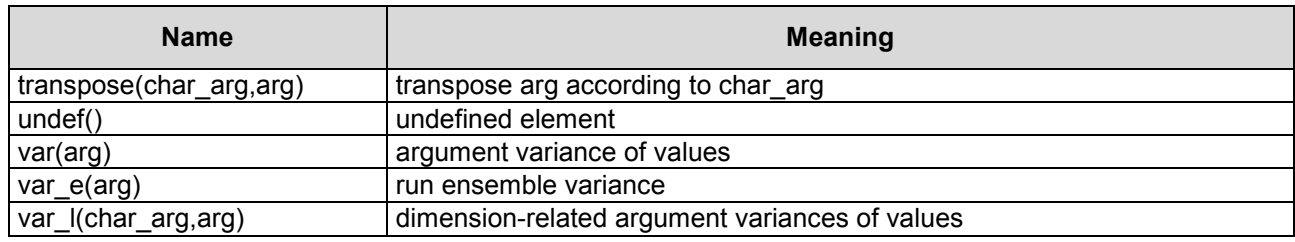

*Tab. 15.6 Post-processor built-in operators (in alphabetical order)*

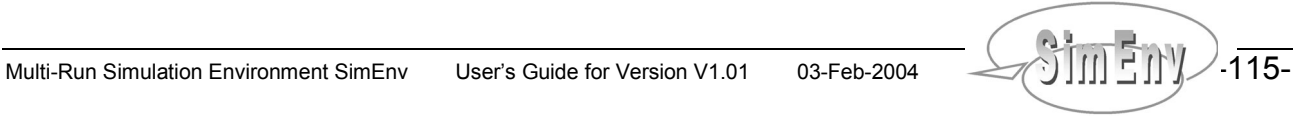

# **15.5 Character Arguments of Built-in Operators**

Tab. 15.7 summarises for built-in operators character argument values. User-defined operators can not have pre-defined character argument values.

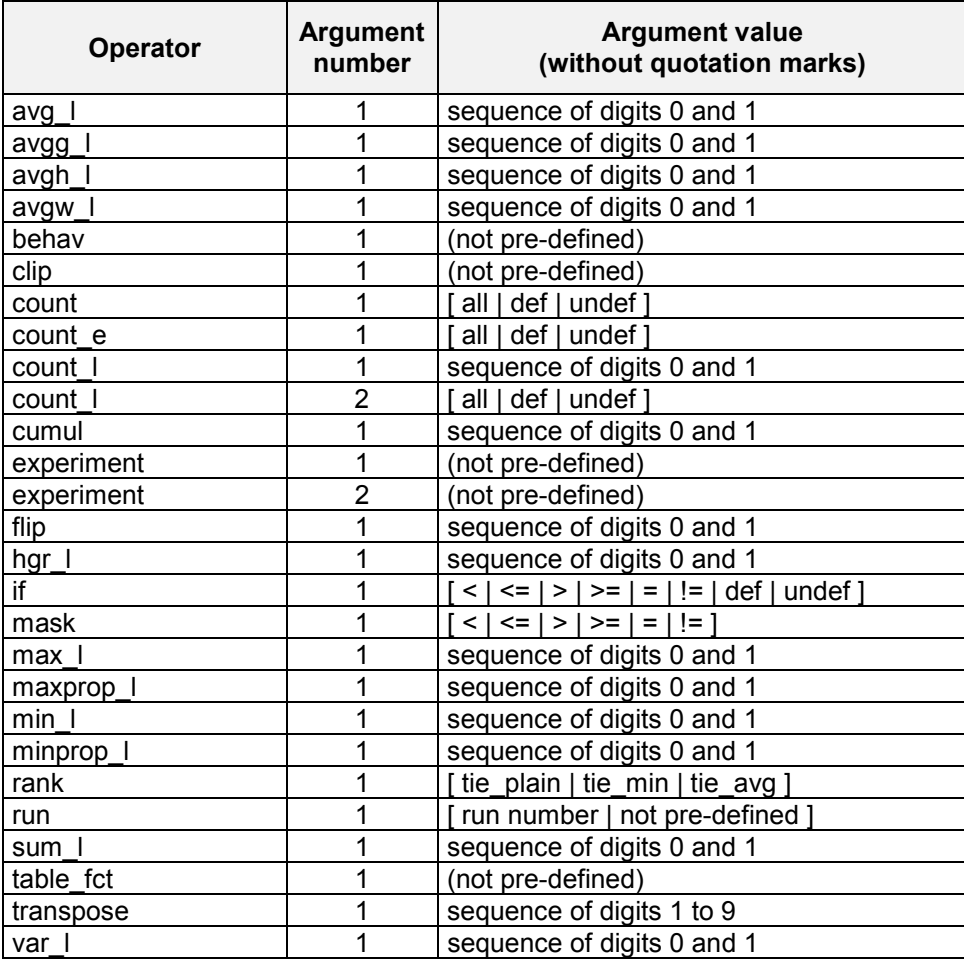

*Tab. 15.7 Character arguments of built-in operators*

The length of the character string argument with a sequence of digits corresponds with the dimensionality of the non-character argument under investigation.

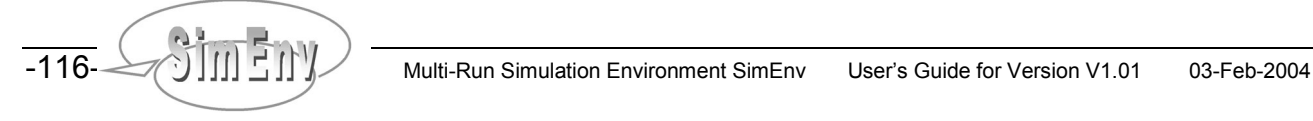

# **15.6 Constant Arguments of Built-in Operators**

Tab. 15.7 summarises for built-in operators constant argument values. User-defined operators can not have pre-defined constant argument values.

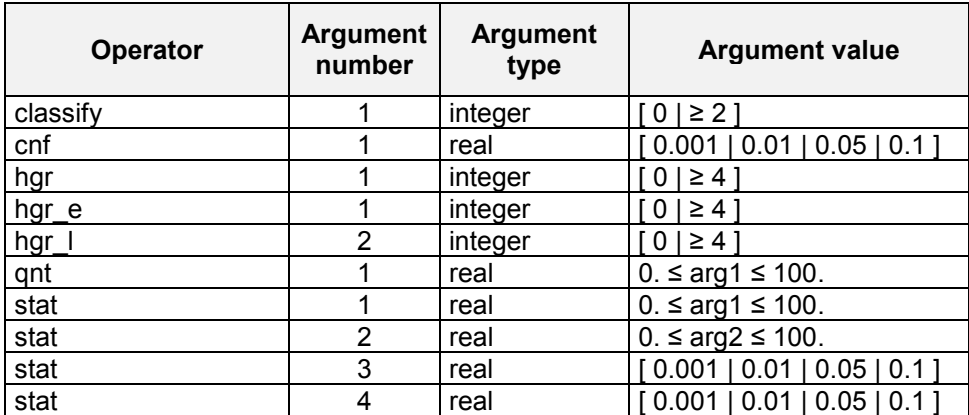

*Tab. 15.8 Constant arguments of built-in operators*

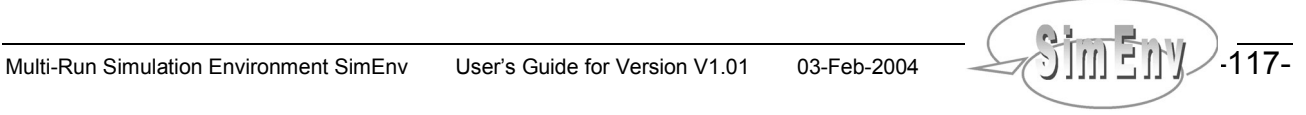

## **15.7 Glossary**

The glossary defines terms in that sense they are used in this User's Guide. An arrow  $\rightarrow$  refers to another term in the glossary.

- **Adjustment**: Numerical modification of a  $\rightarrow$  target during an  $\rightarrow$  experiment. Adjustments are related to an  $\rightarrow$ experiment type and are described in the experiment description  $\rightarrow$  user-defined file.
- **ASCII**: The **A**merican **S**tandard **C**ode for **I**nformation and **I**nterchange developed by the American National Standards Institute (http://www.ansi.org) is used in SimEnv to store information in  $\rightarrow$  user-defined files.
- **Behavioural analysis:**  $\rightarrow$  Experiment type to inspect behaviour of a  $\rightarrow$  model in a space, spanned up by  $\rightarrow$ targets. The target space is scanned in a deterministic manner, applying pre-defined  $\rightarrow$  adjustments of the targets with a flexible scanning strategy for target sub-spaces.
- **Coordinate coord**: In the model description  $\rightarrow$  user-defined file each  $\rightarrow$  dimension of a  $\rightarrow$  variable with a  $\rightarrow$ dimensionality greater than 0 a coordinate is assigned to. A coordinate has a unique name and strictly monotonous ordered coordinate values. The number of coordinate values corresponds with the  $\rightarrow$  extent for this dimension. Consequently, each model variable with a dimensionality greater than 0 resides at a assigned (multi-dimensional)  $\rightarrow$  grid.
- **Coupling**: Coupling means interfacing  $a \rightarrow$  model to SimEnv and enabling finally experimenting with a model within SimEnv. There are coupling interfaces at programming language level for C, Fortran,  $\rightarrow$  Python, and  $\rightarrow$  GAMS. Additionally, models can be coupled at the shell script level by using shell script syntax elements. For all coupling techniques, the model is wrapped into a shell script.
- **Data type**: The type of a  $\rightarrow$  variable as declared in the  $\rightarrow$  model and the corresponding model description  $\rightarrow$ user-defined file. SimEnv data types are byte, short, int, float, and double.
- **Default value**: The nominal (standard) numerical value of an experiment  $\rightarrow$  target. The default value is specified in the experiment description  $\rightarrow$  user-defined file and for  $\rightarrow$  coupling at the language level also in the model code.
- **Dimension:**  $\rightarrow$  dimensionality
- **Dimensionality dim**: The number of dimensions of a model  $\rightarrow$  variable or of an  $\rightarrow$  operand in model output post-processing. In the model description  $\rightarrow$  user-defined file each variable a dimensionality is assigned to that corresponds with the dimensionality of the related model output field in the model source code. Dimensionality 0 corresponds to a scalar, dimensionality 1 to a vector, dimensionality 2 to a matrix.
- **Environment variable**: At UNIX operating system level the so called environment is set up as an array of operating-system and user-defined environment variables that have the form Name=Value. The Value of a Name can be addressed by \$Name. In SimEnv directory and path strings or parts of it with environment variables are forbidden.
- **Experiment**: Performing simulation runs with a  $\rightarrow$  model in a co-ordinated manner by applying  $\rightarrow$  experiment types and running the model in a run ensemble, i.e., a series of single simulation runs.

#### **Experiment target:**  $\rightarrow$  target

- **Experiment type**: Pre-defined multi-run simulation experiment. In the process of experiment preparation (defining an experiment by describing it in the experiment description  $\rightarrow$  user-defined file)  $\rightarrow$  targets are assigned to an experiment type and experiment-specific  $\rightarrow$  adjustments and other information are assigned to the targets. Currently available experiment types are  $\rightarrow$  behavioural analy $sis, \rightarrow$  Monte-Carlo analysis, and  $\rightarrow$  local sensitivity analysis.
- **Extent ext:** The number of values for a dimension (from the  $\rightarrow$  dimensionality) of a model  $\rightarrow$  variable or of an  $\rightarrow$  operand in model output post-processing. Extents are always greater than 1. Model variables and operands of dimensionality 0 do not have an extent.

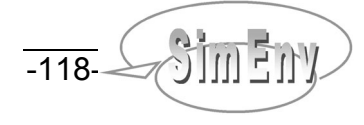

**Fortran column-wise storage model:** A rule how to map multi-dimensional field data to a 1-dimensional vector. A data field field(1:ext<sub>1</sub>, ..., 1:ext<sub>dim</sub>) of  $\rightarrow$  dimensionality dim and  $\rightarrow$  extents ext<sub>1</sub>, ..., ext<sub>dim</sub> is mapped in the following way on a 1-dimensional vector vect(1:ext<sub>1</sub>\*...\*ext<sub>dim</sub>)

```
ipo=0
do i_{\text{dim}} = 1, ext_{\text{dim}} ...
    do i_2 = 1, ext<sub>2</sub>
         do i_1 = 1, ext<sub>1</sub>
              ipo = ipo + 1
              vect(ipo) = field(i_1, i_2, ..., i_{dim})
          enddo
     enddo
 ...
```
enddo

- **GAMS**: The **G**eneral **A**lgebraic **M**odeling **S**ystem (http://www.gams.com) is a high-level modeling system for mathematical programming problems. It consists of a language compiler and a stable of integrated high-performance solvers. GAMS is tailored for complex, large scale modeling applications, and allows to build large maintainable models that can be adapted quickly to new situations.
- **Grid**: Regular topological structure for a model  $\rightarrow$  variable or an  $\rightarrow$  operator result in post-processing, spanned up as the Cartesian product of the assigned  $\rightarrow$  coordinates to the variable or the operator result.
- **IEEE**: SimEnv can use on demand for storage of model and post-processor output the **I**nstitute of **E**lectrical and **E**lectronics **E**ngineers (http://www.ieee.org) standard #754 for binary storage of floating point numbers.
- **Macro**: An abbreviation for a unique expression, formed from a chain of operands and operators to apply during post-processing. Macros can be embedded into other expressions and are plugged into the expression during its evaluation. Macros are described in the macro description  $\rightarrow$  user-defined file.
- **Model**: A model is a deterministic or stochastic algorithm, coded in one or a number of computer programs that transforms a sequence of input values ( $\rightarrow$  targets) into a sequence of output values ( $\rightarrow$  variables). Normally, inputs are parameters, initial values, boundary values, or driving forces to the model, outputs are state variables of the model. For many cases, the model will be state deterministic, time and space dependent. For SimEnv, the model, its targets and variables are interfaced in the process of model  $\rightarrow$  coupling.
- **Model coupling:**  $\rightarrow$  coupling

#### **Model output post-processing operator:**  $\rightarrow$  operator

- **Model variable: → variable**
- **Monte-Carlo analysis:**  $\rightarrow$  Experiment type with pre-single run perturbations of experiment  $\rightarrow$  targets. Each perturbed target a  $\rightarrow$  probability density function pdf with function parameters is assigned to. During the  $\rightarrow$  experiment  $\rightarrow$  adjustments of the targets are realizations from the pdf's using random number techniques. In experiment post-processing statistical measures can be derived from model output of the run ensemble. A prominent statistical measure is the heuristic pdf (histogram) of a model  $\rightarrow$  variable and its relation to the pdf's of the targets.
- **NetCDF**: **Net**work **C**ommon **D**ata **F**orm is an interface for array-oriented data access and a library that provides an implementation of the interface. The NetCDF library also defines a machine-independent format for representing scientific data. Together, the interface, library, and format support the creation, access, and sharing of scientific data. The NetCDF software was developed at the Unidata Program Center in Boulder, Colorado (http://www.unidata.ucar.edu). NetCDF is freely available. SimEnv follows for model output and post-processing output storage the NetCDF Climate and Forecast (CF) metadata convention 1.0-beta4

(http://www.cgd.ucar.edu/cms/eaton/cf-metadata/index.html) and extends it.

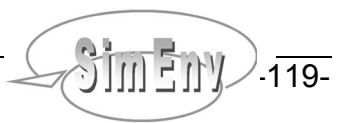

- **OpenDX:** The **Open D**ata E**x**plorer OpenDX (http://www.opendx.org) is a uniquely full-featured open source project and software package for the visualization of scientific, engineering and analytical data: Its open system design is built on a standard interface environment. The data model provides users with great flexibility in creating visualizations. OpenDX is based on IBM's Visualization Data Explorer.
- **Operand:** Argument of an  $\rightarrow$  operator in SimEny model output post-processing. An operand can be a model  $\rightarrow$  variable, an experiment  $\rightarrow$  target, a constant, a character string,  $\rightarrow$  a macro and an operator.
- **Operator**: Computational algorithm how to transform the values of a sequence of  $\rightarrow$  operands into a sequence of operator results during model output post-processing. An operator transforms  $\rightarrow$  dimensionality,  $\rightarrow$  extents, and  $\rightarrow$  coordinates from the operands into the corresponding information for the operator result. There are built-in elemental, basic, and advanced operators as well as built-in operators related to specific  $\rightarrow$  experiment types. Additionally, SimEnv offers specification of userdefined operators according to an operator interface. User-defined operators are announced to the system in the operator description  $\rightarrow$  user-defined file.
- **Probability density function pdf**: A probability density function serves to represent a probability distribution in terms of integrals. A probability distribution assigns to every interval of real numbers a probability.
- **Python**: Python (http://www.python.org) is an portable, interpreted, interactive, object-oriented programming language. It incorporates modules, exceptions, dynamic typing, and very high level dynamic data types, and classes.
- **Local sensitivity analysis:**  $\rightarrow$  Experiment type with incremental  $\rightarrow$  adjustments of  $\rightarrow$  targets in the neighbourhood of the  $\rightarrow$  default values of the targets. A local sensitivity analysis in SimEny is always performed independently for all targets involved.
- **Target**: Element of the input set of a  $\rightarrow$  model. Targets are manipulated numerically during an  $\rightarrow$  experiment. Targets can be addressed in model output post-processing and they have there a  $\rightarrow$  dimensionality of zero.

#### **Target adjustment:**  $\rightarrow$  adjustment

- **User-defined files**: A set of  $\rightarrow$  ASCII files to describe  $\rightarrow$  model-,  $\rightarrow$  experiment-,  $\rightarrow$  operator-,  $\rightarrow$  macro-, and  $\rightarrow$  GAMS model specific information and to determine general SimEnv settings. All userdefined files follow the same syntax rules.
- **Variable**: Element of the output set of  $a \rightarrow$  model that is stored in a SimEnv model or post-processor output format. Variables are defined in the model as well as in the appropriate model description  $\rightarrow$  user file. Each variable has a unique  $\rightarrow$  data type, a  $\rightarrow$  dimensionality,  $\rightarrow$  extents and an assigned  $\rightarrow$ grid. Normally, variable consists of a series of values, forming fields.
- **White spaces:**  $\rightarrow$  ASCII characters space (blank) and horizontal tabulator used in  $\rightarrow$  user-defined files or within expressions in model output post-processing.

**Working directory**: The directory, a SimEnv service was started from.

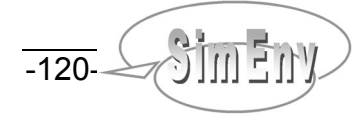

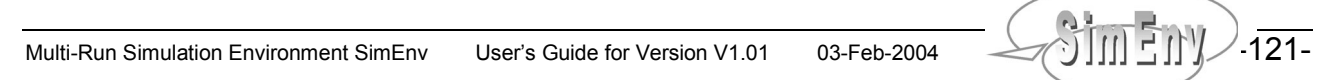

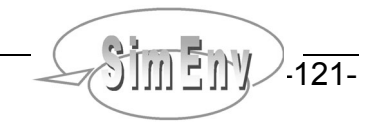